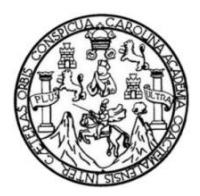

Universidad de San Carlos de Guatemala Facultad de Ingeniería Escuela de Ingeniería en Ciencias y Sistemas

### **PUBLICACIÓN DE LA OCTAVA EDICIÓN DE LA REVISTA DIGITAL DE LA ESCUELA DE INGENIERÍA EN CIENCIAS Y SISTEMAS, FACULTAD DE INGENIERÍA, UNIVERSIDAD DE SAN CARLOS DE GUATEMALA**

### **Prisila Judith Flores Taracena**

Asesorado por el Ing. Christian Iván Chou-Jo Gálvez

Guatemala, octubre de 2017

### UNIVERSIDAD DE SAN CARLOS DE GUATEMALA

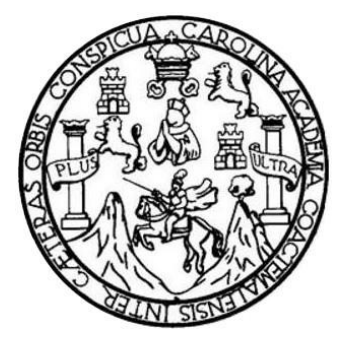

FACULTAD DE INGENIERÍA

### **PUBLICACIÓN DE LA OCTAVA EDICIÓN DE LA REVISTA DIGITAL DE LA ESCUELA DE INGENIERÍA EN CIENCIAS Y SISTEMAS, FACULTAD DE INGENIERÍA, UNIVERSIDAD DE SAN CARLOS DE GUATEMALA**

TRABAJO DE GRADUACIÓN

## PRESENTADO A LA JUNTA DIRECTIVA DE LA FACULTAD DE INGENIERÍA POR

### **PRISILA JUDITH FLORES TARACENA**

ASESORADO POR EL ING. CHRISTIAN IVÁN CHOU-JO GÁLVEZ

AL CONFERÍRSELE EL TÍTULO DE

### **INGENIERA EN CIENCIAS Y SISTEMAS**

GUATEMALA, OCTUBRE DE 2017

## UNIVERSIDAD DE SAN CARLOS DE GUATEMALA FACULTAD DE INGENIERÍA

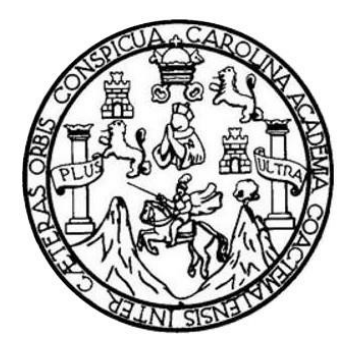

### NÓMINA DE JUNTA DIRECTIVA

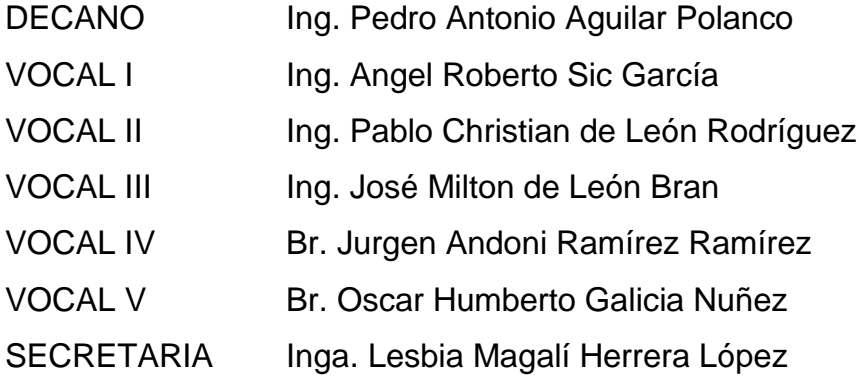

### **TRIBUNAL QUE PRACTICÓ EL EXAMEN GENERAL PRIVADO**

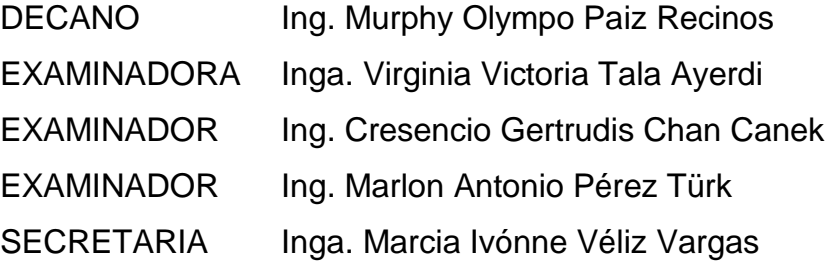

### **HONORABLE TRIBUNAL EXAMINADOR**

En cumplimiento con los preceptos que establece la ley de la Universidad de San Carlos de Guatemala, presento a su consideración mi trabajo de graduación titulado:

### **PUBLICACIÓN DE LA OCTAVA EDICIÓN DE LA REVISTA DIGITAL DE LA ESCUELA DE INGENIERÍA EN CIENCIAS Y SISTEMAS, FACULTAD DE INGENIERÍA, UNIVERSIDAD DE SAN CARLOS DE GUATEMALA**

Tema que me fuera asignado por la Dirección de la Escuela de Ingeniería en Ciencias y Sistemas, con fecha febrero de 2017.

**Prisila Judith Flores Taracena**

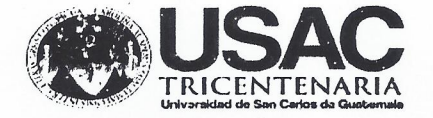

#### **ESCUELA DE CIENCIAS Y SISTEMAS** FACULTAD DE INGENIERIA USAC.

Guatemala, 2 de Septiembre de 2017

Ingeniera Christa del Rosario Classon de Pinto Directora de la Unidad de EPS Facultad de Ingeniería Universidad de San Carlos de Guatemala

Reciba usted un cordial saludo, esperando que todas sus actividades sean exitosas.

El motivo de la presente es hacer de su conocimiento que el estudiante PRISILA JUDITH FLORES TARACENA DE REYES No. de CUI 2504-02157-0101 y Número de Registro universitario (carné) 9616163, de la carrera de Ciencias y Sistemas de la Facultad de Ingeniería de la Universidad de San Carlos de Guatemala, me presentó y estoy conforme con el informe final de su EJERCICIO PROFESIONAL SUPERVISADO en la Escuela de Ingeniería en Ciencias y Sistemas; proyecto con título: "PUBLICACIÓN DE LA OCTAVA EDICIÓN DE LA REVISTA DIGITAL DE LA ESCUELA DE INGENIERÍA EN CIENCIAS Y SISTEMAS, FACULTAD DE INGENIERÍA, UNIVERSIDAD DE SAN CARLOS DE GUATEMALA.", el cual fue asesorado por mi persona.

Por lo anterior extiendo el presente documento.

Sin otro particular me suscribo,

Atentamente,

Christian Ina **Rhou-Jo** Asesór

Christian Ivan Chou Jo Gálvez Ingeniero en Ciencias y Sistemas<br>Colegiado: 14:609

UNIVERSIDAD DE SAN CARLOS **DE GUATEMALA** 

**FACULTAD DE INGENIERÍA** 

**UNIDAD DE EPS** 

Guatemala, 08 de septiembre de 2017. REF.EPS.DOC.627.09.2017.

Inga. Christa Classon de Pinto Directora Unidad de EPS Facultad de Ingeniería Presente

Estimada Ingeniera Classon de Pinto:

Por este medio atentamente le informo que como Supervisora de la Práctica del Ejercicio Profesional Supervisado, (E.P.S) de la estudiante universitaria de la Carrera de Ingeniería en Ciencias y Sistemas, Prisila Judith Flores Taracena de Reyes, Registro Académico 9616163 y CUI 2504 02157 0101 procedí a revisar el informe final, cuyo título es PUBLICACIÓN DE LA OCTAVA EDICIÓN DE LA REVISTA DIGITAL DE LA ESCUELA DE INGENIERÍA EN CIENCIAS Y SISTEMAS, FACULTAD DE INGENIERÍA, UNIVERSIDAD DE SAN CARLOS DE GUATEMALA.

En tal virtud, LO DOY POR APROBADO, solicitándole darle el trámite respectivo.

Sin otro particular, me es grato suscribirme.

Atentamente,

"Id y Enseñad a Todos" Inga. Floriza Medinilla · i rusa **YDE EPS** Area d<del>i</del>l I1 Facultad de Ingen.

FFAPdM/RA

UNIVERSIDAD DE SAN CARLOS **DE GUATEMAI A** 

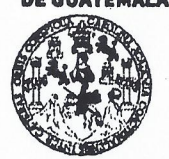

#### **FACULTAD DE INGENIERÍA**

**UNIDAD DE EPS** 

Guatemala, 08 de septiembre de 2017. REF.EPS.D.325.09.2017.

Ing. Marlon Antonio Pérez Turk Director Escuela de Ingeniería Ciencias y Sistemas Facultad de Ingeniería Presente

Estimado Ingeniero Pérez Türk:

Por este medio atentamente le envío el informe final correspondiente a la práctica del Ejercicio Profesional Supervisado, (E.P.S) titulado PUBLICACIÓN DE LA OCTAVA EDICIÓN DE LA REVISTA DIGITAL DE LA ESCUELA DE INGENIERÍA EN CIENCIAS Y SISTEMAS, FACULTAD DE INGENIERÍA, UNIVERSIDAD DE SAN CARLOS DE GUATEMALA, que fue desarrollado por la estudiante universitaria Prisila Judith Flores Taracena de Reyes, Registro Académico 9616163 y CUI 2504 02157 0101 quien fue debidamente asesorada por el Ing. Christian Iván Chou-Jo Gálvez y supervisada por la Inga. Floriza Felipa Avila Pesquera de Medinilla.

Por lo que habiendo cumplido con los objetivos y requisitos de ley del referido trabajo y existiendo la aprobación del mismo por parte del Asesor y la Supervisora de EPS, en mi calidad de Director apruebo su contenido solicitándole darle el trámite respectivo.

Sin otro particular, me es grato suscribirme.

Atentamente, "Id y Enseñad a Todos" Inga. Christa Classon de Pinto Directora Unidad de EPS versidad de San Carlos de Quatema DIRECCION Unidad de Prácticas de Ingeniería y EPS Pacultad de Ingenier

 $CCsP/ra$ 

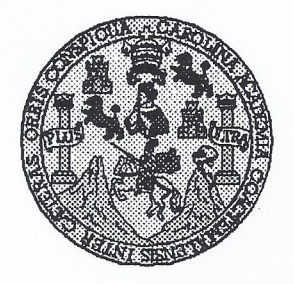

Universidad San Carlos de Guatemala Facultad de Ingeniería Escuela de Ingeniería en Ciencias y Sistemas

Guatemala, 27 de Septiembre de 2017

Ingeniero **Marlon Antonio Pérez Türk** Director de la Escuela de Ingeniería **En Ciencias y Sistemas** 

Respetable Ingeniero Pérez:

Por este medio hago de su conocimiento que he revisado el trabajo de graduación-EPS de la estudiante PRISILA JUDITH FLORES TARACENA DE REYES camé 9616163 y CUI 2504 02157 0101, titulado: "PUBLICACIÓN DE LA OCTAVA<br>EDICIÓN DE LA REVISTA DIGITAL DE LA ESCUELA DE INGENIERÍA EN CIENCIAS Y SISTEMAS, FACULTAD DE INGENIERÍA, UNIVERSIDAD DE SAN CARLOS DE GUATEMALA" y a mi criterio el mismo cumple con los objetivos propuestos para su desarrollo, según el protocolo.

Al agradecer su atención a la presente, aprovecho la oportunidad para suscribirme,

Atentamente,

POINACION Ing. Carlos Alfredo Azurdia Coordinador de Privados evisión de Trabajos de Graduación

E UNIVERSIDAD DE SAN CARLOS S DE GUATEMALA  $\overline{\mathbf{C}}$ U E L. A D **FACULTAD DE INGENIERÍA** E ESCUELA DE INGENIERÍA EN **CIENCIAS Y SISTEMAS** TEL: 24767644 T N G E N. El Director de la Escuela de Ingeniería en Ciencias y Sistemas de la 1 E Facultad de Ingeniería de la Universidad de San Carlos de Guatemala, R luego de conocer el dictamen del asesor con el visto bueno del revisor y L del Licenciado en Letras, del trabajo de graduación PUBLICACIÓN A DE LA OCTAVA EDICIÓN DE LA REVISTA DIGITAL DE LA ESCUELA DE INGENIERÍA EN CIENCIAS Y SISTEMAS, E FACULTAD DE INGENIERÍA, UNIVERSIDAD DE SAN CARLOS N. DE GUATEMALA, realizado por el estudiante PRISILA JUDITH  $\mathbf c$ FLORES TARACENA, aprueba el presente trabajo y solicita la  $\mathbf{I}$ autorización del mismo. E N  $\mathbf C$ 1 "ID Y ENSEÑAD A TODOS" A S DE SAN CARLOS DE Y DIRECCION DE NGENIERIA EN CIENCIAS **S** T Pérez Ing. S **Director** T Escuela de Ingeniería en Ciencias y Sistemas Ē,  $\bf M$ A S Guatemala, 23 de octubre de 2017

Universidad de San Carlos de Guatemala

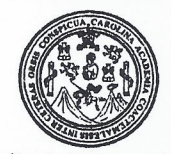

Facultad de Ingeniería Decanato

Ref.DTG.D.506.2017

ALCAR de la Universidad de EI Decano de acultad⊱de≅lngeniería Guatemala, luego de conocer la aprobación por San Carlos de Director de la Escuela de Ingeriería en Ciencias y parte def Sistemas, a *Arabajo* de graduación titulado: PUBLICACIÓN DE LA **OCTAVAGEDICIÓN** DE-L A ESCUELA DE LA REVISTA DIGIT **INGENIERIA SISTEM FACULTAD DE** EN CCIENCIAS UNIVERSIDAD/DE SAN CARLOS DE GUATEMALA, **INGENIERÍA** la estudiante enfiversitaria la Prisila dudith Flores presentado **bor** Taracena, yédespués de haber culminado las revisiones previas bajo la responsabilidad de las rifistancias correspondientes se autoriza la impresión del mismó **IMPRÍMASE OND DE BAN CARLOS DE QUATE** Redrø **Anton** DECANO **FACULTAD DE INGENIERIA** 

Guatemala, octubre de 2017

 $\overline{I}$ 

## **ACTO QUE DEDICO A:**

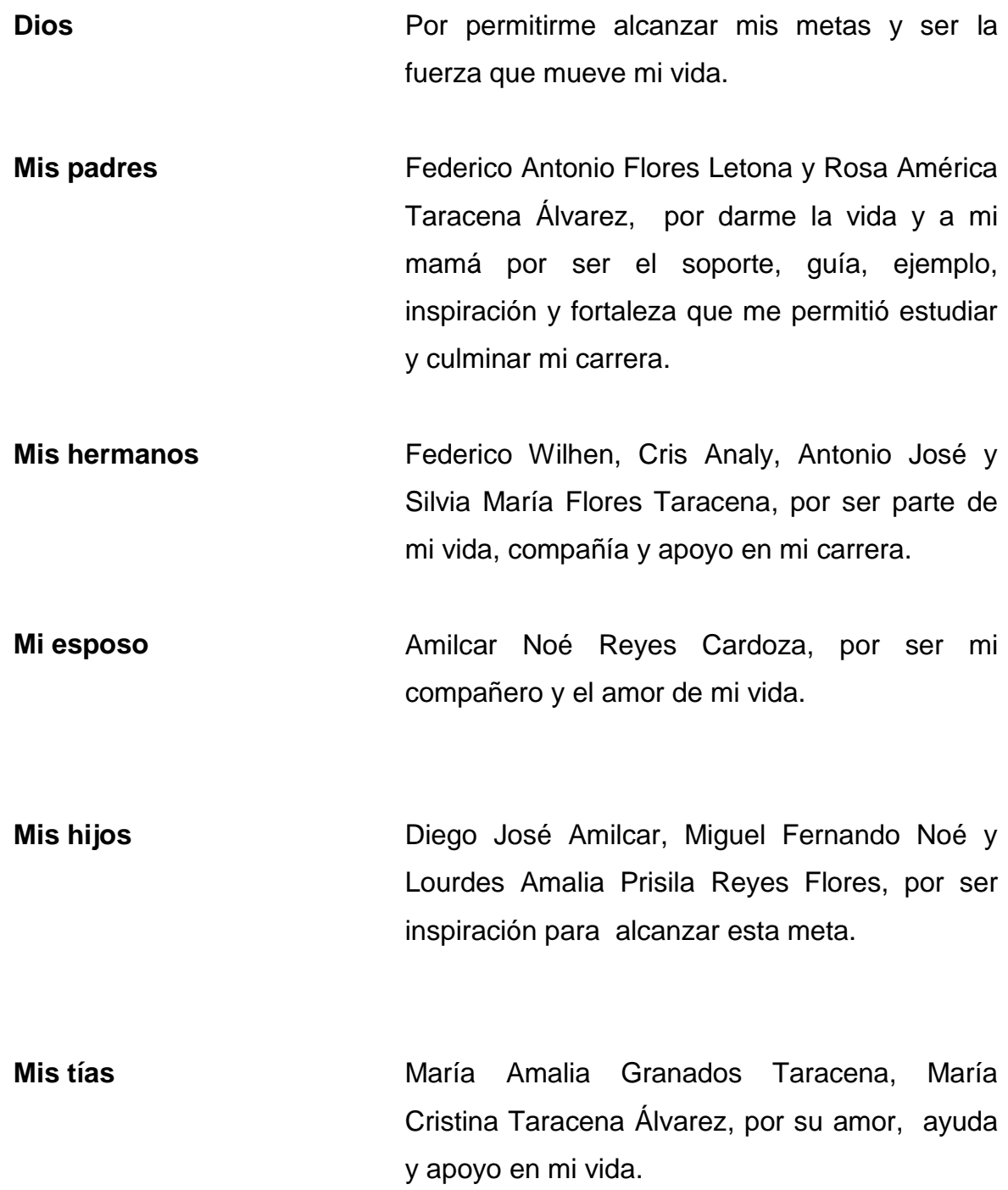

## **AGRADECIMIENTOS A:**

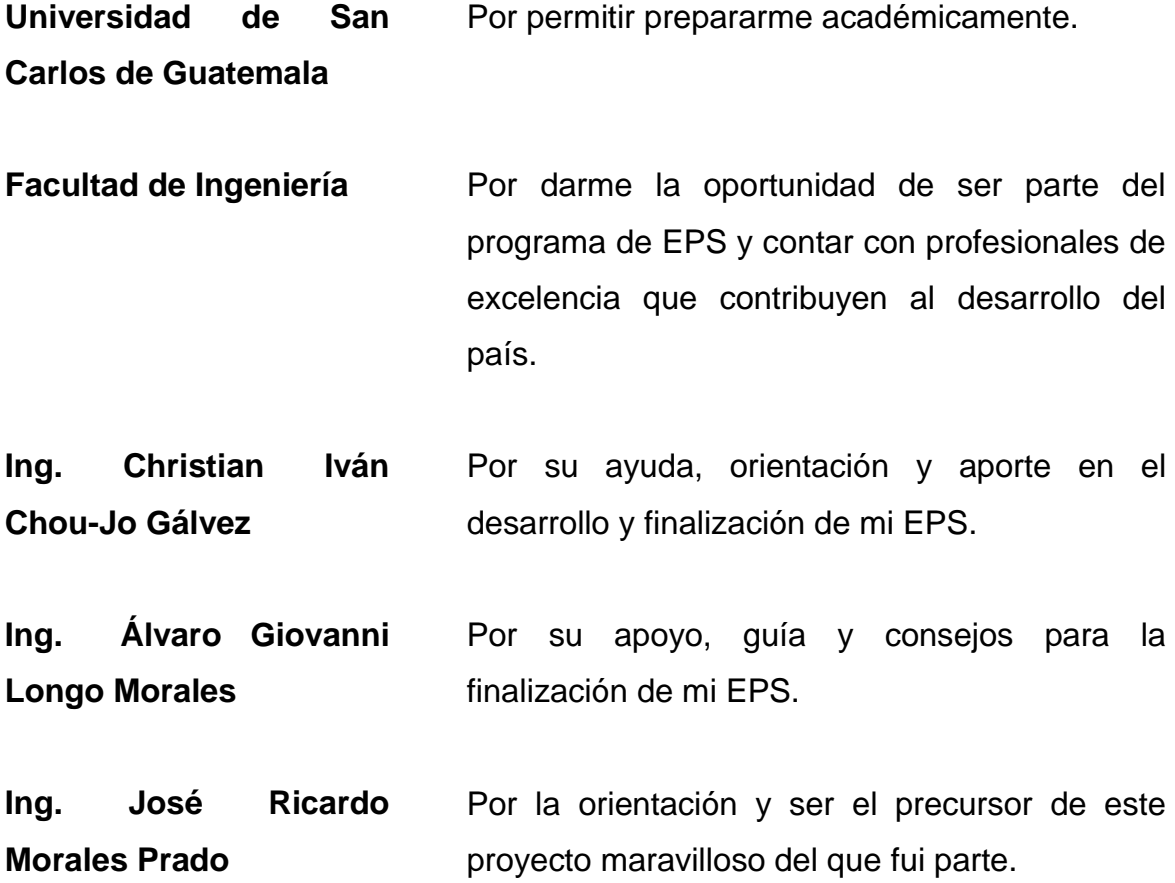

## ÍNDICE GENERAL

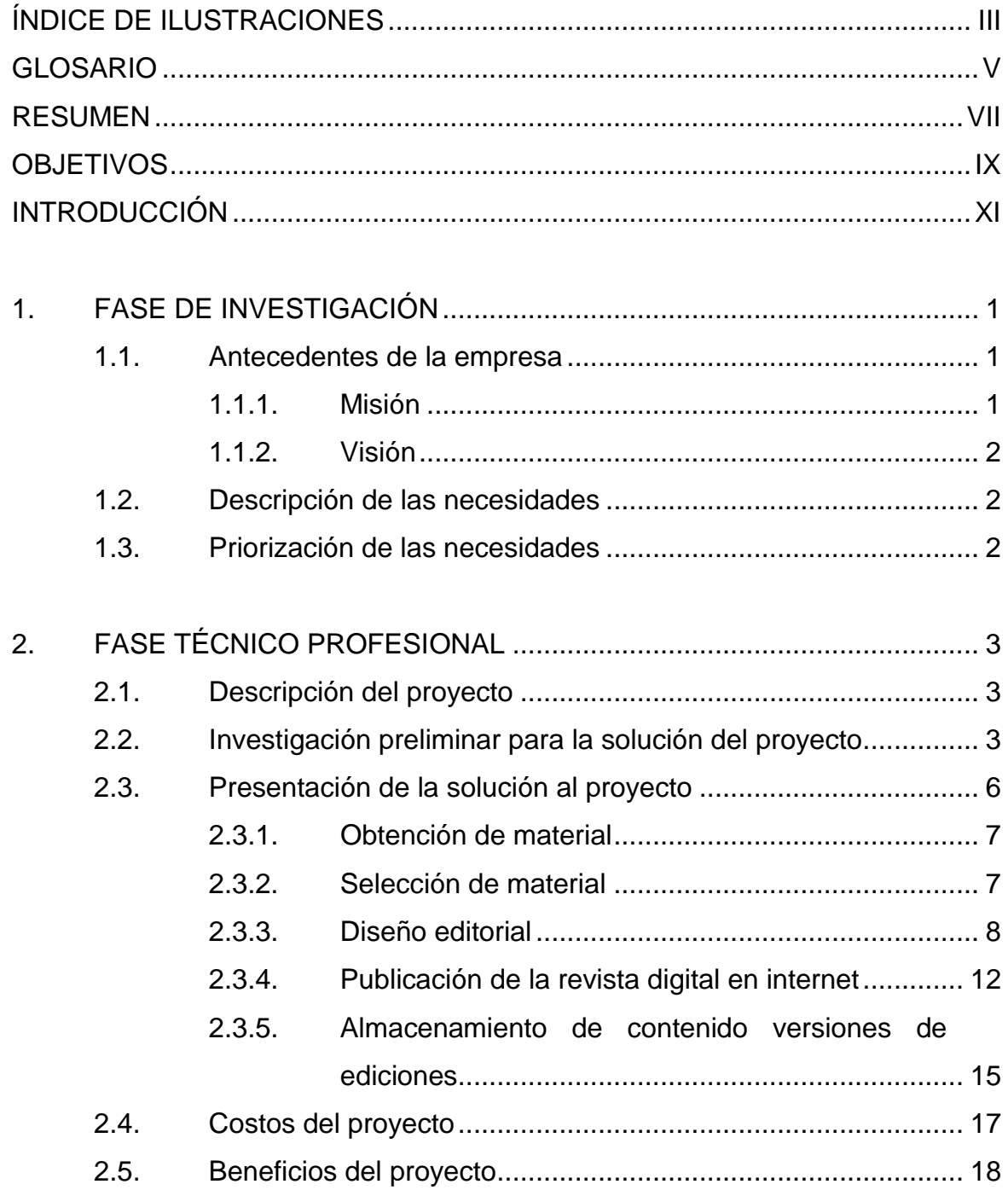

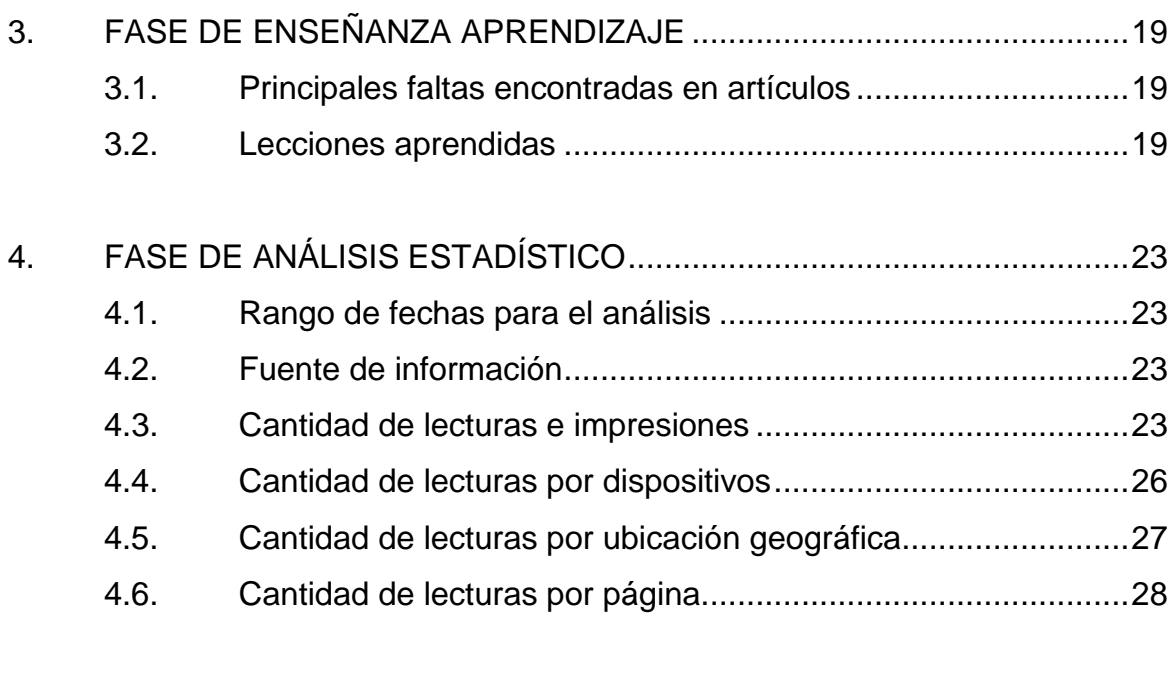

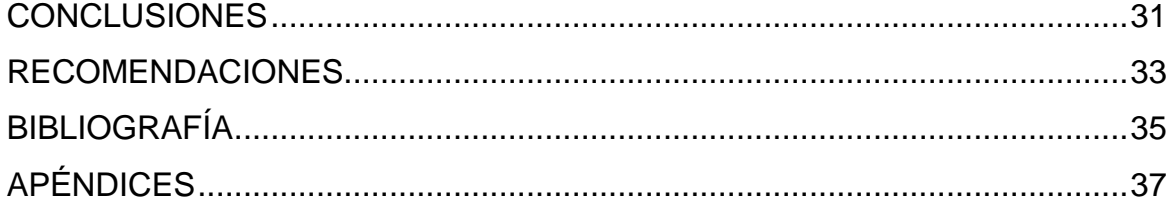

# **ÍNDICE DE ILUSTRACIONES**

### **FIGURAS**

<span id="page-14-0"></span>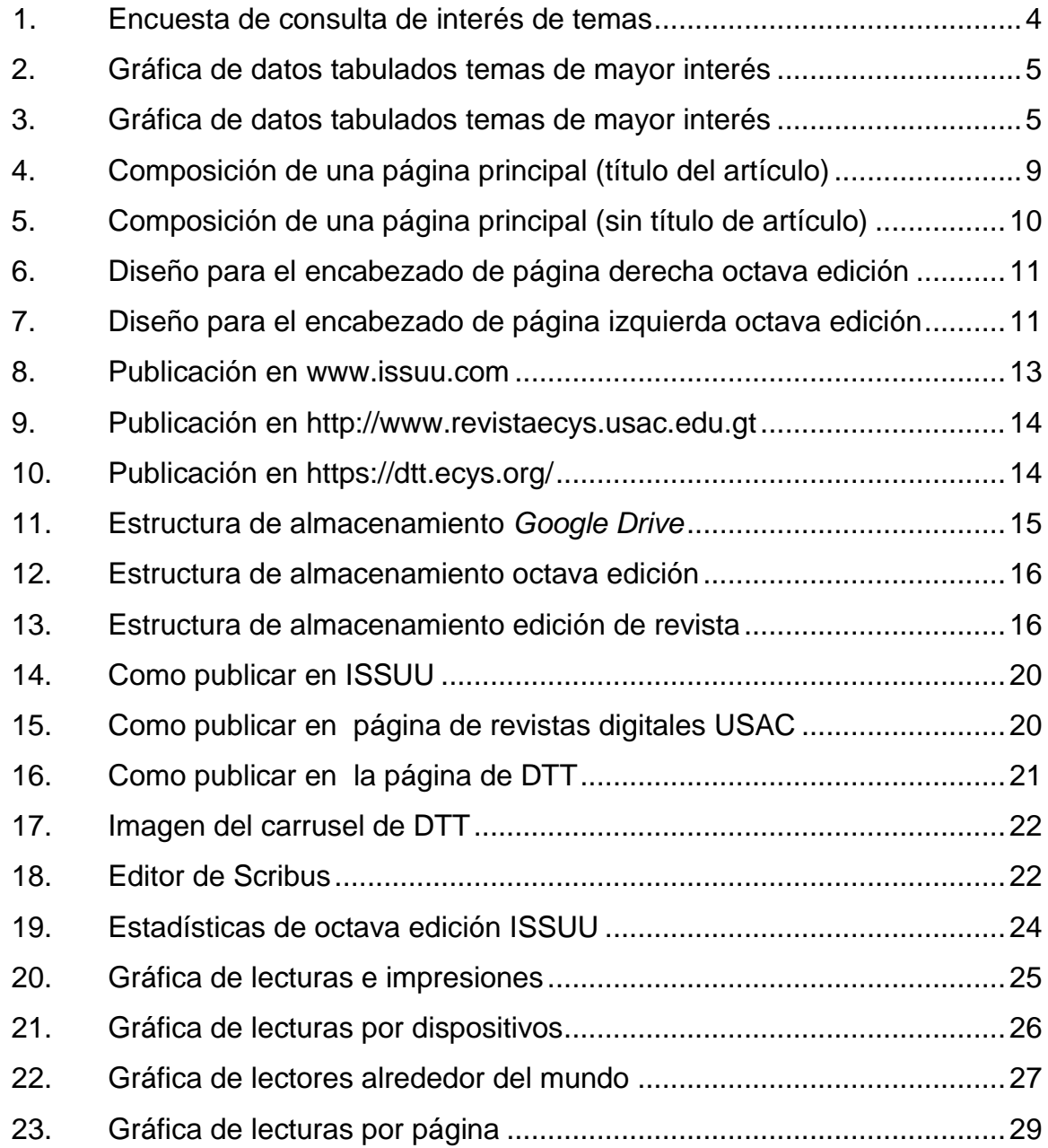

### **TABLAS**

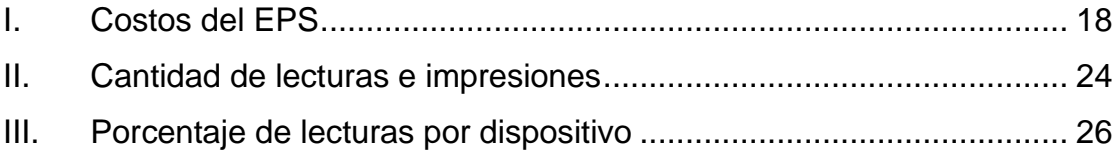

### <span id="page-16-0"></span>**GLOSARIO**

- **Revista digital** Es una publicación cuyo medio de difusión es el formato digital permitiendo que su distribución y propagación tenga un mayor alcance.
- **Diseño editorial** Es una rama del diseño gráfico que se dedica al diseño, diagramación y estructuración de publicaciones como revistas, periódicos o libros.
- **Sitio web** Es un espacio virtual de internet que está formado de un conjunto de páginas relacionadas, las cuales son accesibles desde un dominio o subdominio de la *World Wide Web* en internet.
- **Desarrollo de transferencia tecnológica (DTT)** Es el sistema utilizado en la Escuela de Ciencias y Sistemas de la Facultad de Ingeniería para administrar, coordinar y apoyar la realización de las prácticas finales, cursos y laboratorios como herramienta para que los estudiantes, docentes y tutores académicos realicen actividades académicas centralizadas.
- **Tipografía** Es el oficio y destreza de selección de tipos de letra

para la realización de publicaciones.

**Tutores académicos** Estudiantes que desarrollan su año de práctica final apoyando a los catedráticos en laboratorios resolviendo dudas de los estudiantes para los cursos de la Escuela de Ingeniería en Ciencias y Sistemas.

#### **RESUMEN**

<span id="page-18-0"></span>El proyecto de la revista digital de la Escuela de Ingeniería en Ciencias y Sistemas de la Facultad de Ingeniería, Universidad de San Carlos de Guatemala, fue creado para cubrir la necesidad de contar con un medio digital en donde se publicará el conocimiento generado por sus estudiantes, tutores académicos, catedráticos y profesionales. Cuenta ya con siete ediciones publicadas.

La Escuela de Ingeniería en Ciencias y Sistemas con el apoyo de su departamento de desarrollo de transferencia de tecnología, ha permitido que estudiantes realicen su EPS trabajando en la elaboración de las ediciones de la revista digital.

Por lo tanto, el reto para la octava edición fue clasificar y seleccionar la información (artículos), el diseño editorial y publicación. Estos artículos son integrados en un archivo digital empaquetado.

Se realizó una encuesta para la clasificación de los artículos, se consolidaron temas que fueron integrados en la encuesta. Se utiliza una matriz de calificación que integra la información de los artículos para hacer la ponderación por artículo, tomando en cuenta siguientes factores: tema, redacción, ortografía, contenido, desarrollo bibliográfico y enlaces consultados.

La publicación digital de la revista se hace en el sitio web ISSUU con servicio en línea de la visualización de material digitalizado electrónicamente, como libros, documentos, ediciones de revistas, periódicos, y otros medios

VII

impresos de forma realista y personalizado. Otro de sus servicios es brindar información estadística de lectores, tiempo de lectura general e información por página.

La promoción de la octava edición de la revista digital se hizo en la portada de la página principal del sitio web del departamento de DTT, envío de correos electrónicos para estudiantes, tutores académicos y docentes; y la página de Facebook de la escuela.

Al final del documento se muestran imágenes de la octava edición de la revista digital, las cuales fueron publicadas en internet en junio de 2017. Para consulta general, se puede acceder a los siguientes enlaces electrónicos:

> http://revistaecys.usac.edu.gt/ <https://issuu.com/revistaecys/docs/junio2017-octavaedicion>

### **OBJETIVOS**

#### <span id="page-20-0"></span>**General**

Crear y publicar la octava edición de la revista digital de la Escuela de Ingeniería en Ciencias y Sistemas de la Facultad de Ingeniería, Universidad de San Carlos de Guatemala, validando el proceso definido de las publicaciones anteriores, promoviéndola en la página principal del sitio *web* del departamento de desarrollo de transferencia tecnológica (DTT) y en el dominio de revistas científicas de la Universidad de San Carlos de Guatemala.

#### **Específicos**

- 1. Coordinar las actividades para el desarrollo de los artículos por parte de tutores académicos y voluntarios.
- 2. Seleccionar los artículos y validar que cumplan con los lineamientos basado en la evaluación definida en el proceso establecido en el EPS previo.
- 3. Diseñar y diagramar la octava edición de la revista digital de la escuela, diseñando, clasificando la información y demás actividades del proceso definido.
- 4. Administrar la cuenta de correo electrónico de la revista digital de la escuela de ciencias y sistema[s \(revista.ecys@gmail.com](mailto:revista.ecys@gmail.com)).

IX

- 5. Realizar un informe donde se presentará un análisis estadístico de personas que leyeron la octava edición.
- 6. Crear un almacenamiento que permita unificar y administrar el contenido de todas las ediciones.

### **INTRODUCCIÓN**

<span id="page-22-0"></span>La revista digital fue creada por la Escuela de Ingeniería en Ciencias y Sistemas de la Facultad de Ingeniería de la Universidad de San Carlos de Guatemala, son siete ediciones que han sido publicadas.

Con el trabajo de los anteriores estudiantes de EPS y la escuela en ciencias y sistemas se ha establecido un proceso para la obtención de artículos escritos por estudiantes, catedráticos y profesionales, dichos artículos son revisados y seleccionados para la nueva edición.

Es importante motivar a los estudiantes y profesionales a escribir artículos que den a conocer nuevas tecnológicas y sus herramientas aplicadas, convirtiéndose en buenas fuentes de información. La revista se vuelve un medio de comunicación que puede ser accedido desde cualquier parte del mundo y dispositivo electrónico, sirviendo de referencia curricular para los estudiantes y profesionales.

XII

### <span id="page-24-0"></span>**1. FASE DE INVESTIGACIÓN**

#### <span id="page-24-1"></span>**1.1. Antecedentes de la empresa**

Las autoridades de la escuela de ciencias y sistemas en su proceso de mejora continua, buscan ofrecer a la sociedad guatemalteca profesionales con un nivel académico competitivo. Esto los ha llevado a la búsqueda de la acreditación de la carrera, utilizando el respaldo de universidades que brindarían los recursos necesarios para atender con calidad a cada estudiante.

Para lo cual la revista busca cumplir uno de los requisitos para la acreditación, permitiendo que motive, impulse y provea una herramienta para publicación de investigación por parte de los docentes y estudiantes. La revista digital es un canal de expresión para la escuela de ciencias y sistemas. Es necesario evolucionar, establecer recursos y aplicar los procesos para asegurar sus futuras publicaciones.

#### <span id="page-24-2"></span>**1.1.1. Misión**

Promover la investigación y opinión de los estudiantes y profesionales de la Escuela de Ingeniería en Ciencias y Sistemas de la Universidad de San Carlos de Guatemala, dándoles los lineamientos necesarios para la escritura de artículos, basados en fundamentos teóricos y prácticos sobre temas científicos.

1

#### **1.1.2. Visión**

<span id="page-25-0"></span>Proporcionar a los estudiantes la acreditación y reconocimiento del artículo escrito por medio de la publicación digital con acceso a nivel mundial.

#### <span id="page-25-1"></span>**1.2. Descripción de las necesidades**

El proceso para la creación de una nueva edición debe estar documentado como conocimiento base para las nuevas personas encargadas de la publicación.

#### <span id="page-25-2"></span>**1.3. Priorización de las necesidades**

Con la octava edición se realiza la mejora continua en los procesos para la elaboración de la revista, la consolidación de información y documentos de las ediciones anteriores en un medio accesible desde cualquier parte. Se recomienda que cada edición establezca y mejore los procesos como: la guía para escribir artículos, el mejor uso de las herramientas de diagramación, diseño y publicación.

## **2. FASE TÉCNICO PROFESIONAL**

#### <span id="page-26-1"></span><span id="page-26-0"></span>**2.1. Descripción del proyecto**

La revista digital de la comunidad estudiantil de la Escuela de Ingeniería en Ciencias y Sistemas, es un medio de comunicación donde se fomentan y difunden artículos de investigación científica y desarrollo tecnológico para compartir conocimiento y opiniones de tutores académicos, docentes y profesionales, despertando el interés por la ciencia y tecnología.

En el trabajo de la octava edición se documentaron todas las actividades desde la clasificación de fuentes de información hasta su publicación.

#### <span id="page-26-2"></span>**2.2. Investigación preliminar para la solución del proyecto**

En las ediciones anteriores de la revista digital se realizó un trabajo de investigación del grupo objetivo de lectores para conocer las preferencias y temas de interés. Para la octava edición se realizó una encuesta de temas de interés de la comunidad educativa que proporcionó tendencias.

En la encuesta se clasificaron los temas de los 93 artículos presentados, se realizan 125 encuestas entre estudiantes y profesionales del área de tecnología. A continuación, se presenta el diseño de la encuesta:

<span id="page-27-0"></span>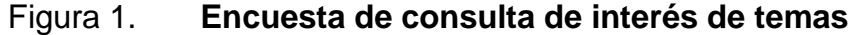

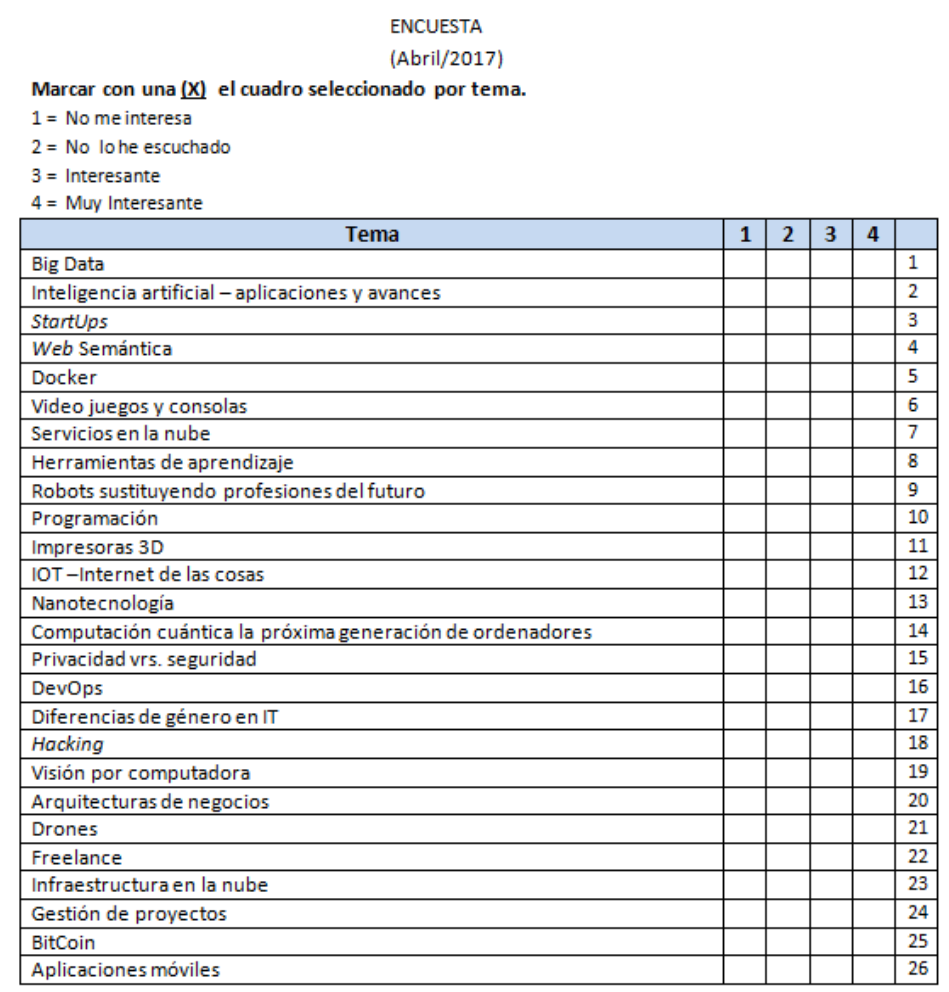

Fuente: elaboración propia, empleando Microsoft Word*.*

La información fue tabulada, los resultados muestran los temas de mayor interés:

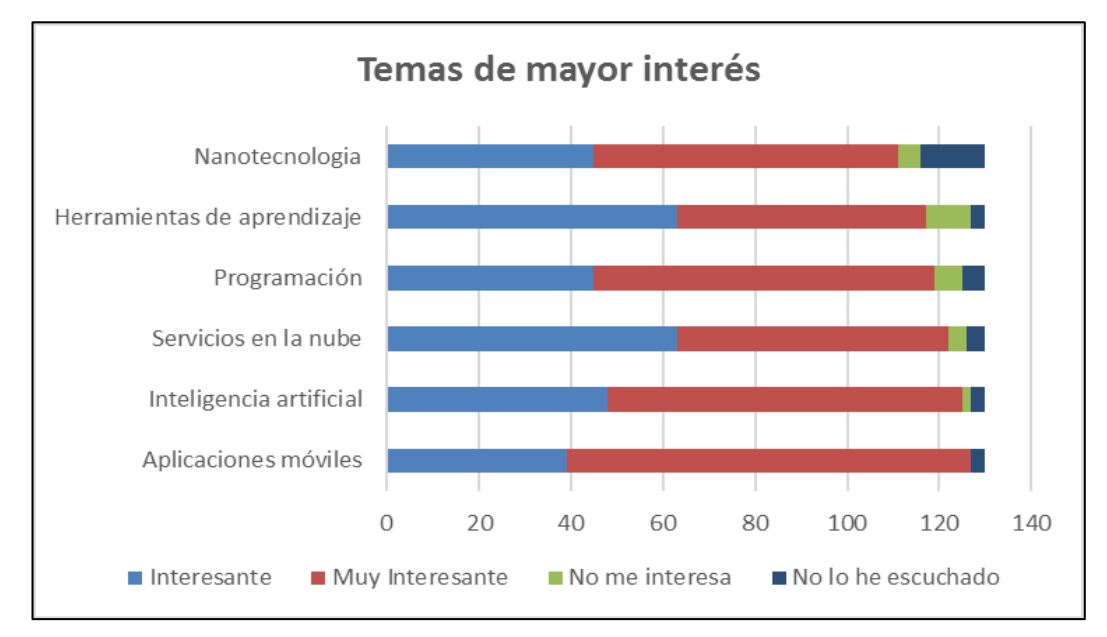

### <span id="page-28-0"></span>Figura 2. **Gráfica de datos tabulados temas de mayor interés**

Fuente: elaboración propia, empleando Microsoft Excel.

<span id="page-28-1"></span>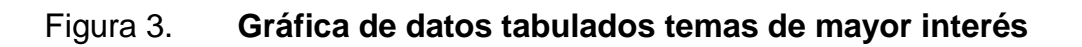

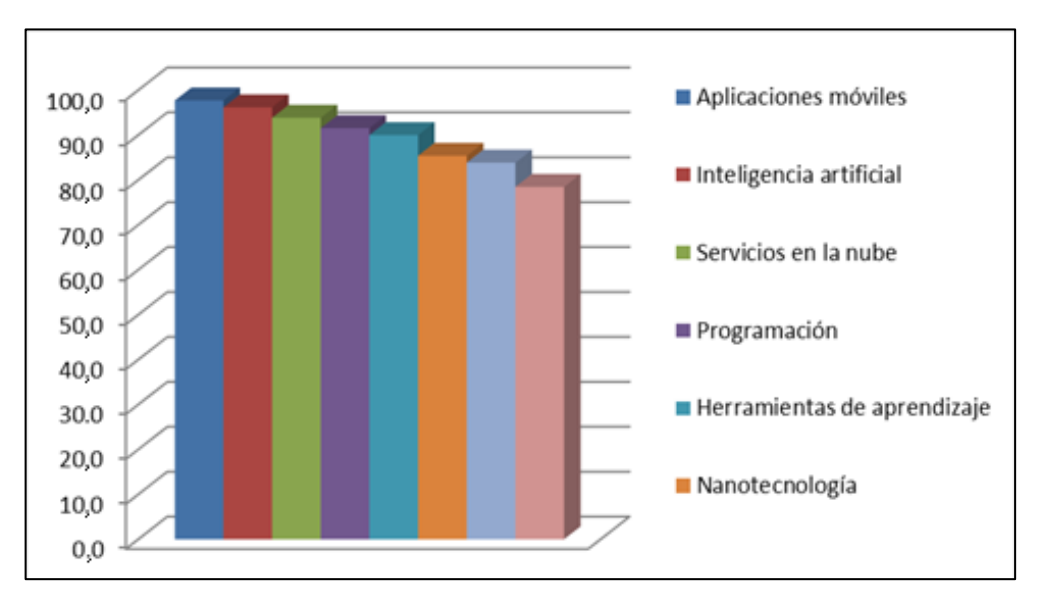

Fuente: elaboración propia, empleando Microsoft Excel*.*

Los resultados fueron presentados durante el proceso de selección de los artículos, luego se realizó una ponderación con la matriz de calificación y para esta edición se consideraron las tendencias obtenidas del trabajo de campo.

Para la diagramación del diseño editorial se dio continuidad al uso de la herramienta gratuita y de licencia libre: Scribus.

#### <span id="page-29-0"></span>**2.3. Presentación de la solución al proyecto**

En la reunión de acercamiento para la definición del proyecto con el asesor e integrantes de la Escuela de Ciencias y Sistemas de la Facultad de Ingeniería de la Universidad de San Carlos de Guatemala, se estableció que el objetivo principal del trabajo consistía en la publicación de la octava edición de la revista digital.

Como plan de trabajo se acordaron las siguientes actividades:

- Obtención de artículos: realizando una reunión con los tutores académicos donde les indicó la entrega de un artículo, estableciéndo fechas de entrega y una guía de apoyo para escritura del mismo.
- Selección de material: aplicar los criterios definidos, seguimiento con los autores, solicitando correcciones. Agrupación, ordenamiento y definición de artículos centrales.
- Diseño editorial: composición de artículos, tipografía, selección de colores, diseño de páginas y portada.
- Publicación de la revista en internet, realizado en el sitio de ISSUU.
- Publicación de la edición en el sitio de revistas digitales de la Universidad de San Carlos de Guatemala.
- Promoción de la edición en la página principal del sitio *web* del departamento de DTT.
- <span id="page-30-0"></span>Consolidación de documentos en un medio digital accesible.

#### **2.3.1. Obtención de material**

Como fuente de información para la octava edición de la revista digital se realizaron reuniones con los tutores académicos, el director de la escuela de ingeniería en ciencias y sistemas, el asesor y las ingenieras encargadas del EPS.

Los artículos fueron revisados por los docentes a cargo de los tutores, con el formato establecido, requiriendo firma de la revisión realizada que debe ser entregado en formato digital junto con el documento editable.

<span id="page-30-1"></span>El administrador de DTT proporcionó los documentos en la fecha límite establecida en el sistema.

#### **2.3.2. Selección de material**

Para la selección de material se definieron criterios de evaluación:

- Tema: tema de actualidad que logre despertar el interés para estudiantes, docentes y profesionales que lean la revista.
- Formato de entrega establecido que contengan las firmas del catedrático titular del curso al que pertenece el tutor académico.
- Ortografía: revisando la buena escritura del texto.
- Redacción: validando el correcto ordenamiento de las palabras para trasladar la idea central del artículo.
- Desarrollo del tema: el desarrollo del tema y la escritura del artículo, teniendo secuencia lógica entre ellos.
- Referencias bibliográficas: se revisaron referencias bibliográficas presentadas por el autor de cada artículo para evitar el plagio.

Para la octava edición se contó con un total de 93 artículos por parte de los tutores académicos. De estos se seleccionaron un número de artículos contactando a los autores para consultar su aprobación de la publicación y solicitándoles correcciones.

Con la selección de los artículos se definió un artículo central para presentación en portada y se establece en las páginas principales de la revista. También se consideró como tema principal para el diseño de la revista.

#### **2.3.3. Diseño editorial**

<span id="page-31-0"></span>El proceso editorial de la revista consiste en definir y establecer la organización del contenido de acuerdo a las normas de diseño. Se utiliza la herramienta gratuita y de licencia libre Scribus.

El formato de entrega de los documentos cuenta con las siguientes secciones que son consideradas como la estructura del artículo de la revista:

- Título del articulo
- Foto del autor
- Información del autor, que sirve como contacto
- Firma del catedrático titular del curso
- Resumen del contenido del artículo
- Cuerpo del artículo
- Imágenes con dirección o referencia
- Referencias bibliográficas consultadas por el autor.

Esta información fue estructurada para establecer el diseño de las páginas de la revista, siendo aprobado por los profesionales asesores y encargados de la revista. Además se estableció los tipos de letra y tamaño para las distintas secciones de los artículos presentados. A continuación se muestra la composición de las páginas, esto se ajusta según el contenido de la página, si cuenta o no con título del artículo.

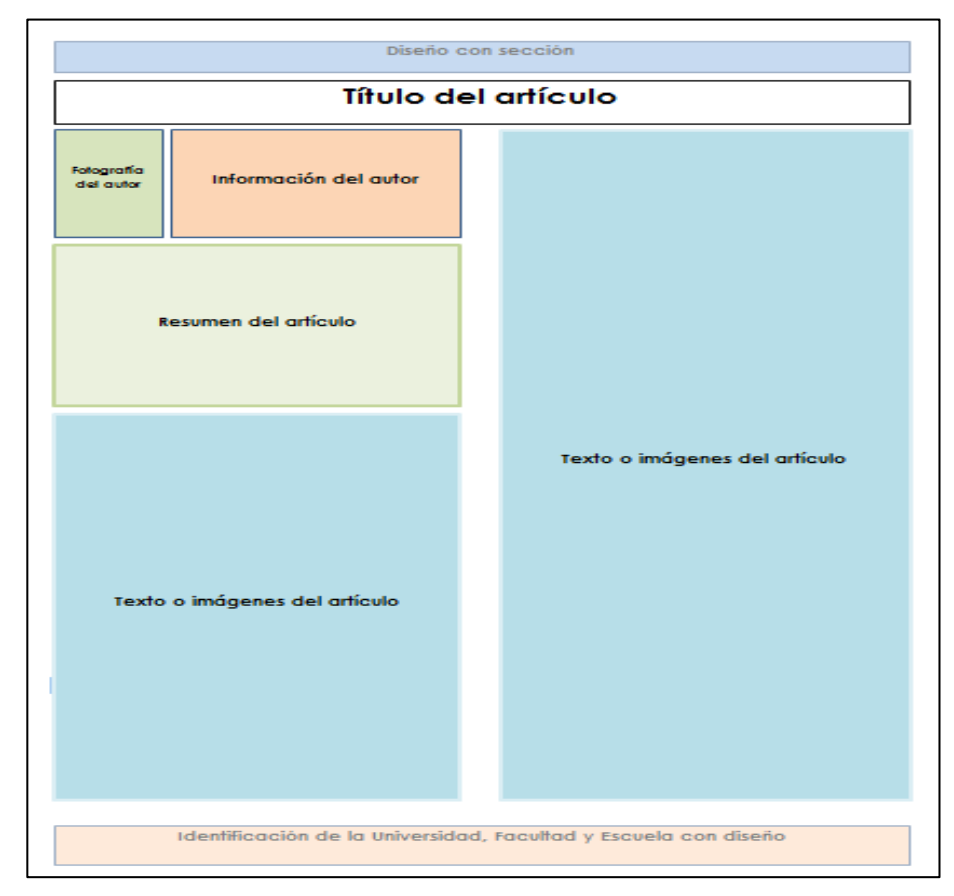

### <span id="page-32-0"></span>Figura 4. **Composición de una página principal (título del artículo)**

Fuente: elaboración propia, empleando Microsoft Word*.*

### <span id="page-33-0"></span>Figura 5. **Composición de una página principal (sin título de artículo)**

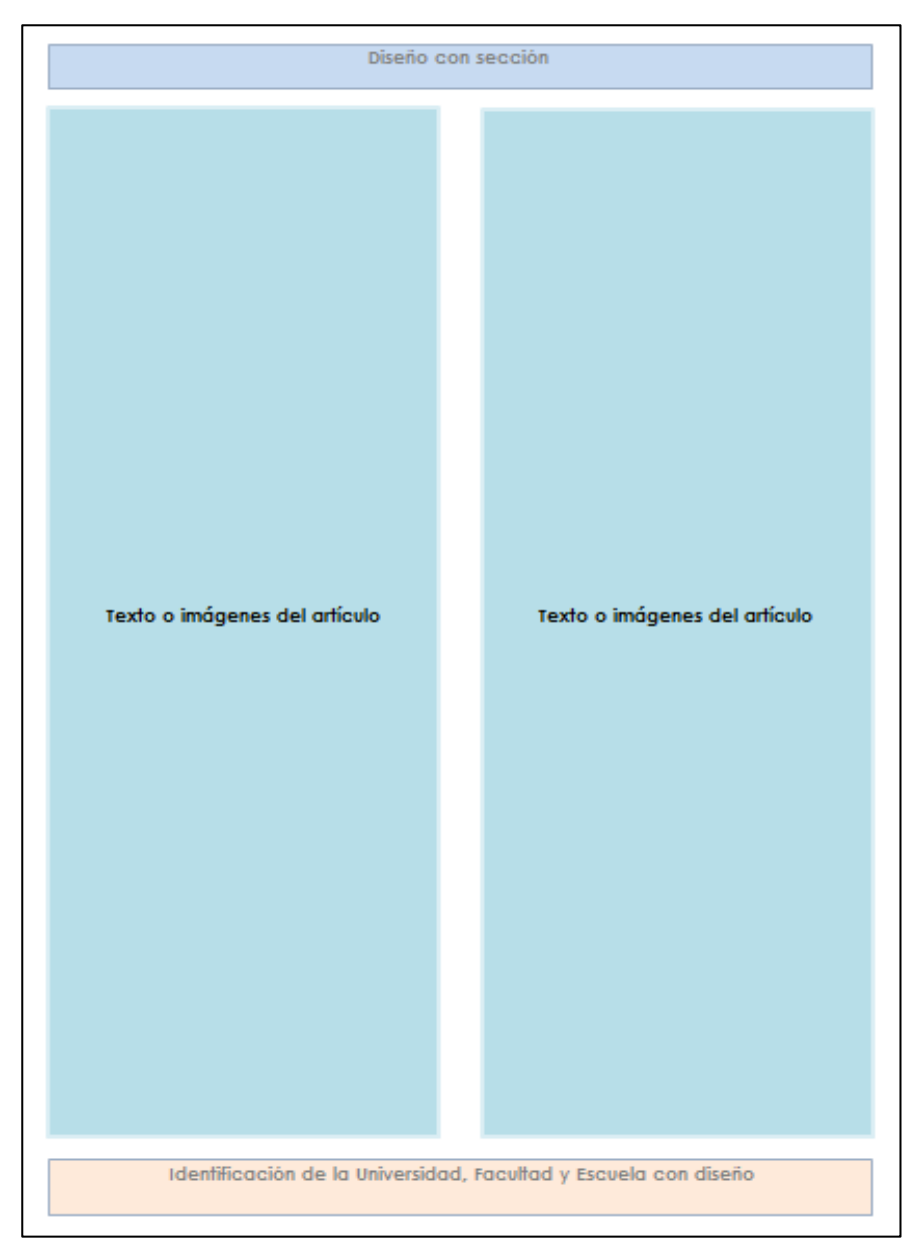

Fuente: elaboración propia, empleando Microsoft Word*.*

Se incluyó publicidad gratuita en la revista, la cual fue de la Universidad de San Carlos de Guatemala, agregando también imágenes con mensajes positivos, con la aprobación del asesor.

La tipografía utilizada en la revista tenía como objetivo facilitar la lectura de los artículos con una visualización clara y entendible. A continuación los tipos de letra y tamaño según el tipo de texto:

- Título: arial regular, bold, 30 puntos.
- Información de contacto nombre: arial regular, bold, 12 puntos.
- Información de contacto correo electrónico: arial regular, bold, color azul, 10 puntos.
- Información de contacto estudiante: arial regular, 10 puntos.
- Información de contacto palabras claves: arial regular, bold, 10 puntos.
- Texto de subtítulos del artículo: arial narrow, bold, 12 puntos.
- Texto del cuerpo del artículo: arial narrow, 12 puntos.
- Texto de referencias bibliográficas: arial narrow, bold, color azul, subrayado, 12 puntos.

Los diseños de cintillos que se incluyen la revista y la numeración de las páginas fueron:

### <span id="page-34-0"></span>Figura 6. **Diseño para el encabezado de página derecha octava edición**

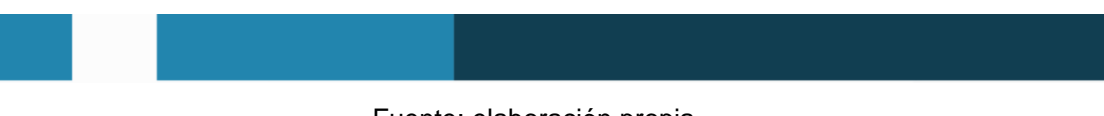

Fuente: elaboración propia.

### <span id="page-34-1"></span>Figura 7. **Diseño para el encabezado de página izquierda octava edición**

#### Fuente: elaboración propia.

Las páginas que tuvieron diseño propio debido al tipo de información fueron:

- Nota editorial, incluía la nota editorial y los créditos
- Contenido, incluyendo el índice
- Contraportada

La portada incluyó la siguiente información:

- Fecha de publicación
- Número de edición
- Nombre de la revista
- Artículos centrales (imágenes y textos)
- Número de página donde se encuentran los artículos principales

<span id="page-35-0"></span>En los anexos se incluyen las páginas de la octava edición de la revista donde se muestra su contenido.

#### **2.3.4. Publicación de la revista digital en internet**

El sitio [www.issuu.com](http://www.issuu.com/) utilizado para la publicación de las ediciones anteriores.

Para su publicación el sitio requirió el documento en versión PDF, el usuario y la contraseña para la revista. Se creó una nueva publicación para la revista, colocándolo como una previsualización, dejándolo en lista de espera y se recomendó que fuera verificada antes de su distribución. El sitio lo convierte al formato para que su plataforma realice el efecto de libro digital.
## Figura 8. **Publicación e[n www.issuu.com](http://www.issuu.com/)**

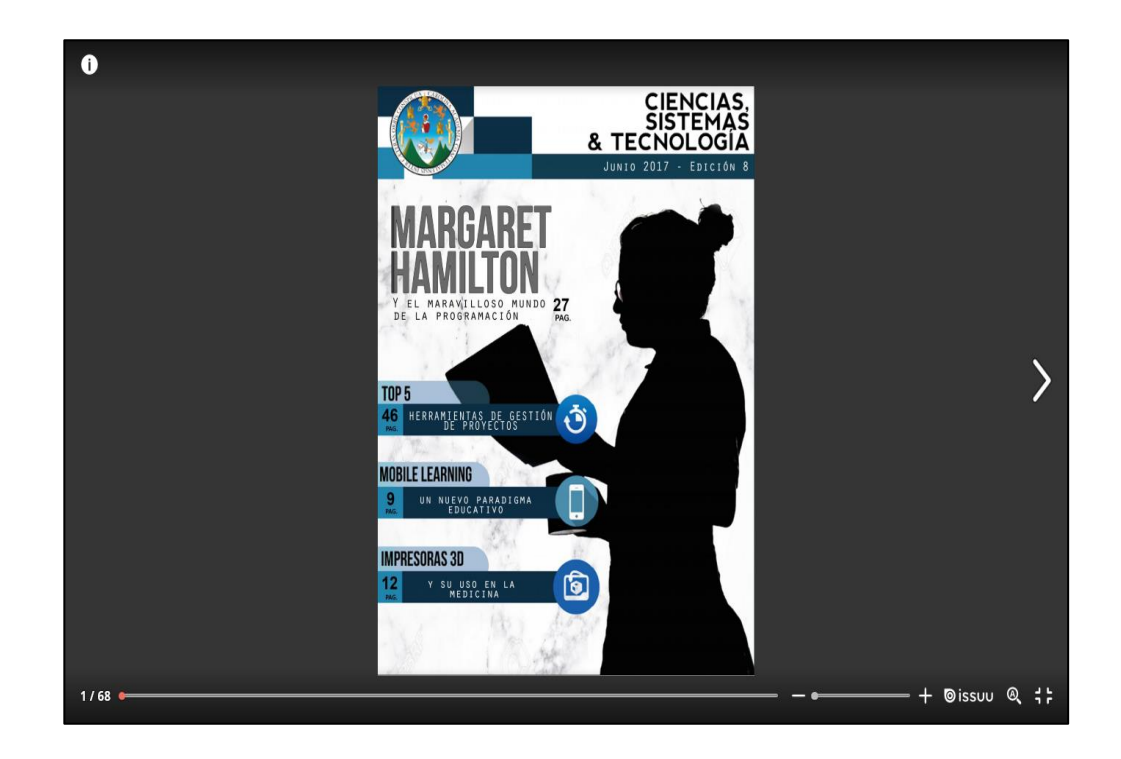

Fuente: www.issuu.com. Consulta: junio 2017.

También fue publicado en el sitio de revistas digitales de la Universidad de San Carlos de Guatemala [\(http://www.revistaecys.usac.edu.gt/index.ph](http://www.revistaecys.usac.edu.gt/index.php)p) donde se estructuró la revista en documentos con formato PDF y se colocó como parte del número de la edición de la revista correspondiente.

Se separó cada documento en formato PDF colocando la nota editorial, contenido y un documento para cada uno de los artículos que componen la edición. La imagen de la portada se colocó como imagen de la publicación (se muestra la estructura en la figura 14).

# Figura 9. **Publicación en http://www.revistaecys.usac.edu.gt**

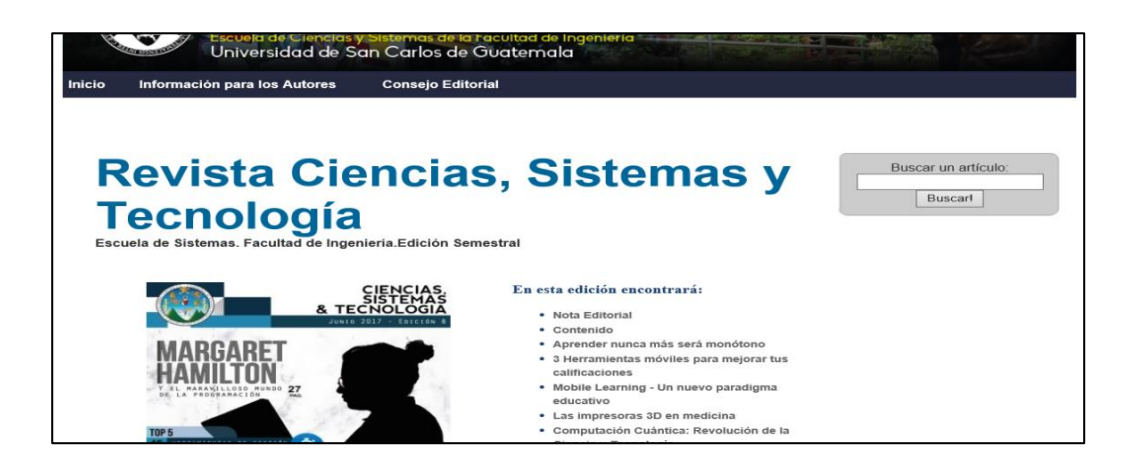

Fuente: http://www.revistaecys.usac.edu.gt. Consulta: junio 2017.

Fue necesario publicar los cuatro primeros artículos en el Desarrollo de Transferencia Tecnológica (DTT), esta publicación consistió en la elaboración de una imagen que identifique al artículo, la cual contenía el nombre del autor y fotografía, al ingresar la nueva publicación se colocó el nombre del artículo con un resumen no mayor a 255 caracteres y el enlace del artículo en la publicación realizada en el sitio d[e www.issuu.com](http://www.issuu.com/).

# Figura 10. **Publicación e[n https://dtt.ecys.org](https://dtt.ecys.org/)/**

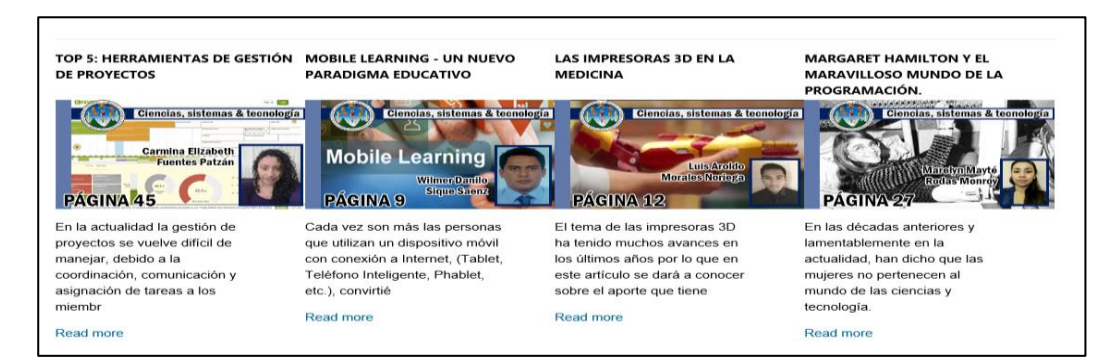

Fuente: https://dtt.ecys.org. Consulta: junio 2017.

#### **2.3.5. Almacenamiento de contenido versiones de ediciones**

Durante el proceso de la edición de la revista se generaron diferentes documentos importantes. Uno de los objetivos de este proyecto consistió en consolidar en un almacenamiento digital la información de las ediciones anteriores.

El medio seleccionado fue Google Drive, ya que actualmente se cuenta con una cuenta de correo electrónico perteneciente a la revista digital, *Google* proporciona esta herramienta gratuita, su acceso está conectado a la administración de la cuenta que es parte del proceso de la edición. Se cuenta con un almacenamiento de 15 GB y la capacidad de crear carpetas para una estructuración adecuada. En la figura 11 se muestra la organización realizada:

#### Figura 11. **Estructura de almacenamiento Google Drive**

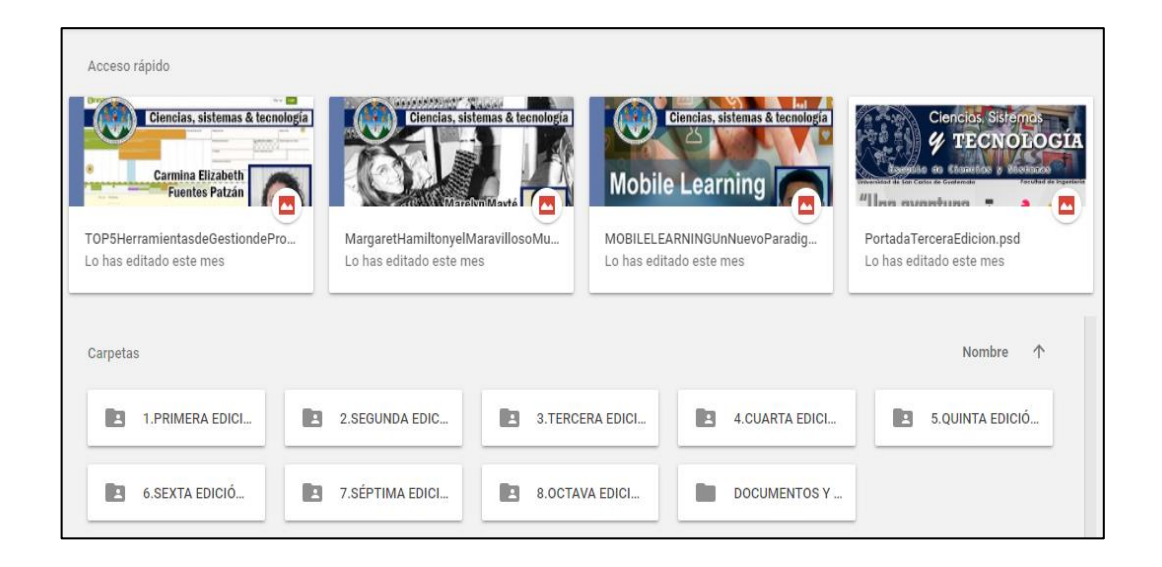

Fuente: imagen de Google Drive con estructura. Consulta: junio 2017.

## Figura 12. **Estructura de almacenamiento octava edición**

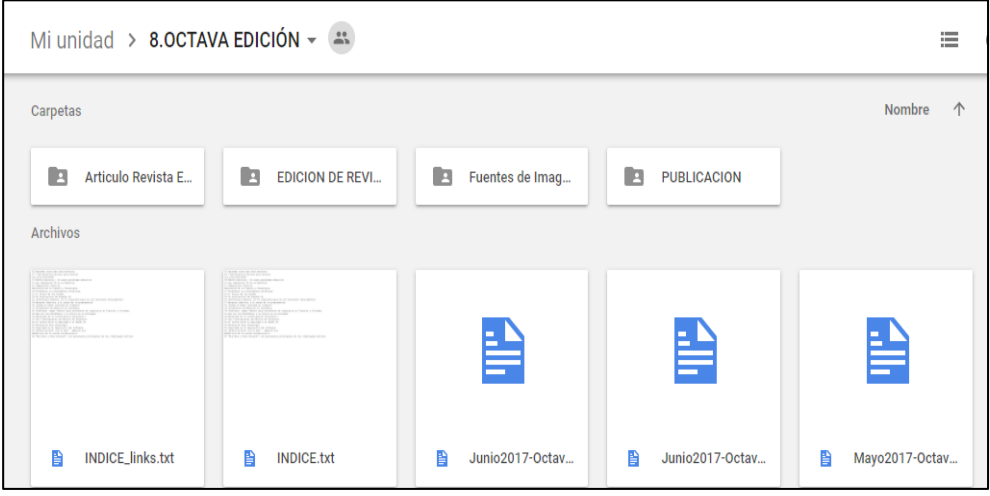

Fuente: imagen de Google Drive, estructura de octava edición. Consulta: junio 2017.

La estructura propuesta para la octava edición, contó con información de los artículos proporcionados, la carpeta de edición de la revista, fuentes de imágenes y publicación. La carpeta de edición de la revista contiene la siguiente estructura:

#### Figura 13. **Estructura de almacenamiento edición de revista**

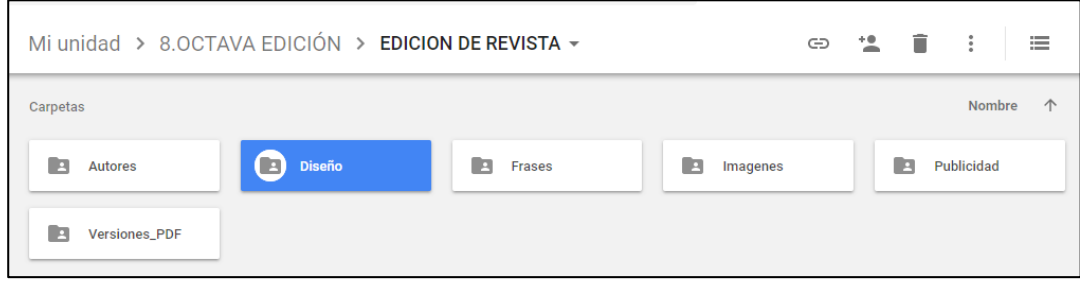

Fuente: imagen de Google Drive, estructura edición de revista. Consulta: junio 2017.

A continuación, se explica qué fue almacenada en cada carpeta:

- Autores: contiene las imágenes de los autores de cada artículo seleccionado
- Diseño: archivos utilizados para el diseño de la edición
- Frases: las imágenes de las frases motivacionales
- Imágenes: se almacenaron los archivos de las imágenes de cada artículo
- Publicidad: se encuentran las imágenes de anuncios publicitarios
- Versiones en PDF: contiene las distintas versiones presentadas durante la edición de la revista
- Publicación: se encuentran los archivos utilizados para la publicación en el sitio de ISSUU, página de DTT y revistas digitales de la Universidad de San Carlos de Guatemala

## **2.4. Costos del proyecto**

La octava edición de la revista digital para la Escuela de Ingeniería en Ciencias y Sistemas no tuvo costo alguno para la Universidad de San Carlos de Guatemala. A continuación se detallan los gastos del proyecto que fueron absorbidos por el estudiante de EPS.

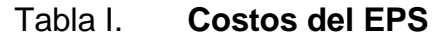

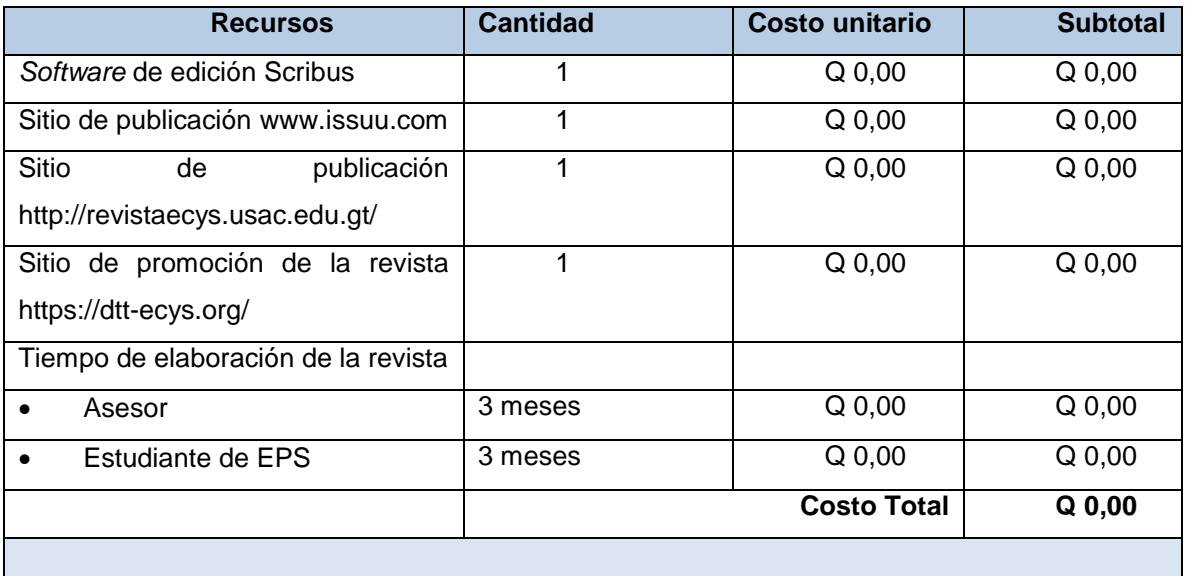

Fuente: elaboración propia.

# **2.5. Beneficios del proyecto**

- Continuar con el proceso de la edición de la revista proporcionando a los estudiantes un medio para expresión y publicación de investigaciones científicas.
- Proporcionar al estudiante de ingeniería la oportunidad de darse a conocer, en el ámbito profesional, por medio de la realización de artículos y su publicación en la revista digital.

# **3. FASE DE ENSEÑANZA APRENDIZAJE**

#### **3.1. Principales faltas encontradas en artículos**

Los archivos proporcionados cuentan con una plantilla definida en formato de *Word*, pero un 3 % de los artículos no la utilizaron. Se solicitó en la reunión con tutores sobre el formato de entrega que fuera editable, sin embargo, no todos lo presentaron, un 10 % de los artículos fueron entregados en otro formato.

La falta de revisión ortográfica con una herramienta como *Word*; el uso palabras en lenguaje inglés y mala redacción de los artículos se evidenció durante la elección de los artículos de esta edición

#### **3.2. Lecciones aprendidas**

El proceso de edición de la revista digital contó con subprocesos donde la información se trasmite de forma verbal, necesarios para realizar la investigación. De tal manera que fueron documentadas las actividades y se proporciona un archivo de lecciones aprendidas dentro de la carpeta de la octava edición, se incluyen temas como la publicación en los distintos sitios indicados y el uso de funcionalidades de la herramienta de diagramación Scribus.

19

Las actividades se detallan en la figura 14:

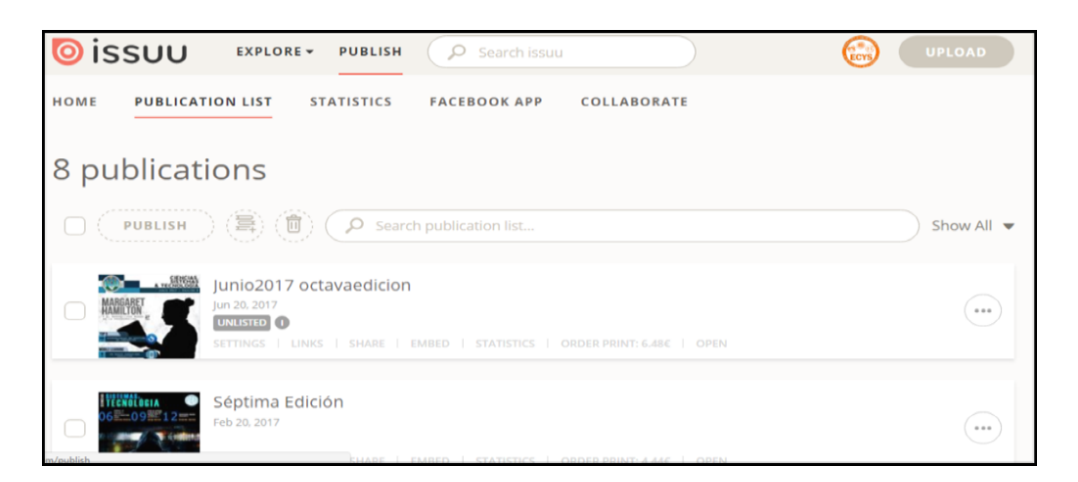

Figura 14. **Como publicar en ISSUU**

Fuente: www.issuu.com. Consulta: junio 2017.

La figura 15 muestra con imágenes las actividades realizadas en la publicación de la octava edición en el sitio de ISSUU.

Figura 15. **Como publicar en página de revistas digitales USAC**

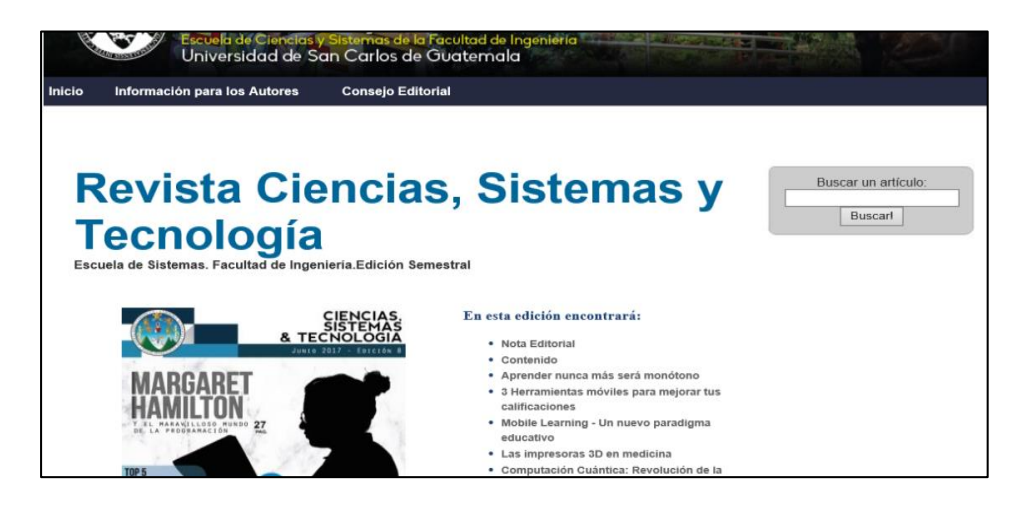

Fuente: http://www.revistaecys.usac.edu.gt. Consulta: junio 2017.

Para la publicación en la página de revistas digitales de la Universidad de San Carlos de Guatemala, se debe preparar la edición de la revista en archivos y formato PDF, se cuenta con la imagen de la portada, la nota editorial, contenido y cada uno de los artículos. La herramienta de Scribus cuenta con la opción para exportar los segmentos del documento indicando el número de página donde inicia y finaliza.

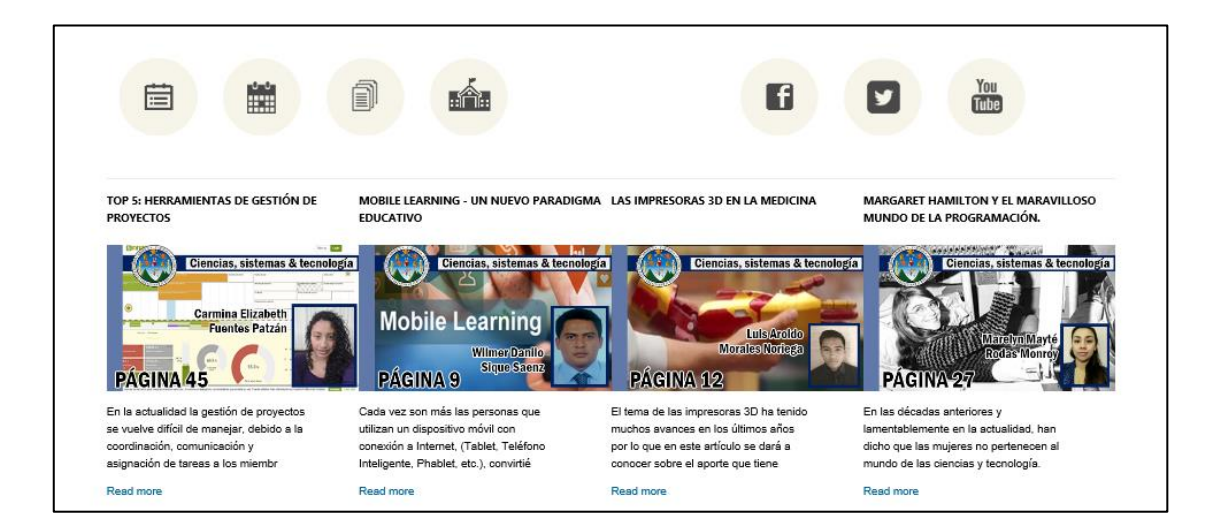

Figura 16. **Como publicar en la página de DTT**

Fuente: https://dtt.ecys.org. Consulta: junio 2017.

Se muestra con imágenes los pasos para su publicación en DTT, proporcionando la información solicitada por el sistema para su registro. Debe prepararse la imagen de cada artículo y la que se muestra en el carrusel del DTT.

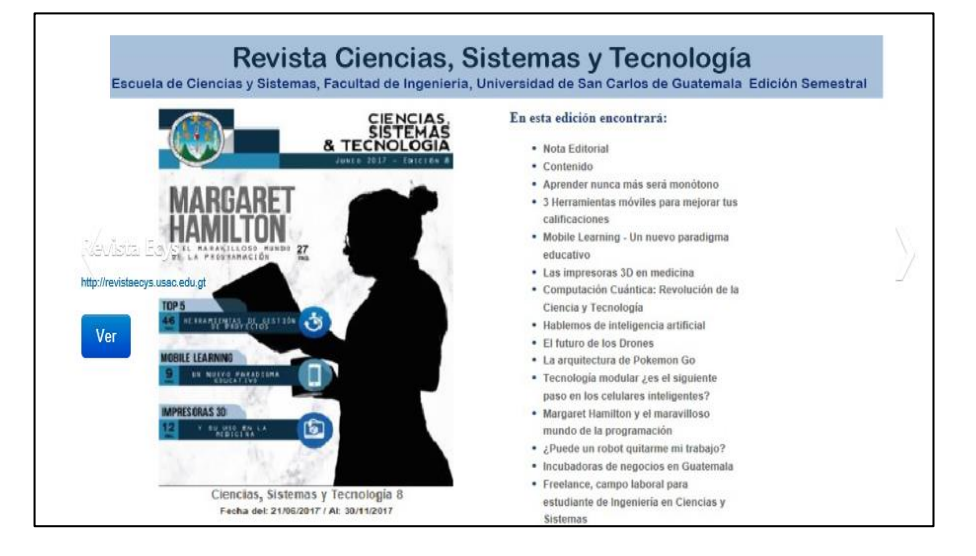

#### Figura 17. **Imagen del carrusel de DTT**

Fuente: http://www.revistaecys.usac.edu.gt. Consulta: julio 2017.

El editor de Scribus, tiene funcionalidades que permiten mejorar la edición de la revista. El uso de páginas principales, enlaces entre bloques de texto y funcionalidades para exportar el documento por segmentos.

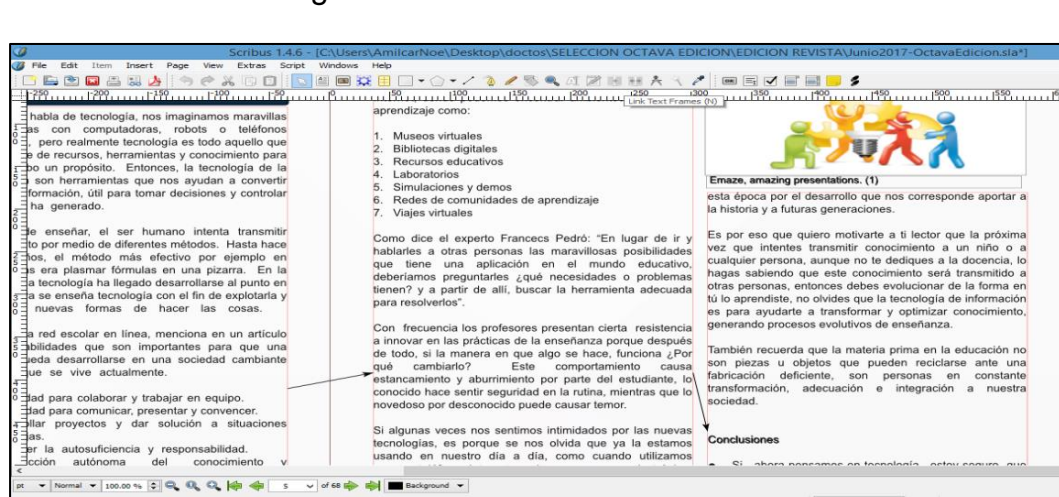

Figura 18. **Editor de Scribus**

Fuente: Scribus octava edición.

# **4. FASE DE ANÁLISIS ESTADÍSTICO**

#### **4.1. Rango de fechas para el análisis**

El rango de fecha para el análisis estadístico de esta octava edición fue:

- 20 de junio de 2017: fecha de publicación
- 9 de julio de 2017: 20 días después de la publicación

#### **4.2. Fuente de información**

La fuente de información para el análisis estadístico es proporcionada del sitio www.issuu.com, donde se realizó la publicación de la revista. El sitio permite que usuarios de diferentes lugares del mundo consulten la publicación de la revista.

En estas estadísticas no se incluye información de la portada y contraportada ya que las páginas no tienen contenido para el lector. En el sitio de DTT se direcciona la consulta de los artículos a la publicación de ISSUU.

#### **4.3. Cantidad de lecturas e impresiones**

La herramienta del ISSUU clasifica a un lector valido, como aquel que consultó la revista por más de dos minutos. En la tabla II se presenta la

23

información de la cantidad de lecturas e impresiones realizadas para la octava edición:

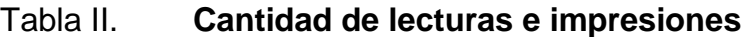

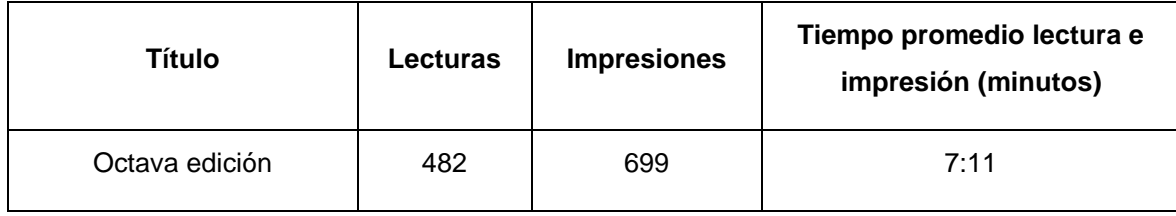

Fuente: www.issuu.com, empleando Microsoft Word*.* Consulta: julio 2017.

# Figura 19. **Estadísticas de octava edición ISSUU**

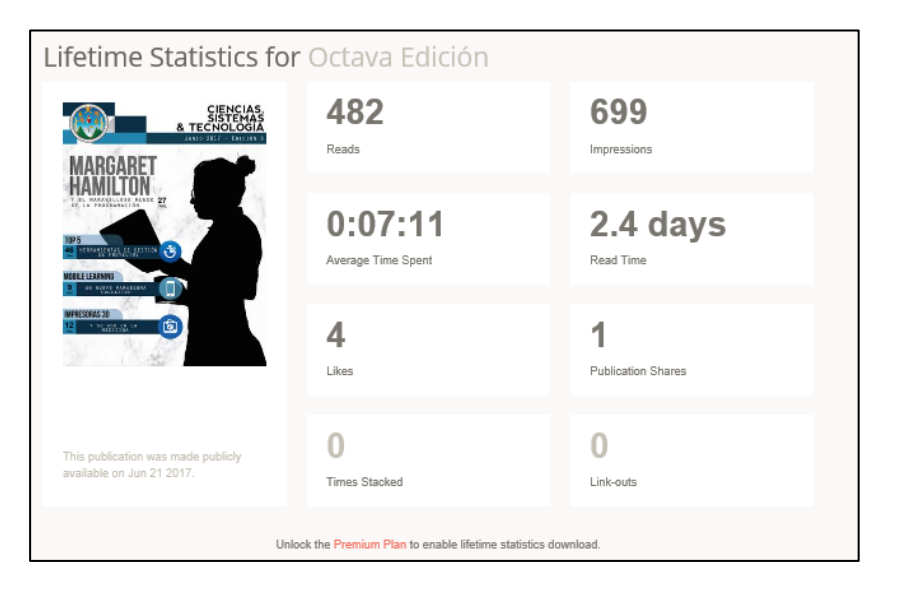

Fuente[: www.issuu.com](http://www.issuu.com/), empleando Microsoft Word*.* Consulta: julio 2017.

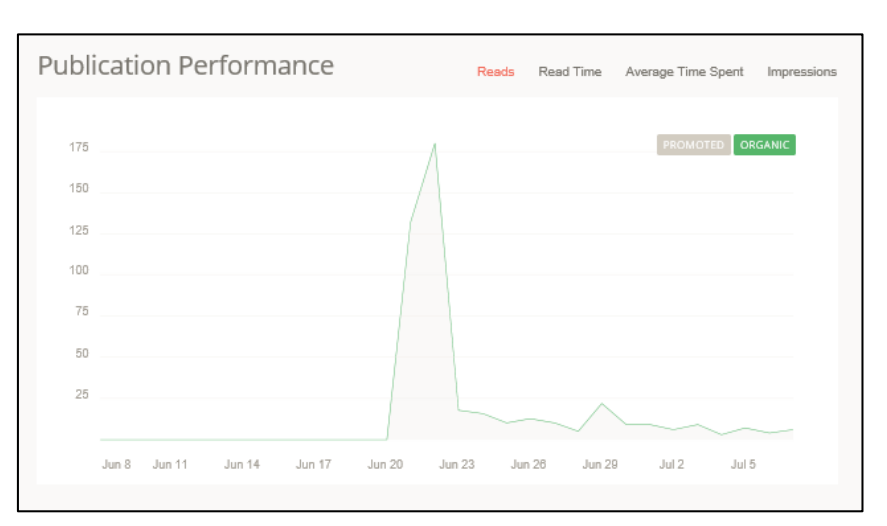

Figura 20. **Gráfica de lecturas e impresiones**

Fuente: www.issuu.com. Consulta: julio 2017.

En el análisis estadístico basado en los datos se observa que:

- Durante la primera semana de publicación de la octava edición la cantidad de lectores fue mayor.
- Durante las siguientes dos semanas la cantidad de lecturas se mantuvieron constantes.
- El número de lectores fue bajo considerando que se cuenta con un acceso público y mundial.
- Se incrementó considerablemente la cantidad de lectores ya que fue promocionada en redes sociales como Facebook y Twitter.

Las conclusiones según los datos estadísticos son:

 Es necesario una estrategia de publicidad y mostrar a los lectores mensajes del contenido de los artículos y el *link* a la revista.

 Los canales de distribución deben permitir enviar mensajes periódicamente para motivar a los estudiantes para que vean la publicación.

#### **4.4. Cantidad de lecturas por dispositivos**

Según la herramienta de ISSUU la octava edición de la revista digital fue consultada desde diferentes dispositivos electrónicos. A continuación se muestra en la tabla III el detalle de los accesos:

#### Tabla III. **Porcentaje de lecturas por dispositivo**

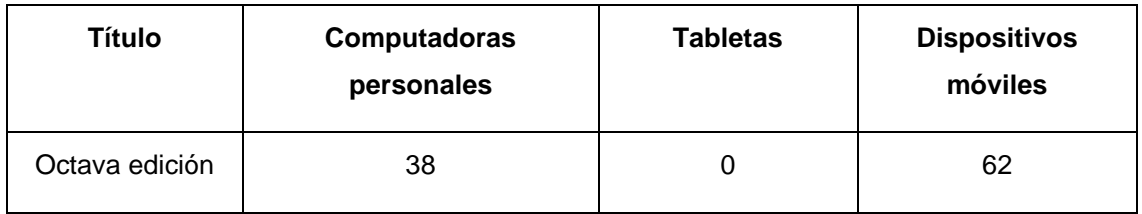

Fuente: www.issuu.com. Consulta: julio 2017.

# Figura 21. **Gráfica de lecturas por dispositivos**

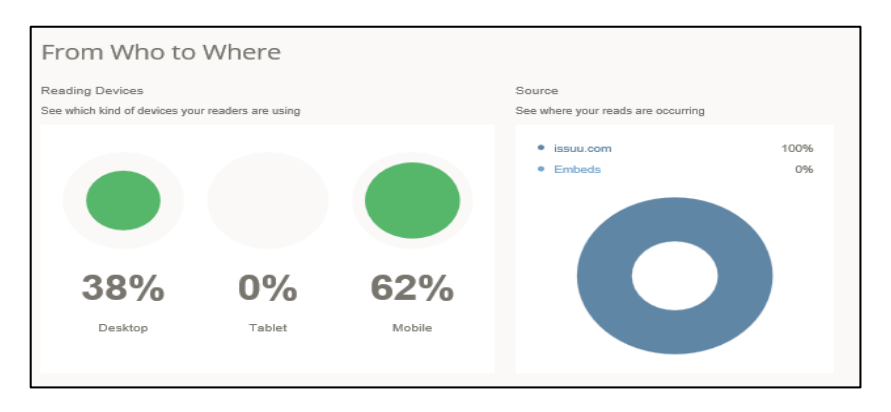

Fuente: www.issuu.com. Consulta: julio 2017.

Según el análisis estadístico basado en los datos proporcionados se considera que:

 Para la octava edición los dispositivos más utilizados para la lectura de la revista fueron dispositivos móviles con 62 % de los accesos, los equipos de escritorio cuentan con un 38 % de los accesos y no existieron accesos de tabletas.

Las conclusiones según los datos estadísticos son:

 Los dispositivos móviles fueron los más utilizados para la lectura del contenido de la revista digital.

#### **4.5. Cantidad de lecturas por ubicación geográfica**

Según la información proporcionada por ISSUU la edición de la revista digital fue consultada desde distintos puntos geográficos. En la figura 22 se muestra el detalle de los accesos:

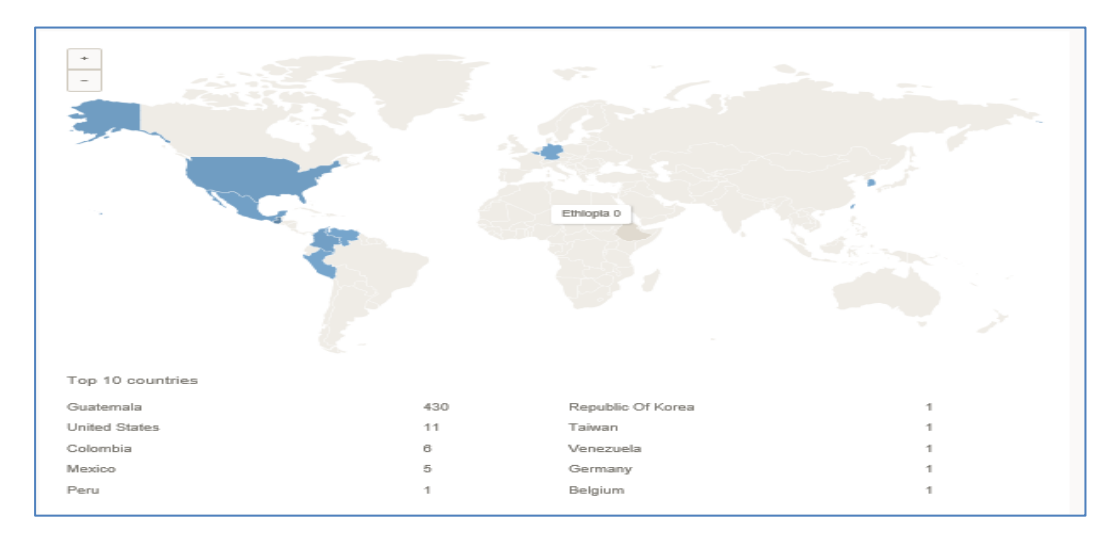

Figura 22. **Gráfica de lectores alrededor del mundo**

Fuente: www.issuu.com. Consulta: julio 2017.

Según el análisis basado en los datos proporcionados se considera que:

 Para la octava edición, se puede apreciar que la misma fue consultada desde 10 diferentes ciudades alrededor del mundo.

Las conclusiones según los datos estadísticos son:

- Ya que el contenido de la revista es tecnológico, el acceso es público y gratuito fue posible que lectores de otros continentes accedieran a la misma.
- La promoción en redes sociales y en los sitios como el DTT y el sitio de revistas digitales de la Universidad de San Carlos de Guatemala, permitió mayor acceso a los lectores.

#### **4.6. Cantidad de lecturas por página**

Según la información proporcionada por ISSUU, la octava edición de la revista digital presentó el siguiente comportamiento de consultas por página. En la figura 23 se muestra la gráfica con la información:

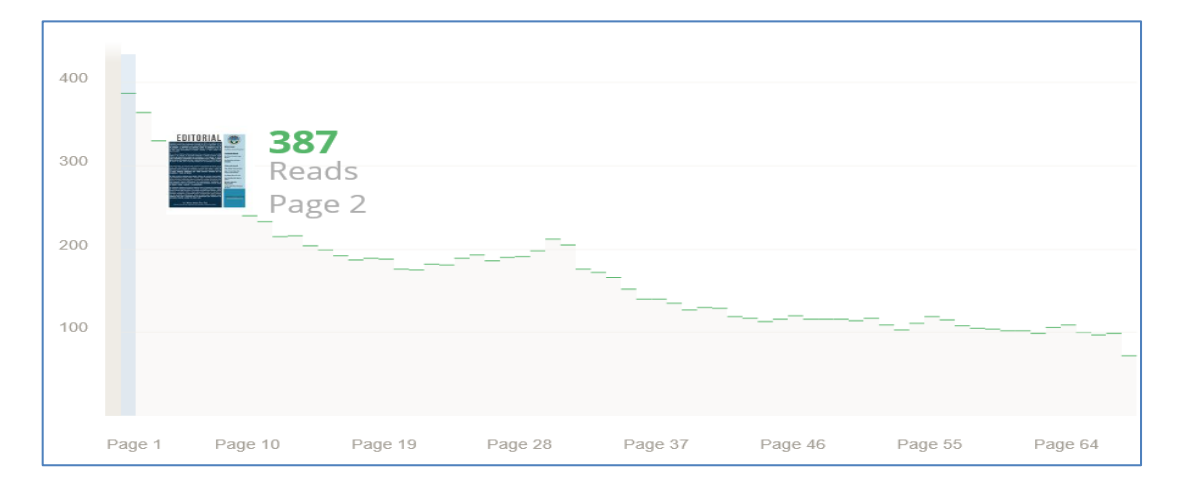

Figura 23. **Gráfica de lecturas por página**

Fuente: www.issuu.com. Consulta: julio 2017.

Según el análisis basado en los datos proporcionados se considera que:

- Para la octava edición se observó que la nota editorial de le revista digital fue la información más consultada.
- Se visualiza una cantidad de lecturas mayor en los primeros artículos de la edición y en el artículo principal.
- La cantidad de lecturas disminuyó según el lector avanzaba en las páginas.

Las conclusiones según los datos estadísticos son:

- El interés del lector debe captarse distribuyendo los artículos principales en toda la revista.
- La cantidad de artículos que contiene la edición y la cantidad de páginas por artículo influye para captar la atención del lector.
- El artículo principal presentó un interés significativo a los lectores.

# **CONCLUSIONES**

- 1. La octava edición de la revista digital contribuyó a la continuidad de un medio científico de publicación que promueve la investigación y escritura en estudiantes.
- 2. Con la estructura definida del artículo en ediciones anteriores y la ponderación de la nota del artículo escrito, logró mejorar la calidad de los documentos entregados por los tutores.
- 3. Un 80 % de los artículos presentaron errores ortográficos, mala redacción y utilización de palabras en inglés.
- 4. La página del Departamento de Desarrollo de Transferencia Tecnológica y la página de revistas digitales de la Universidad de San Carlos de Guatemala, proporcionan canales para la presentación y promoción de la revista digital.
- 5. La promoción de la edición de la revista digital en redes sociales es importante para dar a conocer la revista digital.
- 6. La herramienta de ISSUU proporciona las funcionalidades necesarias para evaluar la efectividad de la distribución de la revista digital.
- 7. Las herramientas de almacenamiento en internet proporcionan un medio para trasmitir el conocimiento adquirido a próximos estudiantes de EPS y la información de ediciones anteriores.

# **RECOMENDACIONES**

- 1. Establecer un consejo editorial de la revista de la escuela de ingeniería en ciencias y sistemas que garantice la continuidad y mejora de la revista.
- 2. Evaluar la creación de cursos que apoyen el conocimiento y las herramientas para realizar investigaciones, redacción y ortografía a los estudiantes desde los primeros semestres de la carrera.
- 3. Se recomienda incentivar también a los estudiantes, profesionales y egresados de la escuela de ingeniería en ciencias y sistemas para que contribuyan a la realización de artículos de la revista, no únicamente los tutores académicos.
- 4. Solicitar el apoyo de estudiantes de EPS de diseño gráfico de la facultad de arquitectura para la realización del diseño de la revista.
- 5. Diseñar una campaña publicitaria que permita dar a conocer la revista para alcanzar un mayor número de lectores.
- 6. Estructurar la información generada en el proceso de edición de la revista para garantizar las mejoras implementadas para futuras ediciones de la revista.

# **BIBLIOGRAFÍA**

- 1. *Manual de Scribus en Español*. [en línea]. <http://www.iesfuente.com/departamentos/informatica/Temas\_infor matica/bachillerato/Manual\_de\_Scribus.pdf>. [Consulta: marzo 2017].
- 2. *Tutorial de ISSUU en español. [en línea]* [<https://es.slideshare.net/AntonioJBarreroCuadrado/tutorial-de](https://es.slideshare.net/AntonioJBarreroCuadrado/tutorial-de-issuu-15301616)[issuu-15301616](https://es.slideshare.net/AntonioJBarreroCuadrado/tutorial-de-issuu-15301616)>. [Consulta: mayo 2017].

# **APÉNDICES**

# Apéndice 1. **Cambios en plantilla para la elaboración de artículos**

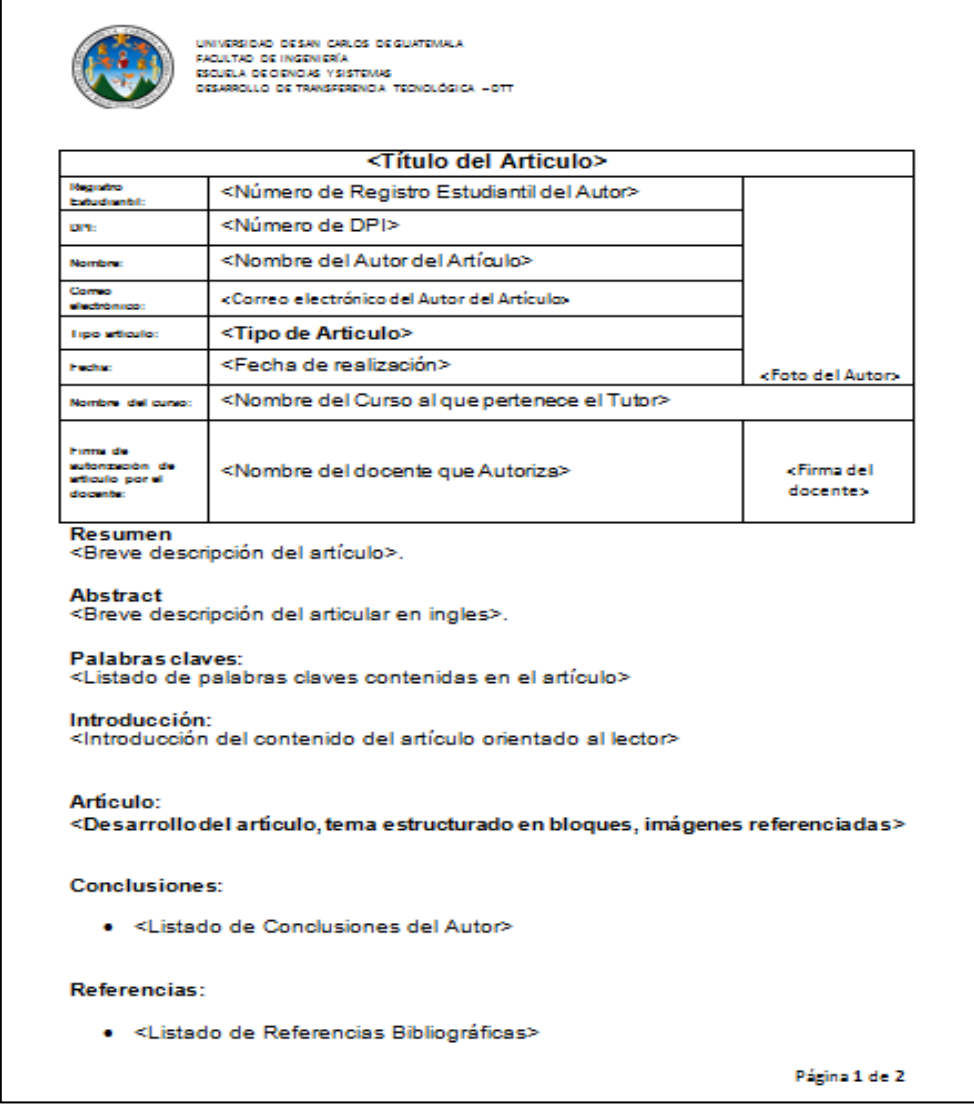

Fuente: plantilla establecida, empleando cambios con Microsoft Word, se agrega información del Registro Estudiantil y número de DPI solicitado.

# Apéndice 2. **Octava edición de la revista digital**

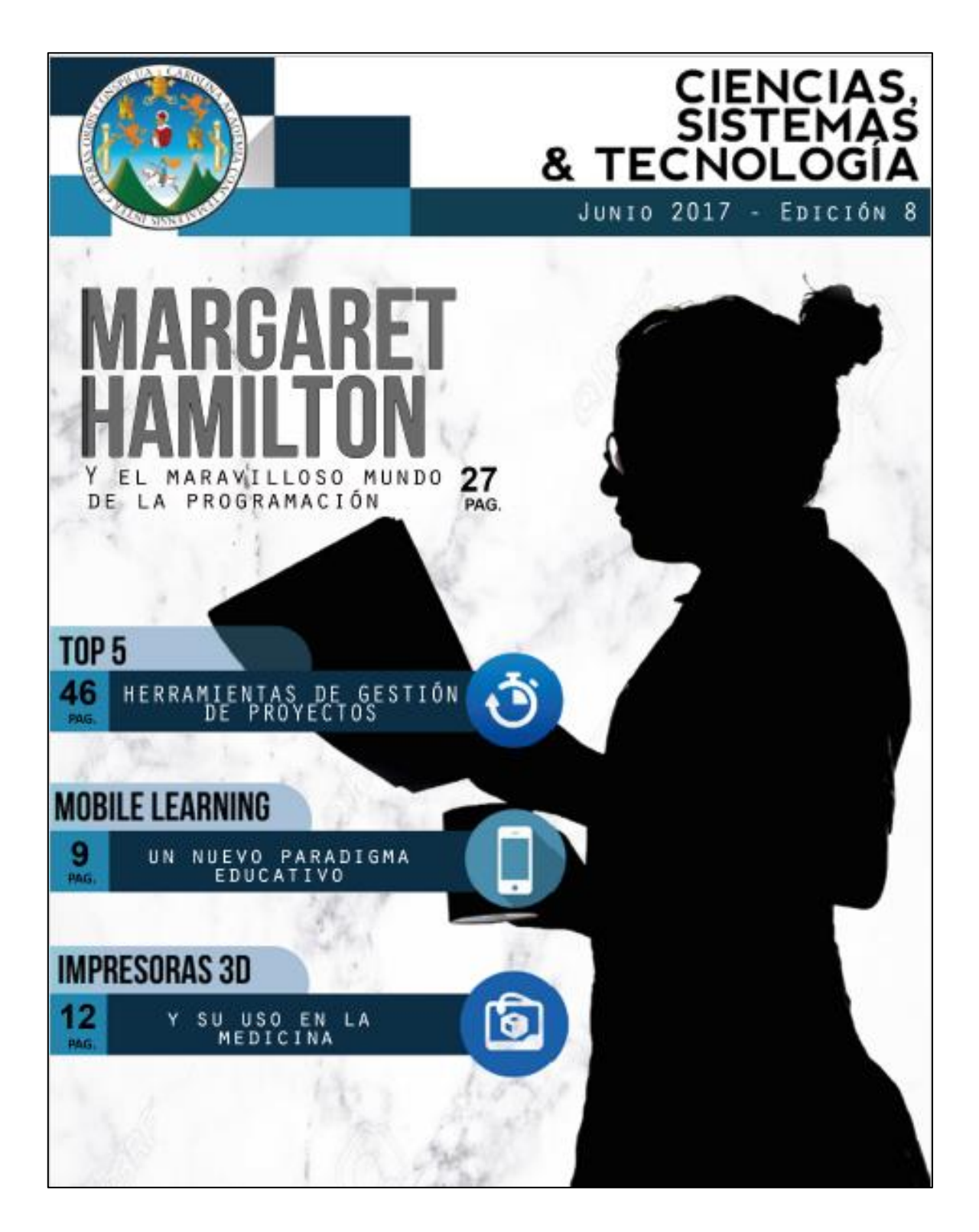

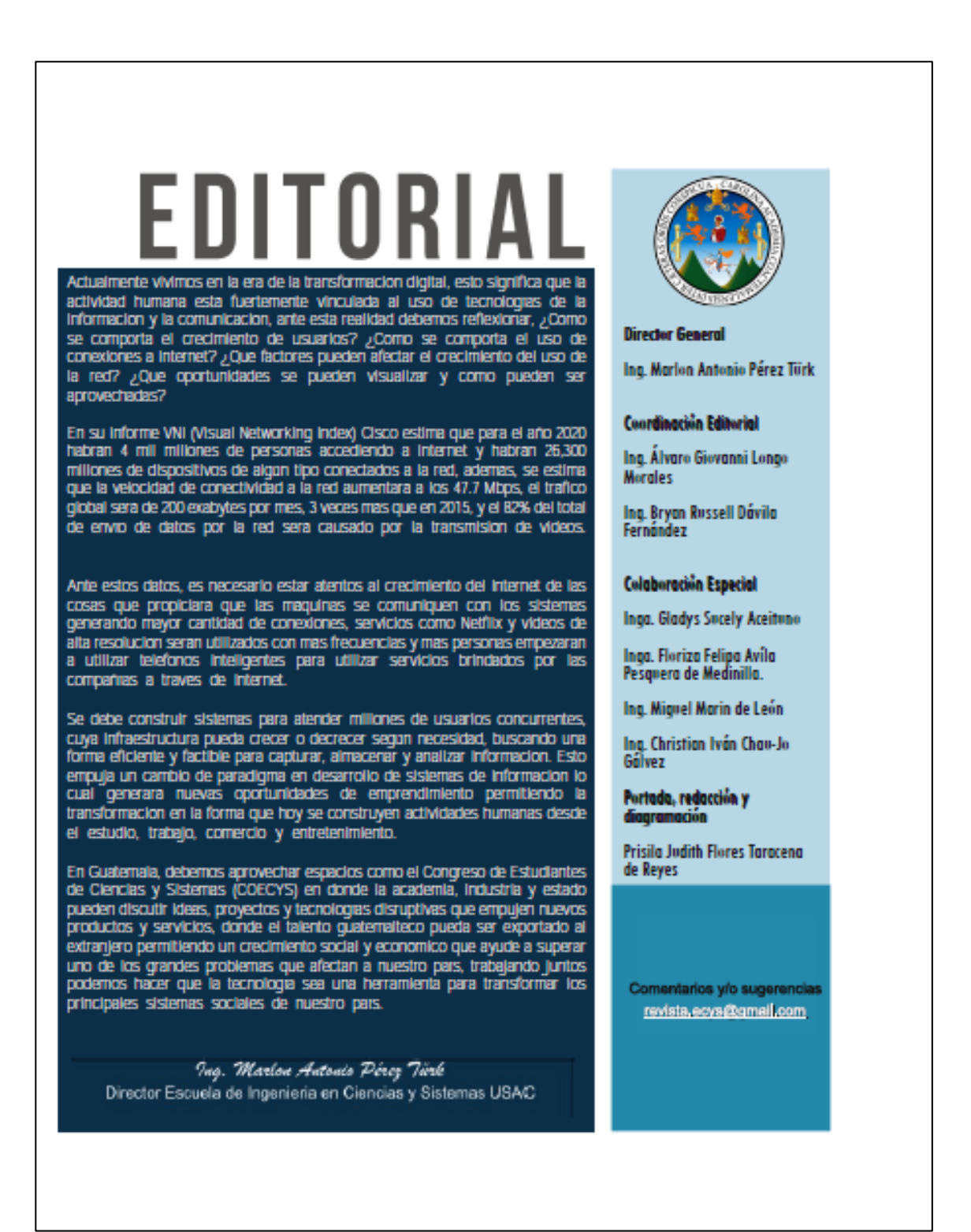

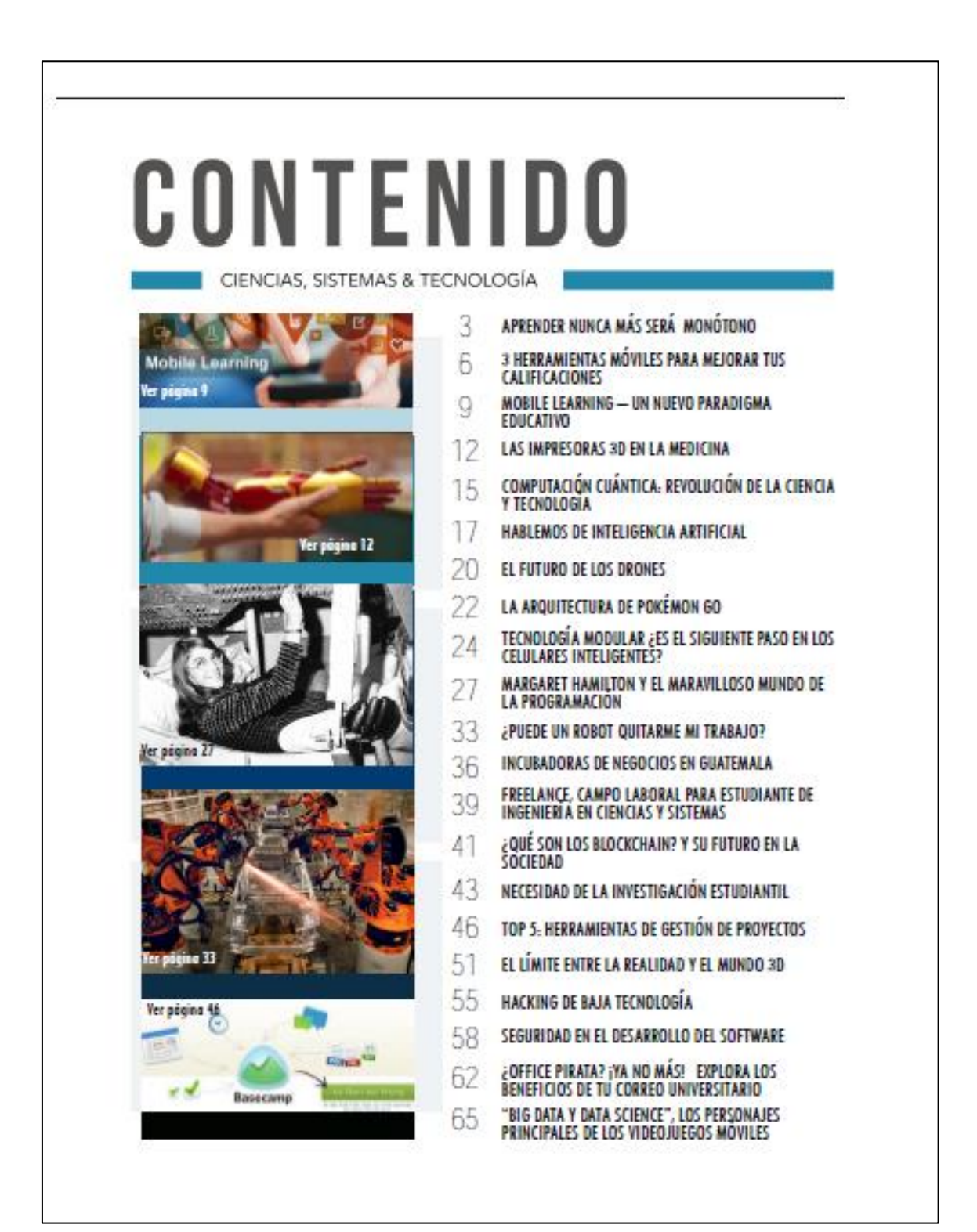

# Aprender nunca más será monótono

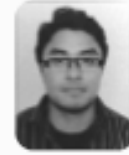

Ariel Isaí García Cabrera

Estudiante de Ingenieria en Ciencias y Sistemas -**USAC** 

Palabras claves: Tecnologia, información, educación, resolver problemas.

Por el avance de tecnología de información en el mundo actual, por el método de enseñanza aplicado hoy en la mavoría de centros educativos nace la idea de incentivar a todas las personas para que puedan hacer uso de tecnologías de información, ya que actualmente contamos con muchas herramientas desarrolladas para que podarmos transmitir conocimiento.

El conocimiento se puede adquirir de varias formas, como visual o auditiva. En la mayoría de veces, aprendemos más en la práctica, para esto existen herramientas de tecnología de la información las cuales ayudan en el proceso de enseñanzal.

Vamos a comenzar con definir el término "tecnología de la información". La tecnología puede tener diferentes conceptos específicos según el entorno en el que se desarrolla. En términos generales, tecnología es: "Conjunto de instrumentos, recursos técnicos o procedimientos empleados de un determinado campo o sector".

A diferencia de otros campos, la información es un recurso intangible. Para definir el término "información", podemos decir que está constituida por un grupo de datos ya supervisados y ordenados, también la información ayuda a resolver problemas v tomar decisiones.<sup>1</sup>

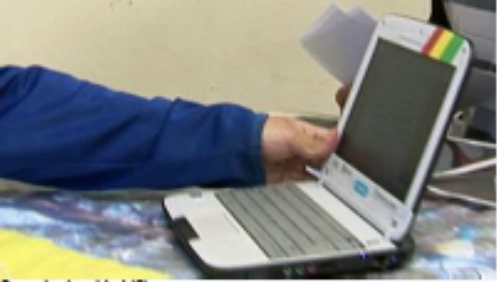

Conecter Igualdad (6)

3

Cuando se habla de tecnología, nos imaginamos maravillas desarrolladas con computadoras, robots o teléfonos inteligentes, pero realmente tecnología es todo aquello que se compone de recursos, herramientas y conocimiento para llevar a cabo un propósito. Entonces, la tecnología de la información son herramientas que nos avudan a convertir datos en información, útil para tomar decisiones y controlar lo que se ha generado.

Al tratar de enseñar, el ser humano intenta transmitir conocimiento por medio de diferentes métodos. Hasta hace alqunos años, el método más efectivo por ejemplo en matemáticas era plasmar fórmulas en una pizarra. En la actualidad la tecnología ha llegado desarrollarse al punto en el que ahora se enseña tecnología con el fin de explotarla y así crear nuevas formas de hacer las cosas.

Tiching, una red escolar en línea, menciona en un artículo algunas habilidades que son importantes para que una persona pueda desarrollarse en una sociedad cambiante como la que se vive actualmente.

- 1. Capacidad para colaborar y trabajar en equipo.
- 2. Capacidad para comunicar, presentar y convencer.
- 3. Desarrollar proyectos y dar solución a situaciones compleias.
- 4. Promover la autosuficiencia y responsabilidad.
- 5. Construcción autónoma del conocimiento y descubrimiento quiado.

En la mayoría de empresas se requiere una alta capacidad para trabaiar de forma colaborativa en equipos de personas que no siempre pertenecen a la misma área. Debido a esto es muy conveniente que los niños a muy temprana edad puedan tener esa mentalidad de trabajo en equipo.

Cuando se aprende a trabajar en equipo, también se descubren nuevas formas de adquirir conocimiento, es así como se crean nuevas tecnologías para aplicarlas posteriormente en situaciones similares, o bien, crear nuevas ideas para resolver problemas.

#### FACULTAD DE INGENIERÍA

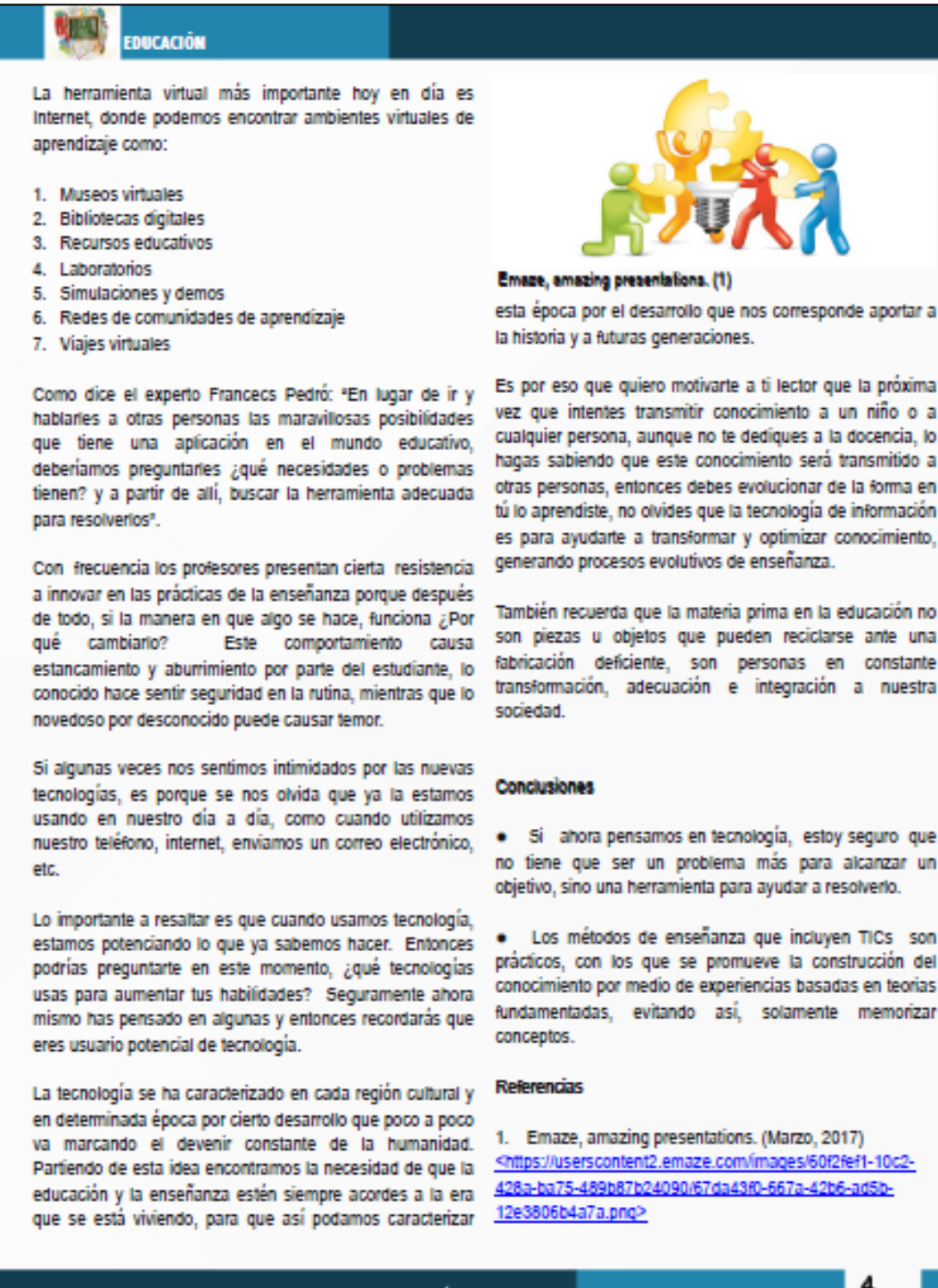

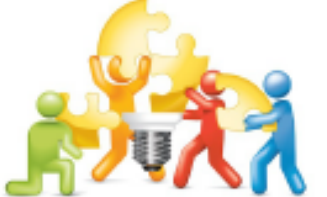

#### Emaze, amazing presentations. (1)

esta época por el desarrollo que nos corresponde aportar a la historia y a futuras generaciones.

Es por eso que quiero motivarte a ti lector que la próxima vez que intentes transmitir conocimiento a un niño o a cualquier persona, aunque no te dediques a la docencia, lo hagas sabiendo que este conocimiento será transmitido a otras personas, entonces debes evolucionar de la forma en tú lo aprendiste, no olvides que la tecnología de información es para ayudarte a transformar y optimizar conocimiento, generando procesos evolutivos de enseñanza.

También recuerda que la materia prima en la educación no Este comportamiento causa son piezas u objetos que pueden reciclarse ante una fabricación deficiente, son personas en constante

· Si ahora pensamos en tecnología, estoy seguro que no tiene que ser un problema más para alcanzar un objetivo, sino una herramienta para ayudar a resolverlo.

· Los métodos de enseñanza que incluyen TICs son prácticos, con los que se promueve la construcción del conocimiento por medio de experiencias basadas en teorias fundamentadas, evitando así, solamente memorizar

1. Emaze, amazing presentations. (Marzo, 2017) <https://userscontent2.emaze.com/images/60f2fef1-10c2-428a-ba75-489b87b24090/67da43f0-667a-42b6-ad5b-

#### CIENCIAS, SISTEMAS & TECNOLOGÍA

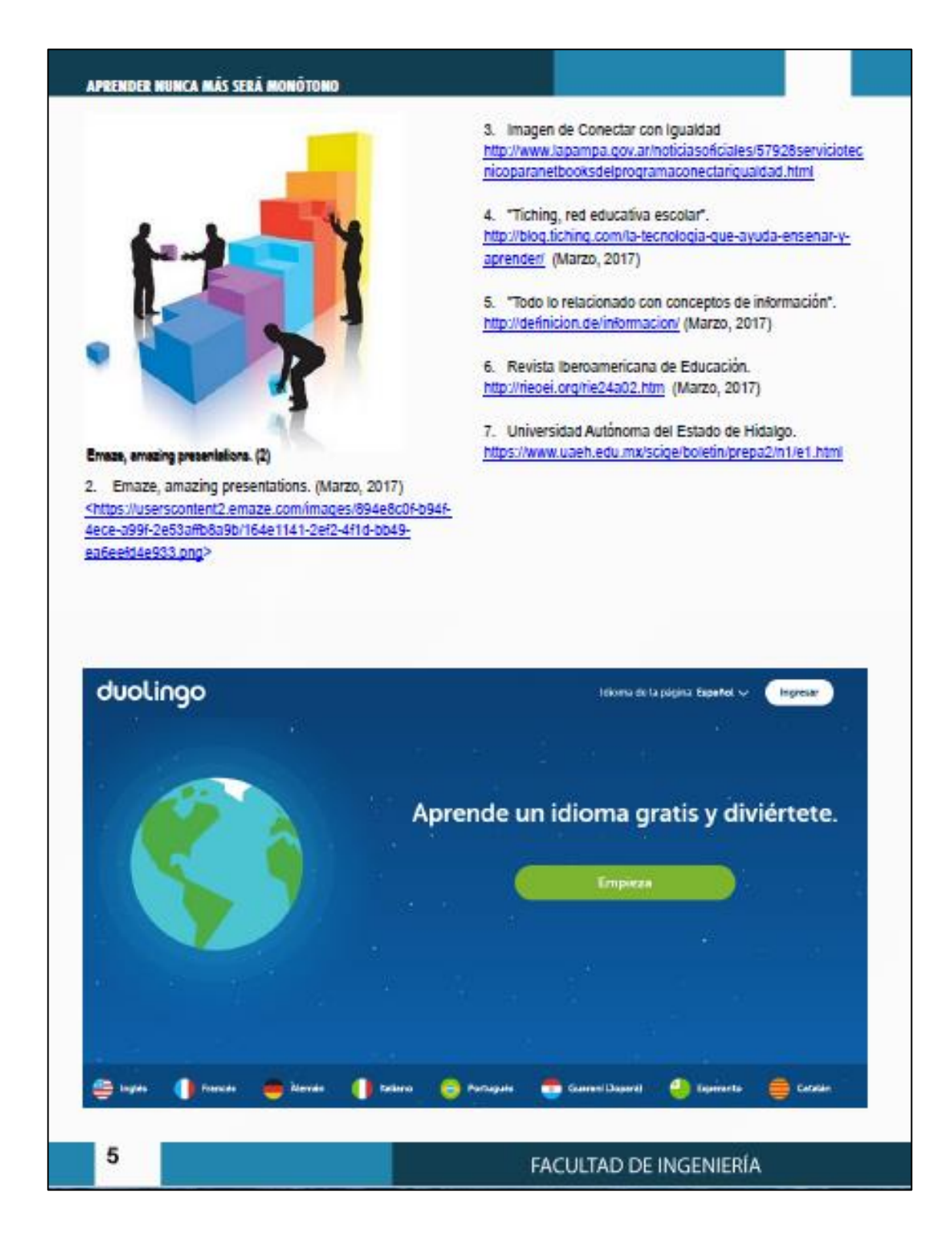

# EDUCACIÓN Herramientas móviles para mejorar tus calificaciones Jessica Karina Castillo Alay Estudiante de Ingenieria en Ciencias y Sistemas -**ISAC** s daves: Técnicas de Estudio, Procrestinar. shcards, Pomodoro y Forest Todo estudiante se ha enfrentado con el problema de mejorar sus calificaciones en algún momento; algunos de los desafíos que suele enfrentar son: procrastinar. distracciones, carencia de conocimiento de técnicas de

**ODV Softw** 

ocio, contamos con: redes sociales, juegos, mensajería instantánea, noticias inmediatas, contenido multimedia, etc.

Son las 5:00 a.m. y el examen inicia en 2 horas y no te Sin embargo todas las tecnologías del entretenimiento que sientes preparado; todavía no dominas todos los temas que nos ofrecen gratificación inmediata, pueden llegar a ser una serán evaluados. Falta 1 día para la entrega del proyecto final y apenas has resuelto el 50% del enunciado. ¿Te tarea que demanda toda atención; como es el caso de la sientes identificado con estas historias? No eres el único: afortunadamente existen herramientas que te pueden ayudar a no ser el protagonista de estas historias de terror nuevamente. Este artículo te presentará algunas de estas.

estudio, etc. Este artículo abordará brevemente dichos temas y recomendará tecnologías diseñadas para apoyar a

A continuación, analizaremos algunos de estos:

#### ¿Qué es Procrastinar y cómo lo evito?

los estudiantes.

o actividad que debemos realizar, reemplazándola por una unos 15 a 20 minutos, descansar 5 minutos y luego iniciar tarea menos importante o más agradable. Un ejemplo otra sesión de concentración nuevamente, una vez podría ser, en lugar de leer tres capítulos de un libro que completadas unas 4 sesiones se debe de tomar un debo leer hoy, sobre el que me evaluaran el día de descanso más prolongado, generalmente de unos 30 mañana; prefiero ver una película o revisar las publicaciones de mis amigos en Facebook.

abanico de oportunidades para disirutar de momentos de dicho hábito; es hacer uso de Forest, esta herramienta nos

sería distracción cuando intentamos concentrarnos en una preparación para los exámenes y el trabajo en proyectos; dado que nos bombardean con notificaciones que interrumpen nuestra atención.

La pregunta que surge es ¿cómo aprovecho estas Pensemos por un momento en los desaños que todos tecnologías, sin que interfieran con mis actividades críticas? enfrentamos día a día y que pueden interferir con nuestra Una alternativa es desconectarse, apagar el teléfono o preparación para un examen o el desarrollo de un proyecto. hacer uso de herramientas pensadas para crear al hábito de prestar atención. Sin embargo una solución más concreta es aprender a concentrarse en una tarea específica.

Existen técnicas para aprender a trabajar concentrándos en una tarea, como por ejemplo, la técnica del Pomodoro, que Procrastinar consiste en aplazar la realización de una tarea consiste en concentrarse durante un periodo de tiempo de minutos.

Una forma de llevar el control de cuánto tiempo he dedicado Gracias a la tecnología actualmente contamos con gran a la concentración en tareas de forma diaria y así promover

CIENCIAS, SISTEMAS & TECNOLOGÍA

#### **3 HERRAMIENTAS MÓVILES PARA MEJOARAR TUS CALIFICACIONES**

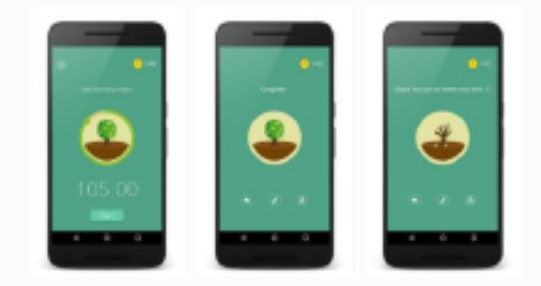

#### Equipo de Forest (ForestApp.cc) (3)

permite sembrar un árbol que crecerá en el periodo que definamos y si accedemos a otra aplicación del teléfono dicho árbol muere, por lo que deseamos contar un hermoso dado que permite una interconectividad con la plataforma bosque debemos concentrarnos, también nos permite Anki y la sincronización con colecciones de fichas en agregar un texto a cada árbol de tal forma que podremos contemplar en nuestro bosque todas las tareas que hemos realizado. Ver la imagen 1 e imagen 2 de la aplicación Forest

#### ¿Cómo debo estudiar para un examen?

Es una pregunta que puede tener muchas respuestas; en primer lugar debemos concentrarnos (por lo que la técnica del Pomodoro descrita anteriormente es bastante útil), el segundo paso es estudiar el material haciendo uso de una técnica de estudio; existen una gran variedad de alternativas para este segundo paso. "sin embargo" me concentraré en dos de estas los mapas mentales y el uso de Rashcards.

#### ¿Qué es un mapa mental y cômo me ayudan a estudiar?

Es un tipo de diagrama donde se parte a partir de un tema en particular y se desglosa en distintas ramas los puntos principales de este, cada uno de estos puntos tiene distintas ramas que representan otros conceptos que derivan de \* El uso de mapas mentales para el estudio ha esto; se suelen utilizar palabras claves para describir los comprobado su efectividad para mejorar la comprensión de conceptos. Es muy útil para entender temas complejos dado los estudiantes; en este caso el uso de aplicaciones como que permite ver la relación de un tema con otro y el uso de colores en el diagrama suele permitir crear imágenes más memorables.

una guía muy útil sobre cómo crear este tipo de diagramas estudiantes a prepararse para un examen. y los distintos usos que se les puede dar.

Existen muchas herramientas móviles que permiten crear este tipo de diagramas, sin embargo recomendaré el uso de SchematicMind, ver imagen 3 de dicha aplicación.

#### ¿Cómo estudio con flashcards?

Usar fichas o flashcards para estudiar consiste en colocar en un lado de la ficha una pregunta y del otro lado su respectiva repuesta, esto nos permite probar si efectivamente recordamos algo y en el caso de que fallemos repetir la prueba.

Para el estudio con flashcards, recomendaré AnkiDroid, distintos dispositivos.

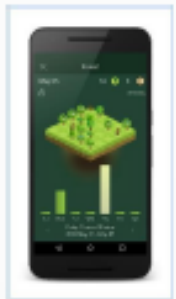

Equipo de Forest (ForestApp.cc) (4)

#### **Conclusiones**

· Para evitar procrastinar, debe formarse el hábito de trabajar de forma concentrada y disciplinada, para lo cual se puede utilizar la técnica del Pomodoro; aplicaciones como Forest, que pueden ayudar a dicho propósito.

SchematicMind pueden ser utilizadas para este propósito.

El uso de flashcards como técnica de estudio también es efectivo para la preparación para un examen, el uso El libro "Cómo crear Mapas Mentales", Tony Buzan ofrece aplicaciones como AnkiDroid puede ayudar a los

#### FACULTAD DE INGENIERÍA

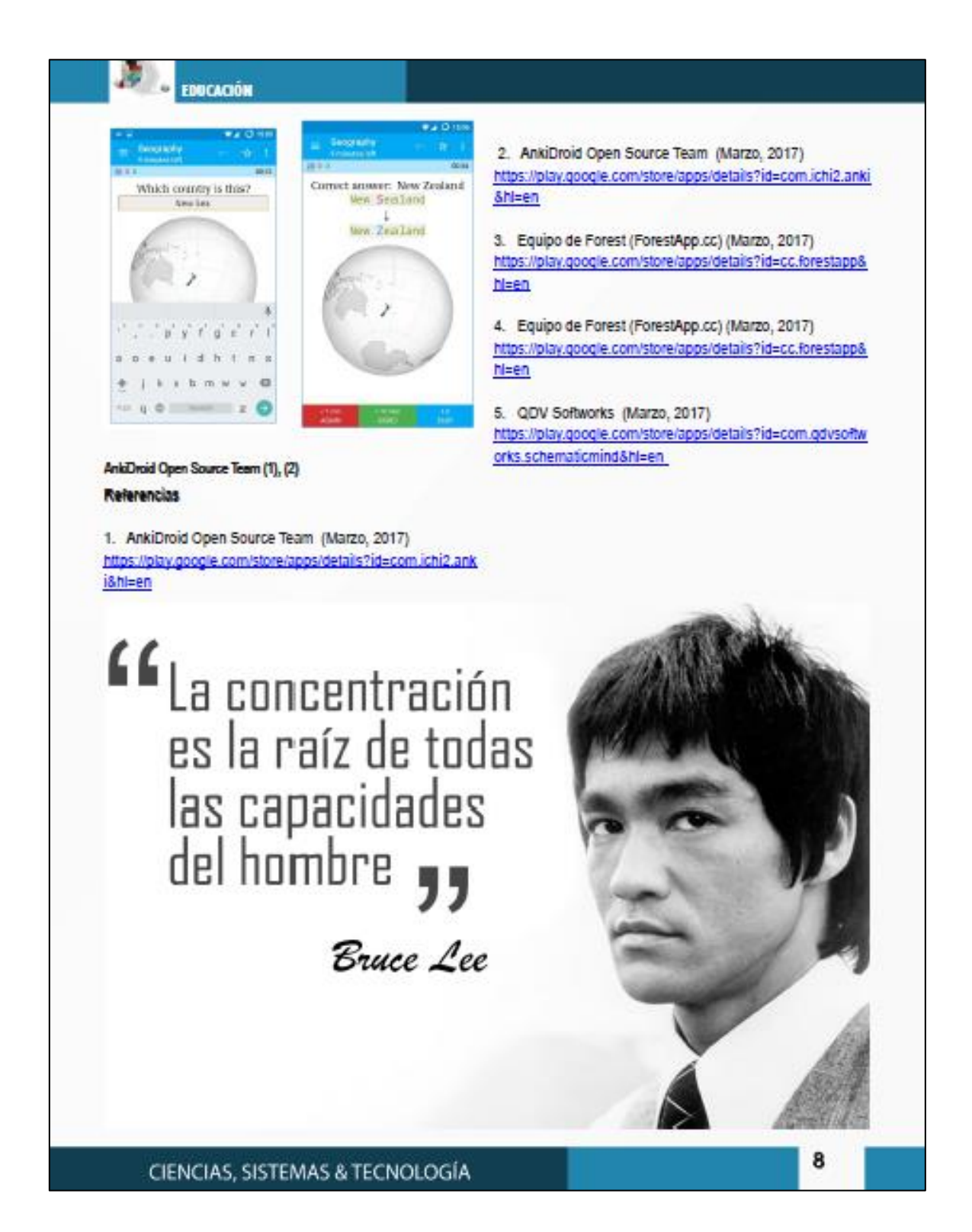

# Mobile Learning - Un nuevo paradigma educativo

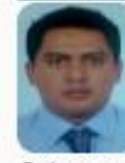

9

Wilmer Danilo Sique Saenz que wimenmomai. Estudiante de Ingenieria en Ciencias y Sistemas -**LISAC** 

Palabras daves: Aprondizajo, electrónico, móvil educación, App.

Cada vez son más las personas que utilizan un dispositivo movil con conexión a internet, (Tablet, Telefono Inteligente, Phablet, etc.), convirtiendose en una herramienta necesaria a través de sus aplicaciones móviles (Apps), para llevar a cabo las diferentes actividades de nuestra vida diaria. El presente artículo trata sobre cómo los dispositivos móviles interactuan en el ambito educativo, creando en el estudiante nuevas formas de desarrollar su aprendizaje de manera más eficiente.

Mobile Learning, también se le conoce como MLearning o aprendizaje electrónico, es una metodología de enseñanza en la que se hace uso de los dispositivos móviles como medios pedagógicos para alcanzar el objetivo en el desarrollo del aprendizaje, en donde se pretende una alta interacción (estudiante - dispositivo - profesor).

El uso de dispositivos móviles se está expandiendo de una forma exponencial, se estima que para el año 2021 más del 80% de la población mundial hará uso de un dispositivo movil tal como se observa en imagen (CISCO VNI Mobile).

No cabe duda que esta expansión está generando nuevos paradigmas en diferentes aspectos, siendo uno de ellos el aspecto educativo.

Separando por regiones se estima que América del Norte, Europa Oriental, Central y Occidental es donde más rápido se incrementa el uso de un dispositivo móvil logrando que para el año 2021 hasta un 99% de la población utilice un dispositivo móvil para su uso cotidiano, Guatemala entra en la región de América Latina, según un estudio de CIS-CO se sabe que en el año 2016 el 44% de la población latinoamericana tiene a su alcance el uso de un dispositivo móvil y se estima que para el año 2021 esta citra aumente a un 80% de la población que utilice estos dispositivos.

Cada día se crean miles de aplicaciones gratuitas o de pago almacenadas en las diferentes tiendas en línea para dispositivos móviles (AppStore, PlayStore, Windows Phone Store, etc.). Clasificadas en numerosas categorias, desde entretenimiento, geografía, salud, educación, etc.

Tanto es el auge que presentan las aplicaciones educativas, que ésta categoría se encuentra en la posición No. 1 del top 10 de categorías existentes en la PlayStore, teniendo más de 200,000 aplicaciones diferentes con fines educativos, encontrando así numerosas oportunidades que se pueden aprovechar para desarrollar nuevos hábitos de estudio y adquirir nuevos conocimientos.

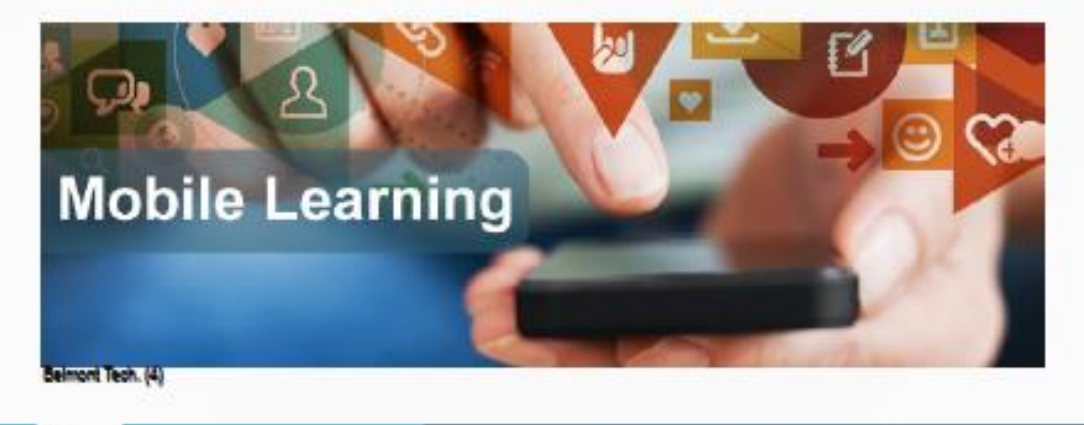

FACULTAD DE INGENIERÍA

EDUCACIÓN 12 . Nonsmart Devices and Connections Smart Devices and Connections  $10$ B Billions of  $\ddot{\rm s}$ Devices 4  $\overline{2}$ ö 2019 2020 2017 2018 2021 2016

#### CISCO VNI Mobile. (5)

dispositivos móviles como herramienta para la educación tenemos la portabilidad, ya que ahora es sumamente fácil llevar nuestro dispositivo a cualquier lugar, pudiendo hacer uso de estas aplicaciones en cualquier momento, expandiendo los límites de horario de estudio que tenemos en el de uso para aprovecharlos de manera exitosa. aula. Otra gran ventaja es la ubicuidad que estos ofrecen, en otras palabras, nos mantiene conectados en todo momento con otros usuarios, permitiendo una alta interacción pueden hacer uso de las nuevas tecnologías móviles dentro con los mismos sin importar el lugar y momento que nos del aula. encontremos.

aspectos, por ejemplo, así como el dispositivo móvil nos uso del dispositivo con fines educativos. sirve para desarrollar nuestro aprendizaje, si hacemos un mal uso del mismo, nos orienta al camino opuesto siendo un potencial distractor para el usuario, utilizándolo durante grandes cantidades de tiempo para fines aislados a la educación, es importante que desde edades tempranas se deba orientar a utilizar estos dispositivos con responsabilidad.

Las nuevas generaciones se adaptan con tanta facilidad al uso de los dispositivos móviles, por lo que es aconsejable generar hábitos para aprovechar el tiempo usando los mismos. Actualmente existen aplicaciones que cubren las necesidades para todo público, desde niños hasta adultos, por lo que no hay una edad mínima o máxima que restringe a los usuarios aprovechar estos beneficios.

Otro tema importante que quiero mencionar es la idea que se tiene sobre el uso de dispositivos inteligentes dentro del

aula, muchos profesores creen que el uso generá distracciones, evitando compartir los conocimientos hacia el estudiante con éxito, sin embargo, esto puede solucionarse si el profesor y estudiante se compromentan a utilizarlo con fines pedagógicos, volviendo la clase más interactiva y con meiores resultados.

#### Conclusiones

· El uso de los dispositivos móviles está generando un gran impacto positivo en el área educativa, permitiendo al Entre las ventajas que se tiene al implementar el uso de estudiante extender sus alcances en el desarrollo de su aprendizaje.

> · Debido a que el uso de dispositivos móviles se expande exponencialmente, debemos velar por los buenos hábitos

· Es recomendable que los docentes comprendan cómo

· Como usuarios debemos respetar los buenos hábitos de Sin embargo, debemos de tener en consideración diferentes uso de los dispositivos móviles, tiempos definidos para el

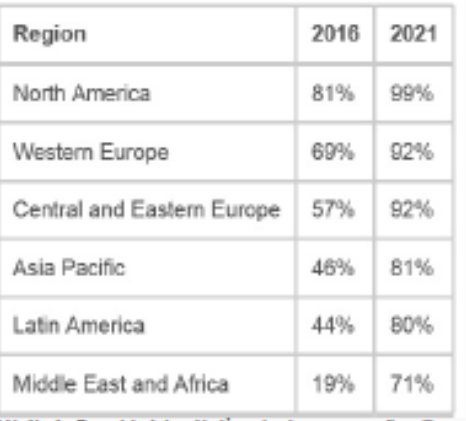

Tabla No. 1 - Porcentaje de la población regional que posee un dispositivo movil. (5)

#### CIENCIAS, SISTEMAS & TECNOLOGÍA
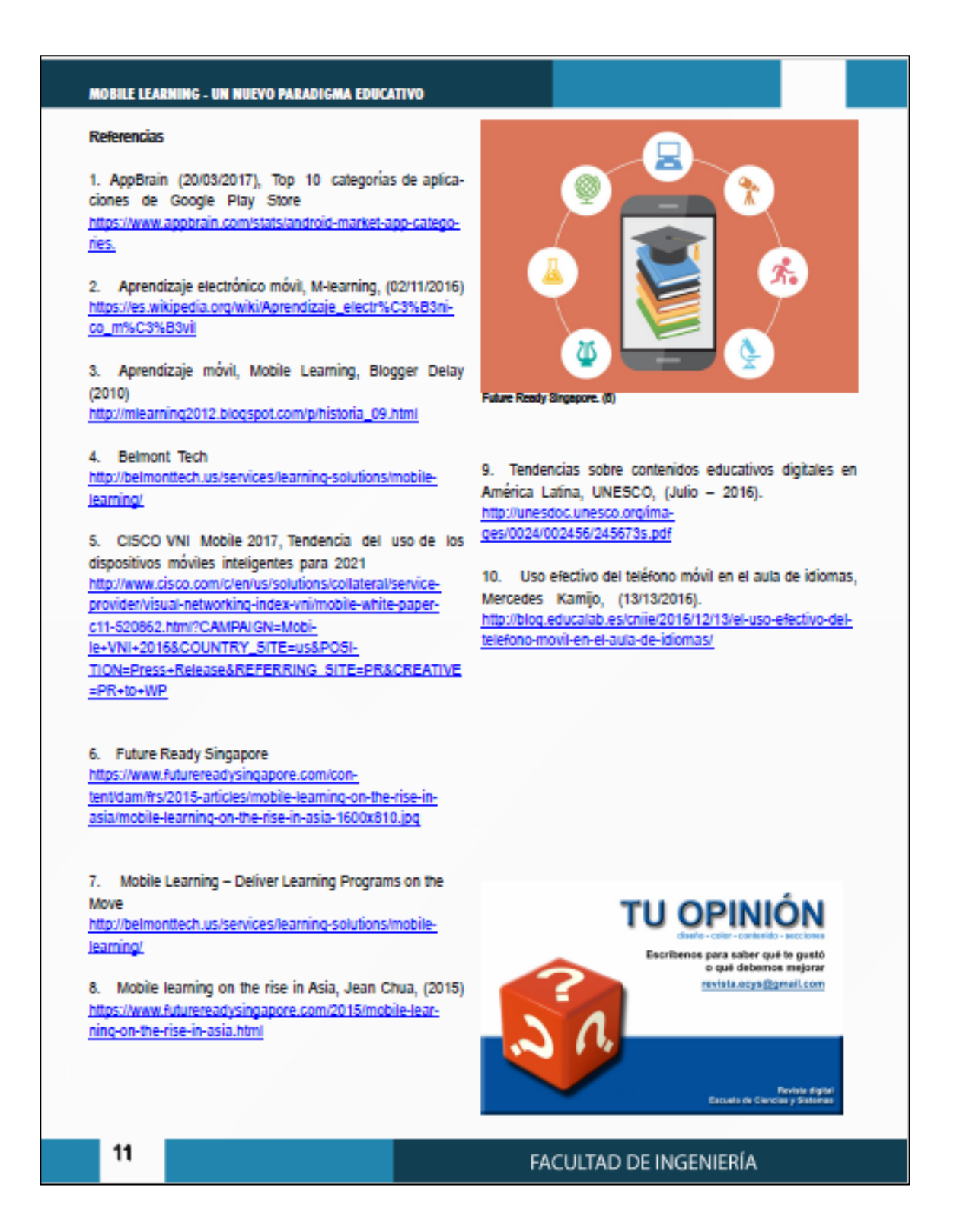

# **HARDWARE**

# impresoras 3D en la medicina

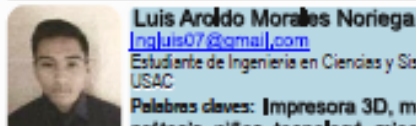

Estudiante de Ingenieria en Ciencias y Sistemas -

Palabras daves: Impresora 3D, máquina, prótesis, niños, tecnologá, miceléctricas,

El tema de las impresoras 3D(Tres dimensiones) ha tenido muchos avances en los últimos años por lo que en este artículo se dará a conocer sobre el aporte que tiene en el área de medicina, especificamente en la fabricación de prótesis para mejorar la vida de los niños y adultos.

Los niños pueden escoger los diseños de súper héroes o princesas con el objetivo de tener una interacción motivacional con la prótesis para salir adelante con el problema, estas se adaptan al área afectada y algunas funcionan con los movimientos de la parte afectada, abriendo y cerrando la mano o con impulsos eléctricos que concentraciones altas pueden ser nocivos. Se puede utilizar generan las contracciones musculares y que son leidos por sensores para su uso, con la ayuda de la tecnología puedan tener una vida digna.

Una impresora 3D se define como una máquina capaz de imprimir figuras con volumen a partir de un diseño hecho por un ordenador, también podemos definirla como una máquina que fabrica figuras con ancho, largo y alto siempre siendo bueno. Además, es extremadamente resistente y con el diseño hecho en un ordenador o computadora. También define una prótesis es una pieza o aparato que se coloca o se implanta en el cuerpo de un ser vivo para sustituir a otra pieza, un órgano o un miembro.

Estos dos conceptos son principales para el articulo va que con la ayuda de esta tecnología se fabricarán prótesis especificamente para niños teniendo en cuenta que se puede aplicar para personas adultas como también a animales y en cualquier caso donde se necesite una de estas prótesis, estas cuentan con muchos beneficios como los son costo, diseños, funcionalidades, protección del medio ambiente entre otros, por lo que se dará a conocer más a profundidad en tema en el siguiente artículo.

Las impresoras 3D son máquinas que fabrican piezas de cualquier tipo, pueden ser piezas tan simples como un **Protestade Superheroes (2)** 

engrane pequeño, tan grandes como partes de un avión o tan increíbles como órganos humanos utilizando las propias células de una persona. En nuestro caso nos enfocaremos en la fabricación de prótesis para niños, sus beneficios y el ámbito de la medicina.

Las impresiones 3D utilizan dos tipos de materiales como lo son el ABS (Acrilonitrito Butadieno Stireno) y PLA (Poliático Láctico), el ABS es utilizado extensivamente en los procesos de fabricación actuales: piezas de Lego, carcasas de electrodomésticos, componentes de automóvil, etc. Al tener un punto de fusión alto, se puede utilizar para fabricar contenedores de líquidos calientes, hay que extrudirlo a unos 230-260 grados y hay que imprimirlo en impresoras con base de impresión caliente.

Al llegar al punto de fusión el ABS desprende gases que en sin problemas en casa o en la oficina, pero para evitar las concentraciones altas no se recomienda tener varias impresoras funcionando en un espacio pequeño y sin ventilar

El ABS se puede mecanizar, pulir, lijar, limar, aquierear, pintar, pegar etc. con extrema facilidad, y el acabado sigue posee un poco de flexibilidad. Todo esto hace que sea el material perfecto para aplicaciones industriales.

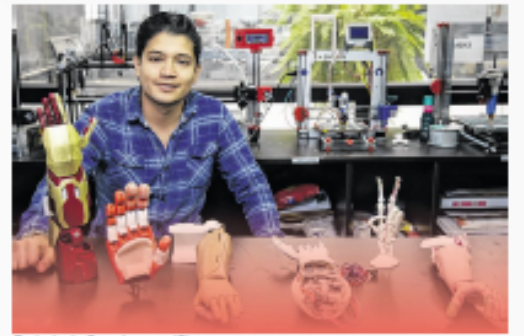

### **LAS IMPRESORAS 3D EN LA MEDICINA**

Por otro lado, se tiene el PLA es menos conocido que el ABS, se utiliza comparativamente mucho menos en la industria. Es un producto que se vende como "natural", pues los componentes básicos son plantas como el maíz. Recientemente, este status ecológico del PLA está siendo muy discutido. Con las nuevas recicladoras que están apareciendo (la más conocida, Filabot) el ABS es mucho más ecológico que el PLA, pues estas recicladoras son cajas donde se pone el ABS sobrante, y a partir de el la recicladora nos hace una bobina nueva. De momento, el PLA no se puede reutilizar.

Actualmente el PLA tiene dos ventajas principales sobre el ABS: no emite gases nocivos (se pueden tener varias impresoras funcionando en un espacio cerrado y no hay problema) y hay un rango más amplio de colores (fluorescente, transparente, semitransparente, etc.). Se puede imprimir con todo tipo de impresoras (no necesita base de impresión caliente) y se puede imprimir sin base.

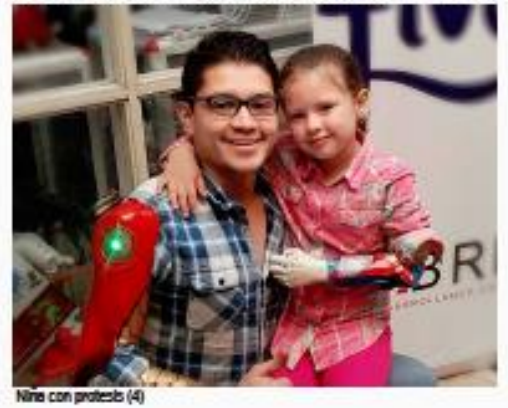

Como se presenta en la imagen 1, se fabrica una prótesis del super héroe iron-man impresa con el material ABS por todas las ventajas que este tiene, ahora una vez fabricada las prótesis se pasa a la etapa de adaptación con el niño como se presenta en la imagen 2, este niño se coloca la prótesis se apersona y se convierte en el súper héroe en este caso del capitán américa dándole así una motivación más y cambiándole el estilo de vida, haciendo que el niño se identifique no solamente como un juquete sino que también sea un dispositivo de rehabilitación, cabe destacar que el ABS es un material muy liviano y que

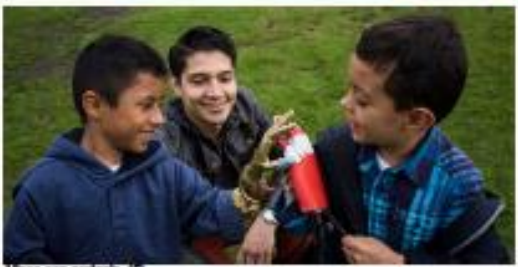

permite tener cualquier diseño dándole un plus a estas protesis.

El funcionamiento de estas prótesis se da por dos casos uno donde el niño cuenta con el codo y por medio de los movimientos puede abrir o cerrar la mano según sea el caso como se puede ver en la imagen 2, el segundo de los casos es más complicado ya que no se cuenta con el codo como se puede ver en la imagen 3 entonces existe un desarrollo de prótesis mioelectricas que funciona por medio de un sensor que se puede ver en la imagen 4 que lee las corrientes eléctricas de las contracciones musculares y de esa forma controlar el movimiento de la muñeca y la mano.

Con la tecnología en este ámbito se pueden cambiar muchas vidas con las ventajas de tener un costo no muy alto y ayuda al medio ambiente.

### Conclusiones

51

Las impresoras 3D son de mucha ayuda en cualquier ámbito de nuestra vida frabricando cualquier pieza.

Esta tecnología puede ayudar a muchas personas, en este caso fabricando prótesis para niños brindándoles una nueva forma de vida.

Con la ayuda de los ordenadores y diseñadores se puede innovar y evolucionar en la tecnología para mejorar la vida de todas las personas.

## FACULTAD DE INGENIERÍA

13

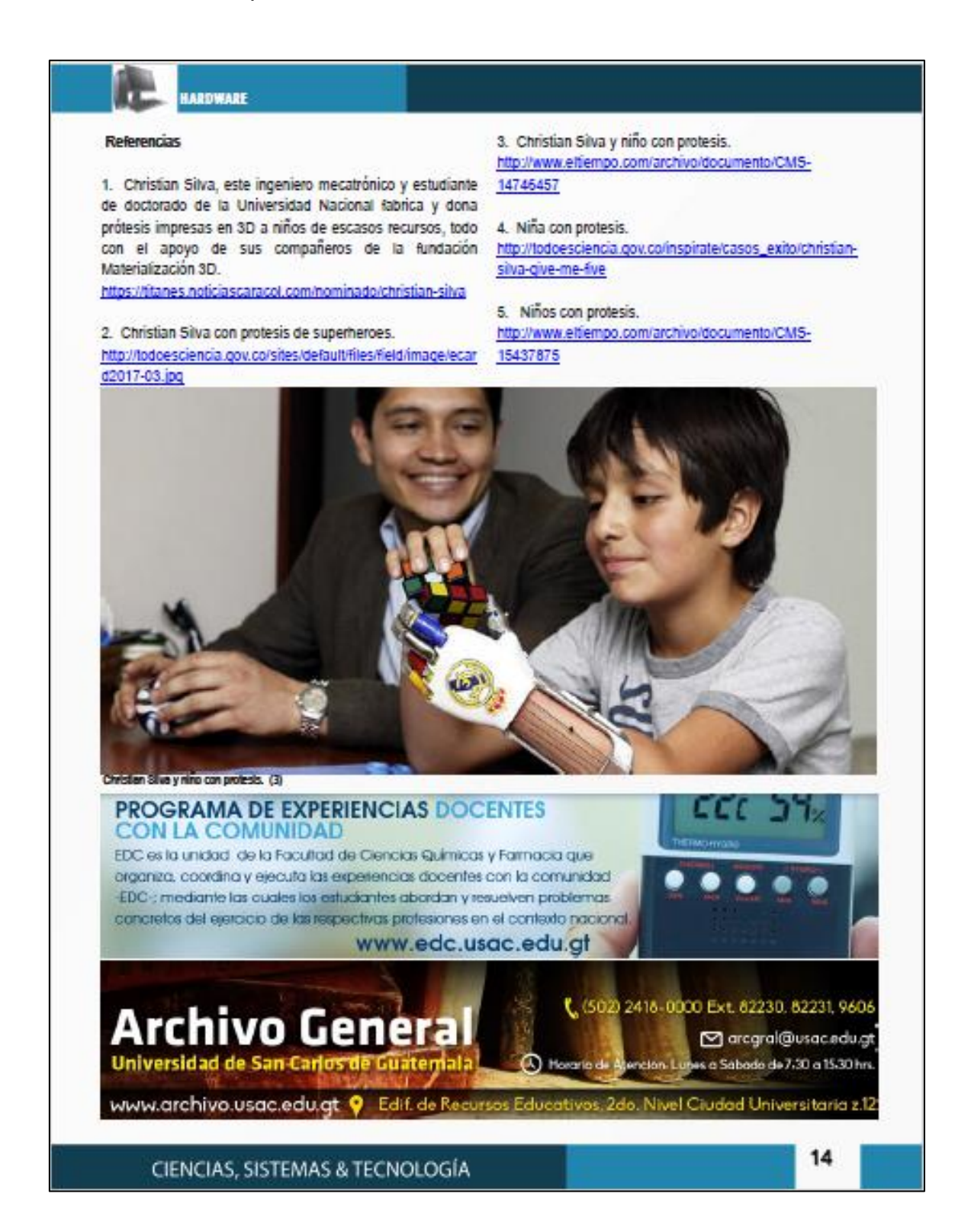

# Computación Cuántica: Revolución de la Ciencia y Tecnología

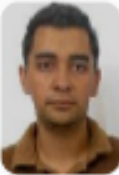

Pedro Luis García Chavarría Estudiante de Ingenieria en Ciencias y Sistemas -**USAC** 

Palabras claves: Computeción, qubits, bits, mecánca cuántica.

Google, Microsoft, DWave y muchos laboratorios están compitiendo para hacer realidad la construcción de estas nuevas supercomputadoras que prometen revolucionar la tecnología de la informática empleando la mecánica cuántica para procesar y resolver problemas que para las computadoras actuales les llevaría un tiempo largo para resolver. Estas empresas están invirtiendo mucho dinero para lograr que estas computadoras no sean solo para uso exclusivo de laboratorios. Se pretenden construir máquinas que sean del tamaño de los computadores actuales.

La Computación Cuántica es un nuevo paradigma de computación completamente distinto a la computación clásica. Se basa en el uso de gubits en lugar de bits. Esto nos permitirá resolver problemas que no podían ser resueltos en poco tiempo por la computadora clásica. La creación de computadoras cuánticas generará interés en las personas en el estudio de la física y mecánica cuántica, al conocer cómo funcionan estas computadoras y de lo que son capaces de resolver.

"Las computadoras cuánticas prometen revolucionar la tecnología informática empleando la mecánica cuántica para procesar y resolver problemas millones de veces más rápido que los dispositivos actuales. Pero su complejidad

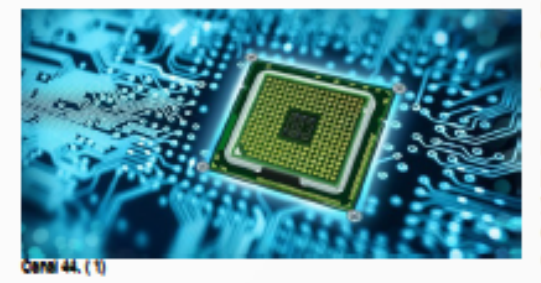

significa que sólo existen como pequeños prototipos de laboratorio<sup>n 1</sup>

La computación cuántica nos ayudara a resolver problemas que hoy están fuera del alcance de los procesadores más rápidos, mejorando la vida de infinidad de personas. Esta utiliza como unidad el bit cuántico o qubit, que funciona como un vector de longitud fija, apuntando a cualquier dirección, a diferencia de los bits clásicos que pueden apuntar hacia arriba o hacia abajo.

La computadora clásica que se basa en el uso de bits uno y cero, tiene ciertas limitaciones, como operar con bits representados por dos valores: 0 o 1. La computación cuántica trabaja basada en leyes de la mecánica cuántica, esto permitirá agregar combinaciones de valores: que puede ser 0, 1 o ser 0 y 1 a la vez, lo que permite abrir un nuevo mundo de posibilidades con la posibilidad de realizar varias operaciones a la vez, dependiendo del número de qubits.

Para tener claro, ¿cuál es el potencial de la nueva tecnología? Se dice que una computadora cuántica de 30 qubits equivaldría a un procesador de tipo convencional de 10 teraflops, lo que significa 10 millones de millones de operaciones por segundo, cuando las computadoras en la actualidad trabajan sólo en el rango de los gigañops, lo que representa miles de millones de operaciones.

Las aplicaciones prácticas de la computación cuántica son infinitas y su impacto en la industria farmacéutica e inteligencia artificial promete revolucionar ambas industrias, clave para mejorar la calidad de vida de los seres humanos colaborando en el entendimiento de los fundamentos de la física moderna.

La compañía D-Wave Systems, originaria de Canadá, es la primera compañía en comercializar computadoras cuánticas y en el 2017 continúa siendo una de los competidores clave de esta industria en crecimiento. Actualmente crearon la computadora D-Wave2x que para funcionar necesita

15

# **IARDWARE**

hacerlo a una temperatura de milikelvins, unas 1000 veces por debajo de un grado kelvin, este es capaz de alcanzar los 1000 qubits, realizando las operaciones 600 veces más rápido que las computadoras actuales. Las computadoras cuánticas tendrán muchas ventajas y así mismo algunas desventajas, las máquinas cuánticas podrán resolver códigos de encriptación con mucha facilidad, se necesitarán fórmulas matemáticas que creen un lenguaje encriptado imposible de descifrar. Esto podría dar lugar a vulnerabilidad de los datos del mundo en especial de los servicios financieros si no se crean nuevos algoritmos para la seguridad.

"La gente realmente está construyendo cosas", dice Christopher Monroe, físico de la Universidad de Maryland, en College Park, quien cofundó el start-up lonQ en 2015. "Nunca he visto nada de eso. Ya no es solo investigación". 2

### Obstáculos a vencer

Hasta ahora se han creado computadoras del tamaño de las primeras computadoras clásicas que eran una gran caja o regularmente cuartos grandes. Porque los componentes http://culturacolectiva.com/wpaún son muy grandes y para funcionar necesitan estár a contentruploads/2017/02/circuitboardchipsilicon-HEADER.jpg temperaturas cercanas al cero absoluto.

El costo para construir estas computadoras está alrededor http://www.infobae.com/new-resizer/1W1sf7ao8de US\$1,5 y US\$ 2,5 millones y se espera realizar una er1HTCGQ0pOrJkC4o=/600x0/s3.amazonaws.com/arcmáquina práctica que puedan utilizar todas las personas, wordpress-client-uploads/infobae-wp/wpesta tendrá un costo de decenas de millones.

### Conclusiones

· Al utilizar las computadoras cuánticas podremos resolver cualquier problema que solo era posible en la ciencia ficción.

· Las investigaciones en este campo están avanzando con 4. ¿Cómo ves? Revista de Divulgación de la Ciencia de la

· Hace falta diseñar nueva programación dado que estas computadoras no funcionan como las computadoras clásicas.

· La creación de estas computadoras nos daría la posibilidad de descitrar los lenguajes encriptados que existen en la actualidad.

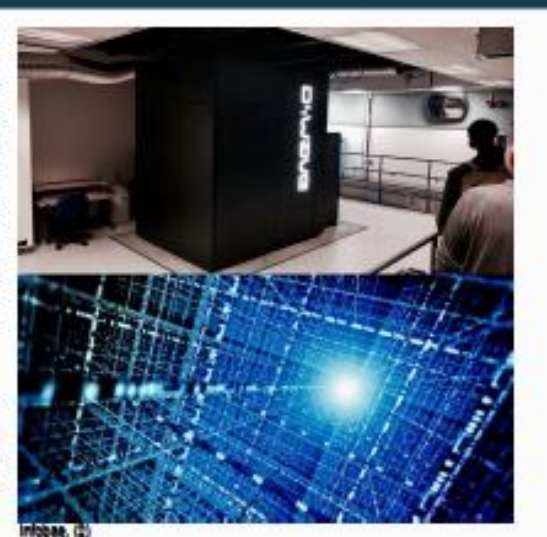

# Referencias

1. Canal 44

### 2. infobae

content/uploads/2016/11/22133707/M/G 8529.jpg?token=bar

3. Que son las computadoras cuánticas, la nueva apuesta de Microsoft. Nicolás Villas (22 de noviembre de 2016). http://www.infobae.com/america/tecno/2016/11/22/que-son-lascomputadoras-cuanticas-la-nueva-apuesta-de-microsoft/

mucha rapidez y así como las primeras computadoras eran UNAM. Computación cuántica. Yuri Rubo y Julia Tagüena. gigantes, estas llegaran algún día a nuestros hogares. http://www.comoves.unam.mx/numeros/articulo/67/computacio n-cuantica

> 5. Las Computadoras Cuánticas están listas para salir del laboratorio en 2017. Davide Cstelvecchi (5 de Enero, 2017) https://www.scientificamerican.com/espanol/noticias/lascomputadoras-cuanticas-estan-listas-para-salir-del-laboratorioen-2017/

# CIENCIAS, SISTEMAS & TECNOLOGÍA

# 16

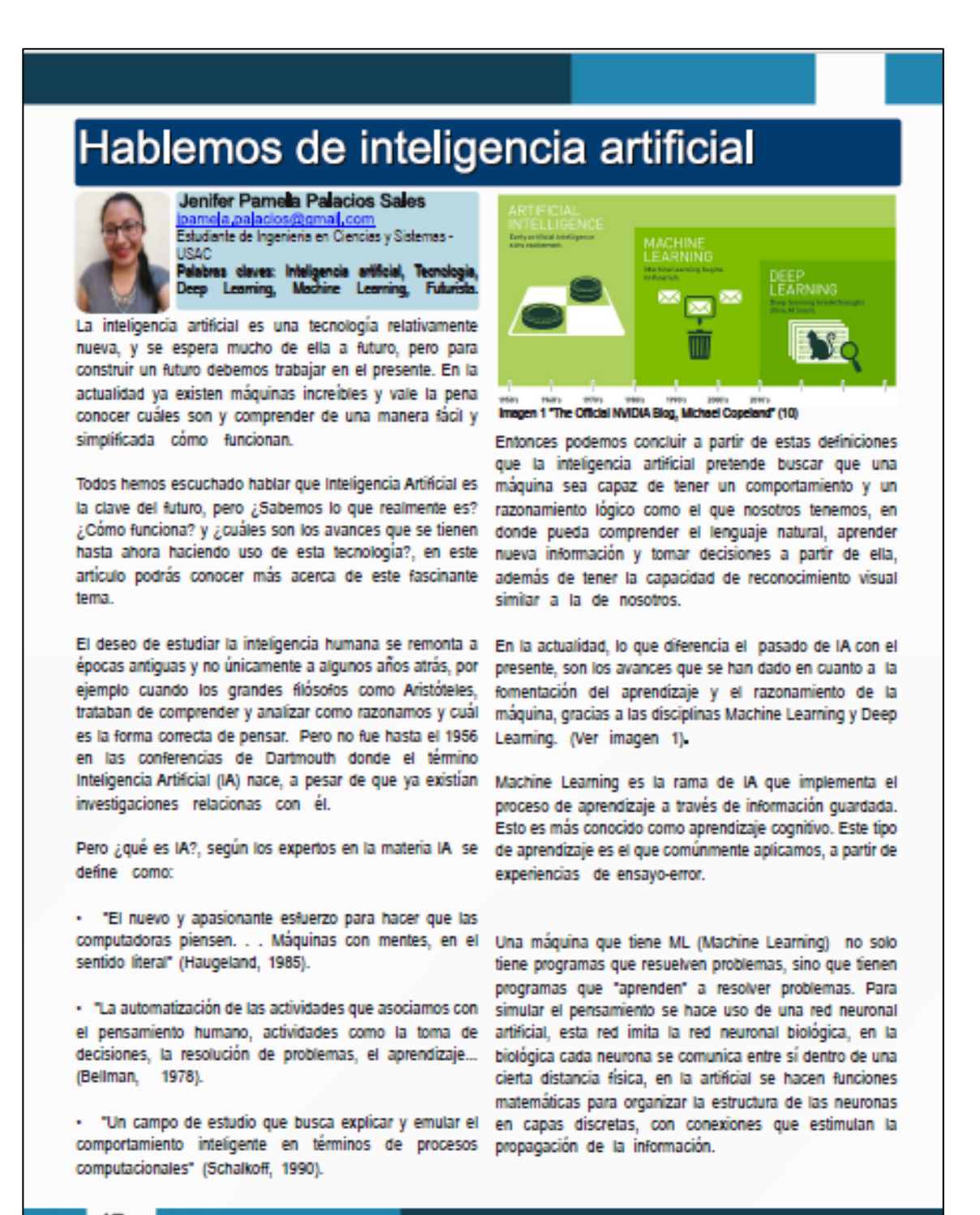

17

### **INTELIGENCIA ARTIFICIAL**

De tal manera que cuando se les dé una orden de · El reconocedor de voz de Google que interpreta el aprendizaje ellas la ejecuten o hagan una predicción.

Deep Learning (DL) es una sub-rama de ML (Machine Learning), donde se busca de igual manera hacer una red neuronal artificial pero más grande, aumentando las capas y las neuronas y alimentarla con grandes cantidades de información, para que sea entrenada y pueda tomar sus propias decisiones.

En una red neuronal artificial cada capa tiene un tipo de reconocimiento y entre más nos adentremos más se irá acercando a como pensamos, esta sub-rama es llamada Deep (profunda) porque tiene capas más profundas que la de ML, la cual es capaz de tomar decisiones por si misma sobre la información que se le provee.

Deep Learning es lo que permite que Inteligencia Artificial tenga un futuro, porque hace parecer posible crear máquinas que ejecuten todo tipo de tareas.

### Inteligencia Artificial en el presente

inteligencia artificial, como fue en 1996, cuando la procesamiento gráficos que junto al CPU aceleran el uso de computadora Deep Blue (IBM) venció en ajedrez al aplicaciones DL, análisis e ingeniería. campeón mundial de la época, Gary Kaspárov.

no están todavía a nuestro alcance, pero la encontramos procesamiento avanzado del lenguaje natural, la en:

porque hace predicciones que mantienen la bandeja de abiertamente. Watson ofrece una amplia gama de software entrada casi libre de todo spam.

información personalizada de lo que deseamos ver.

· La aplicación "Fotos" de Google que clasifica automáticamente las fotos que tenemos almacenadas Conclusiones dentro de ella.

· El sistema de recomendaciones de Netflix.

lenguaje natural del ser humano para hacer búsquedas o realizar tareas. (Ver imagen 2)

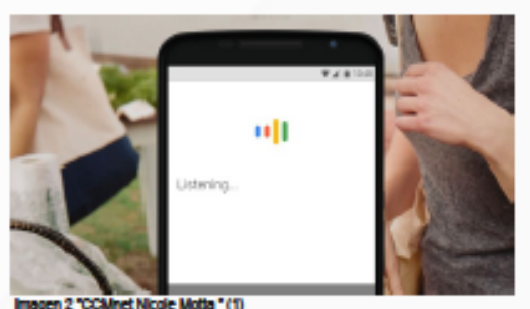

Otras implementaciones de estas técnicas, que probablemente todavía no veamos en Guatemala:

· Los autos que se manejan solos, como son los ejemplos de Google y Apple que están invirtiendo dinero en estas investigaciones (Ver imagen 3), o como el ya existente Uber de San Francisco, US.

Desde hace años comenzamos a ver algunos proyectos de · NVIDIA GPU-ACCELERATED, es el uso de unidades de

· Watson, es un sistema computacional Q&A (Question Puede parecernos que este tipo de tecnologías (ML y DL) and Answering) que construyó IBM para aplicar el recuperación de información, la representación del conocimiento, razonamiento automatizado, y el aprendizaje · Nuestra bandeja de entrada de correo electrónico, automático para dar un dominio completo a contestar en la que se encuentra IBM Watson for Clinical Trial Matching que se enfoca en asociar tratamientos · La sección de noticias de Facebook que nos muestra experimentales correctos a pacientes enfermos, a través de un diagnóstico basado en preguntas y respuestas.

- Aún cuando no podemos predecir el futuro, está claro que la implementación de inteligencia humana o superior, en una máquina, impactará la vida de todos significativamente.

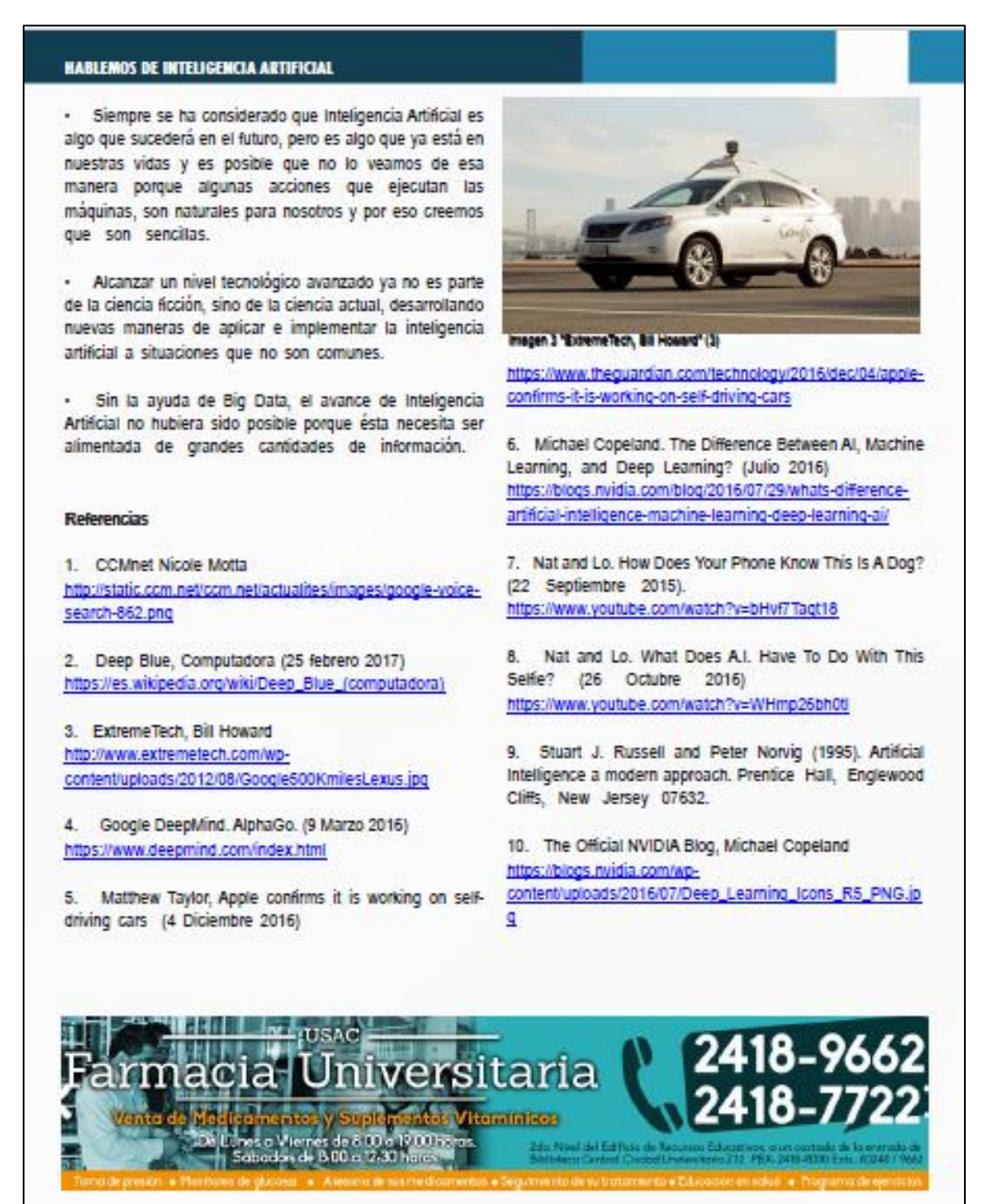

19

TECNOLOGÍA

# futuro de los Drones

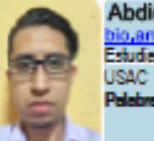

Abdiel Esaú Orozco Fuentes Estudiante de Ingenieria en Ciencias y Sistemas -

es: Dron, Tecnologia, Tendencias.

Inicialmente los drones fueron creados para uso militar, ahora se utilizan también para uso comercial. Aunque su uso es límitado debido a que existen organizaciones que regulan su uso en espacios públicos.

Un vehículo aéreo no tripulado actualmente conocido como dron, es un vehículo que ha pasado por muchas transformaciones, históricamente creado para uso militar y en la actualidad utilizado también para uso comercial, ya sea dirigido por radiocontrol o controlado vía satélite.

Este tipo de vehículos posee grandes ventajas un ejemplo de ello es utilizarlo en áreas de alto riesgo, pero también posee desventajas, ya que su capacidad de vuelo es límitada, ya sea por la carga de energía, alcance de la señal de mando y otras como alto costo de adquisición y mantenimiento.

Para abordar el tema de los vehículos aéreos no tripulados, repasaremos un poco de su historia, a principios del siglo XIX se comenzaron a crear las primeras unidades que servian para realizar pruebas y posteriormente crear versiones a mayor escala, las cuales ya incluirían un piloto.

A finales de la primera guerra mundial (año 1917), el ejército estadounidense se interesó en el desarrollo de este tipo de vehículos para ser utilizados en la guerra, pero no fue sino hasta el 6 de marzo de 1918 que se realizó con éxito el primer vuelo con uno de estos tipos de vehículos, el cual era un biplano de madera con un peso de 270 kilogramos y equipado con un motor Ford de 40 caballos de fuerza, este funcionaba como un torpedo aéreo.

En 1920, este tipo de tecnología llama la atención de Gran Bretaña, que al igual que el ejército estadounidense, deseaba utilizarlos como armamento militar. Finalmente Gran Bretaña se inclinó más a construir vehículos aéreos controlados remotamente que sirvieran como blancos móviles para entrenamiento de las fuerzas de artillería del ejército de ese país.

Para la década de 1970, con la tecnología ya más avanzada se crearon vehículos aéreos no tripulados que serían utilizados para misiones de reconocimiento en la llamada guerra fría. Ya para el año 2000 se logró integrar un sistema de posicionamiento global, lo que les permite viajar siquiendo más de cerca el terreno.

En la actualidad ha dejado de ser exclusivo de la milicia, y se le da usos más comerciales, cuentan con cámaras para grabación de videos o simplemente como vehículos dirigidos por radiocontrol para los más fanáticos.

### Queen bee:

Envergadura: 8.9 m MTOW: 830 kg Velocidad: 170 km/h Motor: 104 kW Gipsy Major Guiado: R/C

CIENCIAS, SISTEMAS & TECNOLOGÍA

20

### EL FUTURO DE LOS DRONES

La tendencia de los drones sigue siendo de uso comercial, como es el caso de la compañía estadounidense Amazon. que desea utilizar esta tecnología para servicio de repartos, con esto planean ahorrarse el pago los servicios de entrega terrestre, será un servicio más rápido y con un menor porcentaje de error al rastrear direcciones. Otra empresa interesada en este tipo de servicios es la empresa estadounidense de comida rápida, Domino's pizza, que igualmente desea utilizarlos para servicio de entregas. Pero todo esto dependerá de la resolución que se tenga por parte de los organismos que regulan su uso en espacios públicos.

### **Conclusiones**

· El crecimiento del uso de esta tecnología en el área comercial es inevitable, pero debe evaluarse bien ya que siempre existe la posibilidad del uso indebido de esta.

· Antes de adquirir uno de estos vehículos es mejor estar al tanto de las leyes que cada país tiene sobre el uso de estos.

· Se recomienda practicar primero el uso de estos en áreas abiertas y no directamente en áreas concurridas para evitar accidentes.

### **Referencias**

1. Drone Actual http://e04elmundo.uecdn.es/assets/multimedia/imagenes/2016/12/29/ 14830184149448.jpg

2. Las siete tendencias tecnológicas que marcarán el 2017 (31/12/2016).

http://www.elmundo.es/tecnologia/2016/12/31/58592307e27

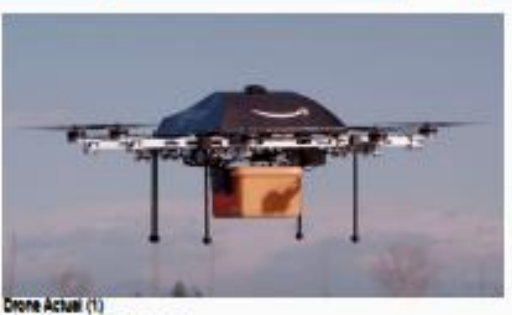

04e196e8b4571.html

3. Origen y desarrollo de los drones (9/7/2015). http://drones.uv.es/origen-y-desarrollo-de-los-drones/

4. Queen bee https://i2.wp.com/drones.uv.es/wpcontent/uploads/2015/07/historia-y-drones-4.png

5. Vehículo aéreo no tripulado (Wikipedia). https://es.wikipedia.org/wiki/Veh%C3%ADculo\_a%C3%A9re o\_no\_tripulado#Etimolog.C3.ADa

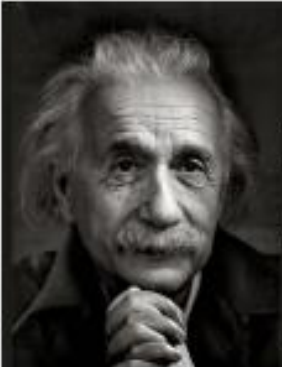

"Nunca consideres el estudio como una obligación, sino como una oportunidad para penetrar en el bello y maravilloso mundo del saber".

A Bourten

NSTITUTO JECNOLÓGICO MAY:<br>DE ESTUDIOS SUPERIORES Universidad de San Carlos de Guatemala<br>Prie Montaŭ Cirpo de Suatemala<br>Prie Montaŭ Cirpo de Jun Chandos Ala Weiger<br>Teléfono: (502) 7950-0482

21

## FACULTAD DE INGENIERÍA

**MES** 

## ARQUITECTURA

# La arquitectura de Pokémon Go

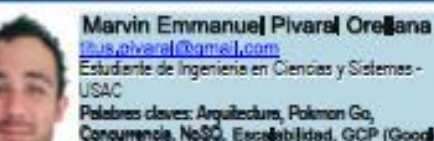

Estudiante de Ingenieria en Ciencias y Sistemas -

Palabres claves: Arguitectura, Polomon Go,<br>Concurrencie, NoSQ, Escalabilidad, GCP (Google<br>Cloud Platform), BigTable.

La arquitectura de Pokémon Go es un ejemplo de la rápida implementación y escalabilidad que un sistema requiere, ya que en sus inicios la demanda por este videojuego fue abismal, esto puso a trabajar arduamente a los ingenieros encargado de los servidores de la aplicación, utilizando adecuadamente las nuevas tecnologías en manipulación de datos.

Cuando desamollamos aplicaciones que será utilizadas no por miles de usuarios, si no por millones de ellos, como podemos implementar una arquitectura adecuada para que esta no colapse al momento de su utilización, Pokémon Go es un claro ejemplo de una arquitectura con gran escalabilidad.

Antes que nada, empezaremos definiendo que es una arquitectura, "Es el diseño conceptual y la estructura operacional fundamental de un sistema de Computadora. Es decir, es un modelo y una descripción funcional de los requerimientos y las implementaciones de diseño para varias partes de una computadora, con especial interes en la forma en que la unidad central de proceso (UCP) trabaja internamente y accede a las direcciones de memoria<sup>n</sup> (Arquitectura Informática - EcuRed), en pocas palabras podemos definir que la arquitectura de un sistema desde el punto de vista de la informática, es la interacción de los diferentes componentes o hardware que complementaran la correcta funcionalidad del sistema, desde un acceso rapido a ella hasta una alta disponibilidad del sistema para los interesados.

Otra definición sería las estructuras de un sistema, compuestas de elementos con propiedades visibles de forma externa y las relaciones que existen entre ellos<sup>®</sup> (Software Engineering institute).

Ultimamente se ha escuchado sobre un videojuego que ha causado un gran impacto a nivel mundial, este videojuego realizado para plataformas móviles es utilizado actualmente por de millones de personas, y como no si la empresa

Niantic en conjunto con Nintendo han logrado llevar el sueño de muchos en su niñez a un hecho casi tangible, el de capturar a nuestros propios pokemones.

Pero que es lo que está detrás de este gran exito, como es que Niantic logra brindar soporte a tantas personas a la vez, claro sabemos que al lanzamiento del videojuego los servidores presentaron fallas, pero claro que esto sucedería, si además de las personas que lo descargaron en las regiones autorizadas también se logró filtrar un apk en muchos otros lugares del mundo y no estaba preparado para tanta concurrencia en sus servidores, pero como es que Niantic en tan poco tiempo logro una gran escalabilidad en sus servicios y lograr así suplir la concurrencia masiva que sufrieron sus servidores, aunque no se sabe con exactitud que arquitectura es la que están utilizando actualmente hoy solo analizaremos como podría ser que este elaborada.

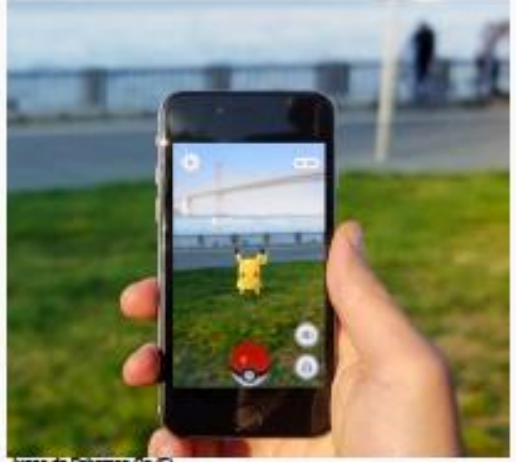

Juego de Pokeman Go (5)

Primero que nada, podemos suponer que se está ejecutando en la GCP (Google Cloud Platform) y que utilizan Java en su servidor, pero como es que podemos deducir esto, y es que tiene sentido que utilicen Java, ya que esto les permite tener una gran escalabilidad en poco tempo.

Ahora que hemos deducido en que han basado sus servidores, surge otra nueva duda, como es que almacenan

### **LA ARQUITECTURA DE POKÉMON GO**

y procesan toda la información, debido a que son millones - La arquitectura inicial de un proyecto impacta en la usuario los que simultáneamente utilizan la aplicación, aceptación de los usuarios, rendimiento y disponibilidad de podemos descartar la posibilidad de que se utilice un sistema relacionan para el acceso rápido de esta y con esto no nos queda nada más que decir que están utilizando ni más ni menos que una base de datos NoSQL utilizando un BigTable, y porque no lo utilizarian si con ello logran soportar grandes cantidades de datos a baja latencia, pero esto no quiere decir que toda su lógica en la vista de datos este basada en un NoSQL ya que esto le es útil para la jugabilidad en tiempo real de la aplicación, y como sabemos dentro de la aplicación podemos también comprar 2. Arquitectura de Software pokemonedas y para manejar este tipo de transacciones https://sg.com.mx/revista/27/arquitecturapodrían utilizar una base de datos relacional.

Por último hablaremos de la lógica de su negocio, primero 3. Imagen de Arquitectura es que se puede concluir que sus servidores son los que se https://gph.ec.quoracdn.net/main-gimgencargan del posicionamiento geográfico de los pokemones y los gimnasios, también se encargaría de determinar lo que recorre un jugador y que pokeparadas ha 4. Jordan Ambra (17/07/2016) What is the client/server utilizado recientemente, por lo que la lógica que se maneja architecture for Pokémon GO like? en la aplicación es únicamente almacenar y ejecutar la https://www.quora.com/What-is-the-client-serverparte grafica del videojuego (los pokemones, los gimnasios, y todo el entorno que hemos podido observar) y notificar del posicionamiento del jugador.

### **Conclusiones**

· Definir la arquitectura de nuestros proyectos es fundamental para saber cuál es la visión que tenemos de ellos hacía el futuro, si realmente estamos implementando How Pokémon GO Has Sparked a Global Wave of Urban para que una aplicación evolucione o no, dependiendo de la Exploration magnitud que esta vaya a tener.

la aplicación, esto garantiza el éxito o fracaso del proyecto.

### **Referencias**

1. Arquitectura Informática. https://www.ecured.cu/Arquitectura\_Inform%C3%A1tica

software#.WRTIhljyuUk

0f906852e67a508110643e49e43609b6.webp

architecture-for-Pok%C3%A9mon-GO-like

5. Juego de Pokémon Go https://architizerprod.imgix.net/media/14683222390324.png?g=60&auto=for mat.compress&cs=strip&w=1080

6. Ross Brady (13/07/2016) Architecture in Video Games:

https://architizer.com/blog/architecture-in-video-gamespokemon-go/

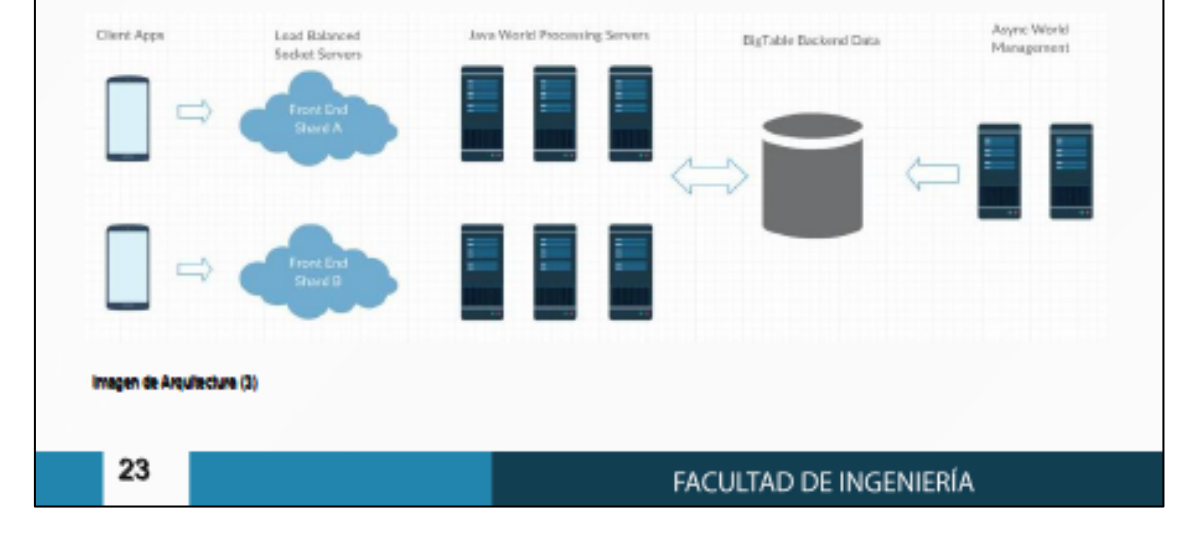

# **TELÉFONOS INTELIGENTES**

# Tecnología modular ¿es el siguiente paso en los celulares inteligentes?

Javier Eduardo Castico de Paz Estudiante de Ingenieria en Ciencias y Sistemas -**LISAC** 

Palabras daves: Tecnología disruptiva, módulos, Smartphone, Innovación,

EI experimentando una desaceleración en las ventas, la cual tecnología, la primera se puede considerar un fracaso por la no se esperaba ningún fabricante de estos dispositivos, uno dificultad para el usuario de intercambiar los módulos, la de los motivos puede ser que a diferencia del año 2007 segunda ha llamado la atención gracias a la facilidad de cuando se presentó el primer teléfono inteligente con intercambiar los módulos, pero aún tiene un gran camino pantalla táctil y se volvió una tecnología disruptiva que llamo por recorrer para pelear en el mercado contra las marcas la atención de todo el mundo, en estos días la presentación más fuertes en el sector de la gama alta. de un nuevo celular inteligente causa muy poco interés entre los consumidores y esto se debe a la falta de En la actualidad el mercado de los celulares inteligentes a innovación de los fabricantes, todo es una competencia por nivel mundial se encuentra saturado con un crecimiento en la mejor pantalla, la mejor cámara y en especial la mejor el primer trimestre del año 2016 del 0.18%, en comparación campaña publicitaria. Sin embargo, hay algunas empresas con las ventas del primer trimestre en el año 2015, lo cual que tratan de innovar implementando la tecnología modular es un incremento prácticamente imperceptible. en los teléfonos inteligentes, ¿Sera esto un factor decisivo para recuperar el interés de los usuarios?

La tecnología modular aplicada en la telefonía celular se basa en la facilidad para intercambiar componentes internos Una de las causas es la falta de innovación por parte de las o externos del mismo, ya sea por motivo de reemplazar un empresas fabricantes, las cuales se han enfocado por tener componente defectuoso como una pantalla quebrada o para la mejor cámara, el mejor procesador o el mejor diseño, y al mejorar alguna prestación como por ejemplo el sonido o la final estas características terminan siendo muy similares duración de la batería sin necesidad de reemplazar el entre-todos los-fabricantes según los-rangos de precios para dispositivo por completo, para el usuario esto supondría un los dispositivos inteligentes, por lo que el usuario promedio

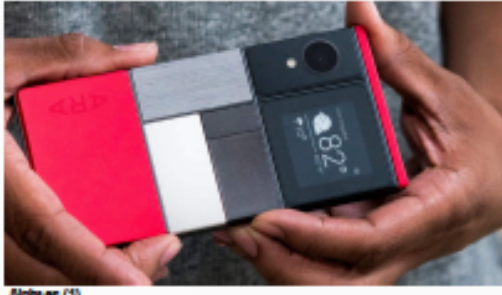

ne di

una serie de módulos para mantenerse actualizado o para tener el celular con las características optimas según el uso de cada uno.

Enfocados en esos objetivos LG y Motorola han sacado al mercado teléfonos modulares, obteniendo resultados mercado de los celulares inteligentes está totalmente opuesto debido a la forma de implementar dicha

### ¿Cuâles son las causas para este estancamiento en ventas?

gran valor económico va que solo se tendría que comprar adquiere un nuevo dispositivo influenciado en el marketing y en el status social que este le puede llegar a otorgar.

> Otra gran parte de usuarios consideran que no es necesario realizar un cambio ya que el nuevo dispositivo ofrece muy pocas mejoras en comparación con el que tienen en la actualidad.

> Es por eso que algunas empresas han intentado darle otro enfoque a el negocio de los teléfonos inteligentes, siendo una de las primeras Google, la cual en el año 2011 adquirió Motorola, y con anterioridad había adquirido una empresa

### TECNOLOGÍA MODULAR ¿ES EL SIGUIENTE PASO EN LOS CELULARES INTELIGENTES?

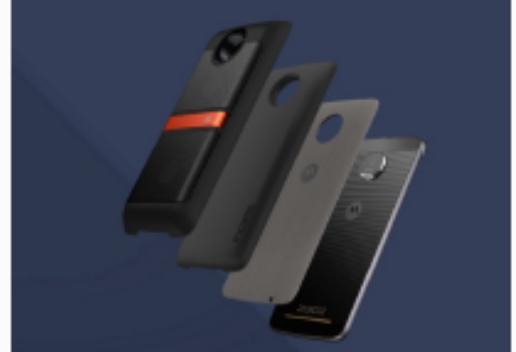

**Androial (2)** 

llamada Modu la cual contaba con varias patentes para crear celulares modulares, teniendo las patentes y la infraestructura necesaria decidieron iniciar un proyecto para llevar al mercado de consumo masivo un teléfono modular, al cual bautizaron como proyecto ARA, la idea del teléfono modular de google era crear una placa con conectores en la parte frontal para que se le pudiera instalar una pantalla diferente según el gusto de cada usuario, y usar la parte trasera para instalar una serie de módulos según la necesidad de cada usuario, tales como: modulo batería, modulo cámara, modulo altavoz, modulo GP5, módulo de procesador.

El objetivo del proyecto era que un solo celular se adaptará a las necesidades de cualquier usuario y que no fuera necesario gastar en otro dispositivo año con año para tener lo último en tecnología. El celular estaba previsto para comercializarse en el año 2015, a pesar que se mostraron prototipos del mismo nunca salió al mercado y Google termino clausurando el proyecto y vendiendo Motorola a Lenovo, con lo cual parecía que se diluían las esperanzas de ver un teléfono modular a corto plazo.

En abril del año 2016, LG aposto por la tecnología modular con su tope de gama el LG G5, los módulos se acoplaban en la parte inferior del dispositivo la cual se podía remover presionando un botón, cada vez que se deseaba intercambiar un módulo se le debía agregar la batería del celular a dicho modulo por lo cual resultaba un proceso bastante tedioso.

Los módulos que creo LG fueron LG Cam Plus, el cual proveía de botones dedicados para el zoom y para la toma de fotografías, una batería extra de 1,200 mah y un agarre como el de las cámaras semiprofesionales. El segundo módulo fue un sistema para mejorar el audio al escuchar música por medio de audifonos de alta calidad, este módulo fue creado en colaboración con la empresa B&O.

Este celular resulto ser un fracaso en ventas para LG, las razones fueron que el sistema modular propuesto era muy incómodo para el usuario final y la poca cantidad de módulos que se realizaron para el mismo provocaron una aceptación muy baja en el mercado.

En septiembre del 2016 Motorola lanza un teléfono modular, el cual cuenta con un sistema de imanes en la parte trasera para acoplar los distintos módulos de una manera rápida y sencilla para el usuario final. Los módulos fueron desarrollados trabajando con diferentes empresas, entre los que tenemos un altavoz de JBL, un módulo de cámara de la empresa Hasselblad el cual provee un zoom óptico real de 10X, obturador dedicado, controles de zoom y un flash Xenon, un módulo de extensión de batería de Incipio con 2200mah.

Y el más revolucionario un módulo desarrollado exclusivamente por Motorola el cual es un proyector de hasta 70 pulgadas. Otra ventaja es que Motorola brindo la posibilidad a personas o empresas independientes para que realicen sus propios módulos, entre los que destacan un teclado QWERTY para escribir en un teclado físico al estilo BlackBerry, una pantalla de tinta electrónica para ahorrar mucha energía y leer libros de una forma más sana para la vista, un joystick para videojuegos y un módulo con batería externa que se recarga por medio de energía solar.

Al contrario de lo que sucedió con LG este teléfono ha tenido una aceptación muy buena en el mercado, y los factores que han permitido su éxito es el fácil acoplamiento de los módulos y la variedad de los mismo, mediante la apertura a la comunidad para el desarrollo de los mismos.

Con estos ejemplos de modularidad en los teléfonos inteligentes, podemos observar que la clave para tener éxito con esta tecnología está en brindar un mecanismo sencillo para el acoplamiento de los módulos, así como una amplia

# **TELÉFONOS INTELIGENTES**

variedad de módulos que le brinden valor a los distintos - Motorola ha creado el primer celular modular con buena tipos de usuario para así convencerlos a cambiar el aceptación por parte del usuario final, su éxito se debe a la marketing de las marcas líderes, por funciones únicas que gran facilidad para acoplar los módulos en el teléfono. le aporten valor en el uso diario del dispositivo.

teléfono modular y se ha hecho notar en la gama alta sin la desarrollo dedicadas a crear módulos, esta tecnología necesidad de gastar demasiado dinero en marketing y puede llegar a explotar en el sector móvil, beneficiando al entrar en una lucha de océano rojo en la cual las empresas usuario final ya que este podrá realizar más tareas con un solo pueden pelear bajando los precios debido a que su solo dispositivo. producto tiene características similares a los de la competencia. Por el contrario, ellos han creado un producto Referencias diferente e innovador con características diferenciales en el mercado actual y parece ser que les ha dado buenos 1. Alphr.es resultados ya que próximamente lanzaran la segunda http://alphr.es/wp-content/uploads/2016/09/provecto-arageneración de sus celulares modulares.

El futuro de la tecnología modular dependerá en gran 2. Andro4all medida que otras empresas se sumen a implementar https://imq.difoosion.com/wpproyectos como el de Motorola, a corto plazo considero que content/blogs.dir/28/files/2016/06/motomods-moto-zesto no será así y para que esta tecnología tenga un 700x500.jpg verdadero impacto a nivel mundial le hace falta por mejorar la implementación de los módulos, por ejemplo, añadiendo 3. Christian Collado (9/6/2016). Estos son todos los la capacidad de intercambiar componentes internos del módulos que Lenovo ha presentado para el nuevo Moto Z celular, como el procesador, memoria RAM, cámara y https://andro4al.com/2016/06/modulos-lenovo-moto-z pantalla. Sin perder la capacidad de añadir módulos (15/3/2017) externos como lo hace Motorola en la actualidad tales como altavoces, baterías, cámaras, teclados. Esto le agregaría 4. Especificaciones LG G5(10/5/2016) mucho valor a cualquier tipo de usuario, comprando los http://www.qsmarena.com/lq\_q5-7815.php (15/3/2017) módulos internos y externos que mejor se adaptan a sus necesidades.

### Conclusiones

· Los celulares se han estancado en el ámbito de inteligentes está saturado, innovación, por lo que los fabricantes necesitan ser más http://www.eltiempo.com/archivo/documento/CMScreativos y diferenciarse de la competencia para recuperar 16576054 (14/3/2017) el interés de los usuarios.

Motorola ha dado un paso en la dirección correcta con su - Con el apoyo de una comunidad y empresas de

google-abandona.jpg

5. Proyecto ARA (22/09/2014) https://es.wikipedia.org/wiki/Proyecto\_Ara (14/3/2017)

6. Tecnosfera (28/04/2016) El mercado de los telefonos

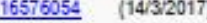

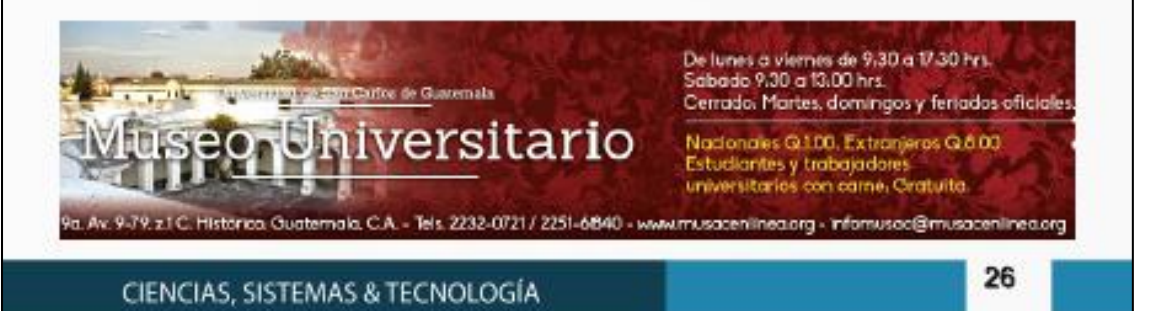

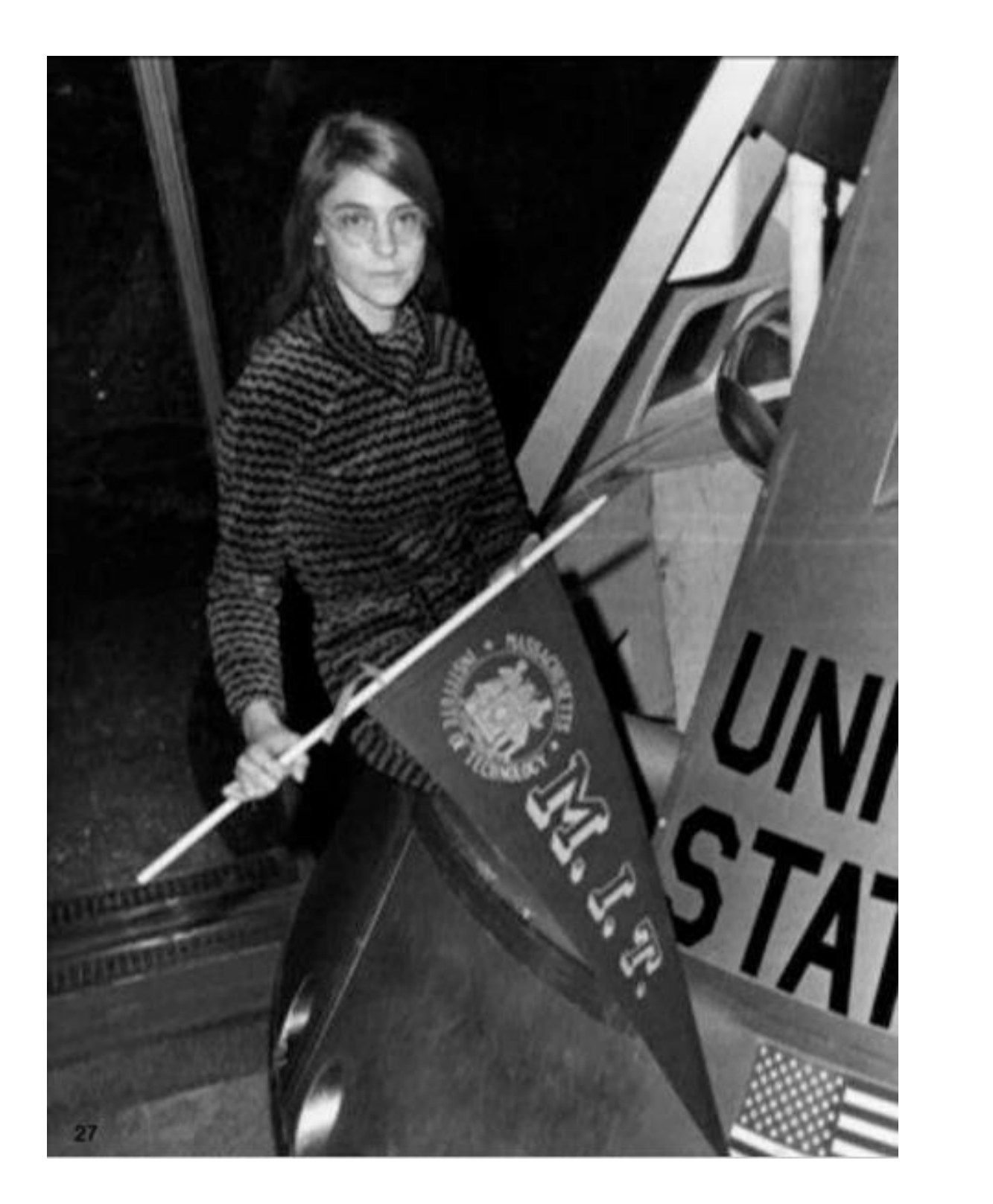

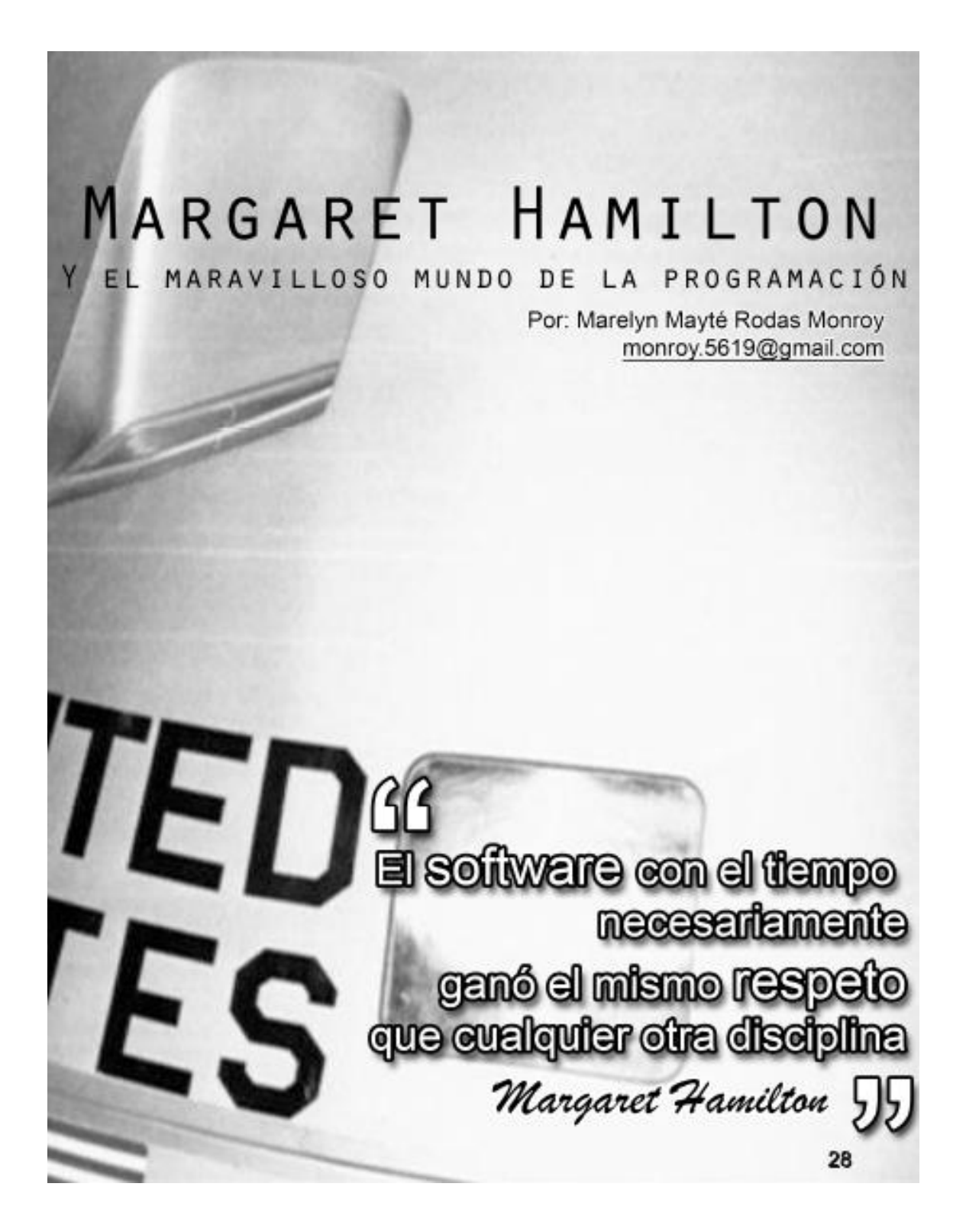

**LISA** 

# Margaret Hamilton y el maravilloso mundo de la programación

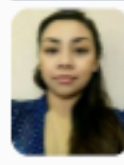

Marelyn Mayté Rodas Monroy Estudiante de Ingenieria en Ciencias y Sistemas -

Palabrea claves: Mujer, Tecnología, Ciencia,<br>Programación, Computación, Igualdad, Género.

En las décadas anteriores y lamentablemente en la actualidad, han dicho que las mujeres no pertenecen al mundo de las ciencias y la tecnología. Busqué información al respecto y me emociono mucho saber que existen numerosas mujeres a lo largo de la historia, que gracias a su trabajo, esfuerzo y dedicación, lograron demostrar que las ciencias de la computación no son exclusivos de un género.

Existen muchas historias sobre mujeres y su aporte a las ciencias de la computación, pero hoy les escribo de Margaret Hamilton. Su historia me causa gran orgullo y admiración, ella es una programadora con muchos sueños, deseos de aprender y brindar sus conocimientos al mundo dejando un legado.

Ella nos deja una enseñanza importante a todos. Su experiencia nos motiva a seguir adelante con nuestros sueños de aportar en las ciencias haciendo a un lado los estereotipos y las críticas sin fundamentos que muchas veces son muy duras. Porque como me dicen mis padres, las cosas que realmente valen la pena no son fáciles, será un camino duro por recorrer, pero al final tendrán las recompensas.

En la actualidad existe más información sobre el empoderamiento de las mujeres en la sociedad y tecnología, de este despertar nace un movimiento que por elección, han decidido sumergirse en estos temas. A este movimiento se suman muchas instituciones las cuales se encargan de fomentar la semejanza de género y capacidades equivalentes, como por ejemplo las Naciones unidas, promoviendo la igualdad y la educación semejante en géneros.

Con estas iniciativas se pretende evitar cualquier tipo de

discriminación, tanto de hombres como mujeres, impulsando la correspondencia de oportunidades en el área laboral

A raíz de estas iniciativas y la información en los medios de comunicación, podemos ver más mujeres profesionales desenvolviéndose en las distintas áreas de la sociedad, con grandes deseos de crecer y desarrollarse en todos los aspectos de su vida.

Un gran ejemplo de mujer es Margaret Hamilton, a quien admiro mucho, ya que en su época no existía un medio o una persona que le enseñara a programar, pero eso no fue impedimento para aprender y alcanzar sus sueños. Ella dejo huella en la humanidad pues es posible que sin su aporte no se hubieran podido llevar a cabo los aterrizajes a la luna.

Una de varias mujeres importantes en la historia de las ciencias de la computación y la programación es Margaret Hamilton, ella nació en Paoli, Estados Unidos el 17 de agosto de 1936. Ella se graduó de la Escuela Preparatoria Hancock en 1954. Después de la preparatoria continuo con sus estudios, en ese entonces conoció a su esposo, James Cox Hamilton. En 1958, ella consiguió un B.A. en Matemáticas del Eartham College. Luego Margaret Hamilton y James Cox se casaron a finales de los 50, después que ella obtuviera su licenciatura. Ellos en la actualidad tienen una hija Ilamada Lauren.

La historia empieza cuando ella deseaba continuar con sus estudios, esto la lleva a mudarse a Massachusetts donde seguiría un posgrado, pero al llegar a ese lugar los planes cambiaron, Margaret Hamilton se dio cuenta que no había mucha información sobre las ciencias computacionales y la ingeniería de software no existía ni como disciplinas ni como cursos universitarios, es por eso que ella ya no siguió un posgrado sino consiguió un trabajo en el MIT (Instituto de Tecnología de Massachussets) como desarrolladora de software. Donde más adelante llegaría a convertirse en la directora de la división de inteligencia de Software de MIT.

### 29

**SOFTWARE** 

Para Margaret Hamilton trabajar en MIT le dio la oportunidad de trabajar en varios proyectos importantes como el Proyecto Sage Philco-Ford, de 1961 a 1963, donde usó radares para sequir trayectorias de aeronaves desconocidas. También escribió código para el Laboratorio de Investigación Cambridge de la Fuerza Aérea. Pero uno de los aportes más importantes en la historia de la humanidad fue desarrollar un código de programación para la NASA, este fue diseñado con el fin de ayudar a Neil Armstrong y Buzz Aldrin a dar un paseo por la Luna.

Estas tareas demandaban mucho de su tiempo, pero esto no fue un impedimento para ella. Así que durante los fines de semana llevaba a su hija Lauren al laboratorio para estar con ella y al mismo tiempo crear las rutinas que más adelante se añadirían a la computadora del módulo de comando del Apolo.

Hamilton nos cuenta su historia en el proyecto apolo 11. Todo comenzó cuando el gobierno de U.S.A. pidió al MIT que participara en el programa espacial, gracias a esta petición, Margaret Hamilton empezó a liderar a un equipo muy joven. Margaret Hamilton comenta, "Estábamos enseñara a programar. Cuando no podíamos hallar respuestas, debíamos inventarlas". "Se burlaban de nosotros", Además al trabajar en este proyecto, ella pudo ingeniería.

Hamilton estuvo al frente del equipo de software, integrado en su mayoría por hombres. Podemos ver en la Imagen1 a Margaret Hamilton trabajando en un módulo del apolo.

Las preocupaciones más grandes de Margaret Hamilton era la vida de los astronautas y lograr hacer su paseo por la luna lo más cómodo posible. Además de esto era muy importante llevar acabo esta caminata, es por eso que Margaret Hamilton y su equipo de trabajo tenían muchas cosas por hacer, ella nos comenta al respecto, "Estábamos, por así decirlo, en las trincheras, trabajando juntos, resolviendo problemas, logrando avances críticos.". Además

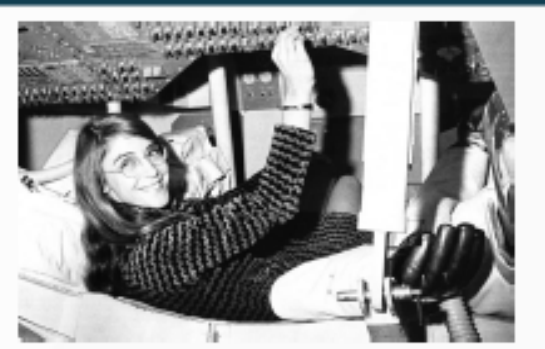

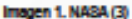

ella siempre defendía a las mujeres, "si surgía alguna situación injusta para las mujeres, yo buscaba la forma de corregirla". Ella sabía que el trabajo era muy demandante.

Margaret Hamilton diseño un sistema "asincrono", que En una entrevista que le realizo BBC Mundo, Margaret permitia dar prioridad a las funciones imprescindibles, descartando las que no lo eran. "La acción del software fue la de eliminar tareas de prioridad baja y restablecer las más importantes", escribió en una carta en 1971. Ella comenta "Si el ordenador no hubiera reconocido este problema y a cargo del software del módulo lunar y del módulo de llevado a cabo la acción de recuperación, dudo que el Apolo mando de la misión Apolo, para este entonces ella aún era 11 hubiera logrado su aterrizaje exitoso en la Luna". En la Imagen 2 podemos ver una pila de código de programas de creando un campo nuevo, no había ninguna institución que software que ella y su equipo escribieron para la misión a la Luna.

Margaret Hamilton tenía mucha presión por el proyecto que notar que a la programación no era tomada enserio y no lo estaba realizando, ella nos narra la importancia del veían como ciencia ni como cualquier otra forma de la proyecto, "El software no sólo tenía que funcionar, debía hacerlo de entrada. No había tiempo para pensar en ninguna otra cosa que no fuera hacer el trabajo a la perfección y hacerlo en el plazo casi imposible que había fijado el presidente Kennedy para llegar a la Luna".

> Luego de este aporten importante a la programación y las ciencias de la computación, en la década de los 80. Margaret Hamilton fundó su propia compañía de software, Hamilton Technologies, en la que aún trabaja en Massachusetts y diseñó a partir de sus experiencias, con la misión Apolo, un lenguaje de programación el cual se llama Universal Systems Language.

### **MARGARET HAMILTON Y EL MARAVILLOSO MUNDO DE LA PROGRAMACIÓN**

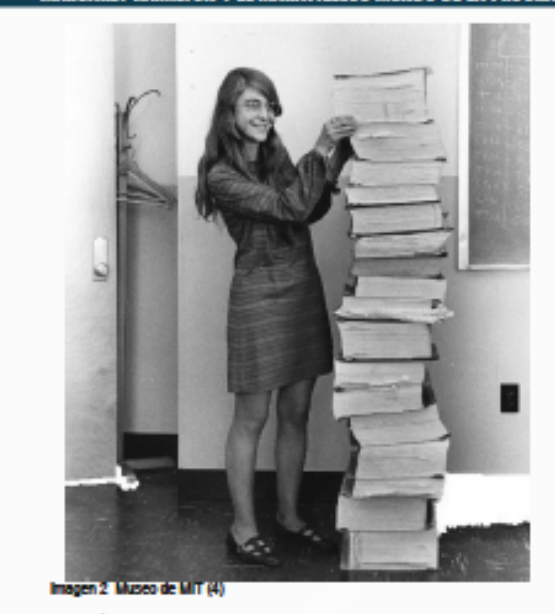

programación de vuelo del Transbordador Espacial.

el presidente de Estados Unidos Barack Obama quien indico: "Nuestros astronautas no tenían mucho tiempo, pero afortunadamente, tuvieron a Margaret Hamilton\*. Esta Mi Experiencia medalla fue por su trabajo en la NASA durante las misiones Apolo. Como se muestra en la Imagen 3.

siempre lídio con situaciones como por ejemplo el hecho predominan los hombres y no hay espacio para las que existieran pocas mujeres en sus salones de clases, otro mujeres". ejemplo es que en su época tenían muchos perjuicios y lo desconocido daba miedo, se desconfiaba del trabajo de las Estos comentarios muchas veces ofensivos, en su mayoría mujeres.

apoyo de dos figuras importantes en su familia que fue su que tienen este pensamiento. Esta misma situación hace papá y su abuelo, quienes constantemente la alentaban a que los espacios se cierren para nosotras las mujeres seguir cualquier carrera o camino que ella eligiera. Margaret generando una mentalidad erróneas a las nuevas Hamilton no tuvo miedo, es un digno ejemplo de dedicación generaciones.

### y perseverancia.

Después de conocer esta gran historia yo pude notar que el género, las etiquetas o los perjuicios de la sociedad no deben de ser determinantes en la realización de nuestros sueños. La carrera en ciencia y sistemas es muy demandante y en mi caso me he dado cuenta que requiere, mucho tiempo, mucho esfuerzo, mucha perseverancia y sobre todo muchas ganas de saír adelante.

Y quizá no ha sido así para muchos de mis compañeros, pero a las personas que piensan igual que yo, tanto hombres como mujeres les digo que no hay que desanimarse, porque aunque no vamos como quisiéramos en la carrera, debemos de entender que cada persona va a su ritmo y tenemos la ventaja de aprender cada vez más en el proceso.

Es por esto que les dejo con esta frase que dijo Margaret Hamilton cuando le preguntaron qué consejo les daría a las futuras científicas, a lo que ella respondió, "No tengan Además trabajo en todas las misiones tripuladas y algunas miedo a decir "no lo sê" o "no entiendo". No tengan miedo sin tripulación de Apolo, en el software de vuelo del Skylab y de continuar incluso cuando las cosas parezcan imposibles; en los requisitos de software preliminares para la no tengan miedo de estar equivocadas y admitir sus errores, porque solo quienes se atreven a fallar en grande pueden logrario en grande. Hacer preguntas aparentemente También el 22 de noviembre de 2016, Margaret Hamilton Yonlas' permite descubrir las razones de los malentendidos recibió la Medalla Presidencial de la Libertad, entregada por y offecer soluciones que todo el mundo pueda comprender meior".

En pleno siglo XXI me han hecho comentarios como, "las ciencias y la programación no son para mujeres", "es muy La historia de Margaret Hamilton es muy inspiradora va que difícil y no vas a aguantar el ritmo" o "que en la carrera

son resultado de la cultura en la que se desarrollaron estas personas y los valores con los que fueron educados. Y no Pero a pesar de estas situaciones ella siempre tuvo el solo es exclusivo de hombres, también hay muchas mujeres

SOFTWARE

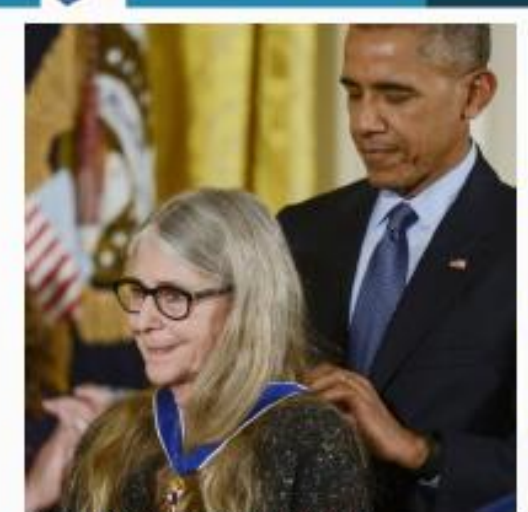

o la Medalla de la Libertad.(5)

Yo contra todo pronóstico, al igual que muchas mujeres airededor del mundo decidimos romper los estereotipos y emprender nuestro camino, esforzándonos día a día cambiando estos pensamientos. Fruto de esto son todas esas mujeres exitosas con gran trayectoria en el tema de la programación y las ciencias.

### Conclusiones

· Es importante damos cuenta que los tiempos están cambiando y nosotras como mujeres debemos de buscar oportunidades, abrimos paso con nuestros conocimientos y con estas acciones incentivar a otras mujeres a seguir nuestros pasos.

· El factor familiar y cultural es un importante ya que este puede influir en el comportamiento de las personas, no es decisivo pero esto puede hacer un cambio en nuestra actitud. Es por eso que debemos animar tanto a hombres como a mujeres a luchar por sus sueños.

· No debemos avergonzarnos si sentimos dudas o algo no nos ha quedado claro, es mejor preguntar, así no solo salimos de la duda si no aprendemos de los errores que hemos cometido.

### **Referencias**

1. Alejandra Martens, BBC Mundo. Quién es Margaret Hamilton, la ingeniera pionera de las misiones Apolo a la Luna que premió Barack Obama, (24 noviembre 2016). http://www.bbc.com/mundo/noticias-38097302.

2. EcuRed. Margaret Hamilton (Cientifica), (15 de marzo de 2017).

https://www.ecured.cu/Margaret\_Hamilton(Cient%C3%ADfic a), (14 de marzo 2017).

3. Imagen 1. NASA https://ichef.bbci.co.uk/news/624/cpsprodpb/17EF3/producti on/\_92653089\_margaret10.jpg

4. Imagen 2. MUSEO DE MIT, https://ichef-1.bbci.co.uk/news/624/cpsprodpb/D8A8/production/\_926464 55\_margaret9.jpg

5. Imagen 3. Hamilton recibió la Medalla de la Libertad. https://ichef-

1.bbci.co.uk/news/624/cpsprodpb/4A5B/production/\_926530 91\_margaret3.jpg

6. Luis Miranda, FayerWayer. Ella es Margaret Hamilton, la primera ingeniera de software, (11 de diciembre 2014). https://www.fayerwayer.com/2014/12/ella-es-margarethamilton-la-primera-ingeniera-de-software/, (14 de marzo  $2017$ ).

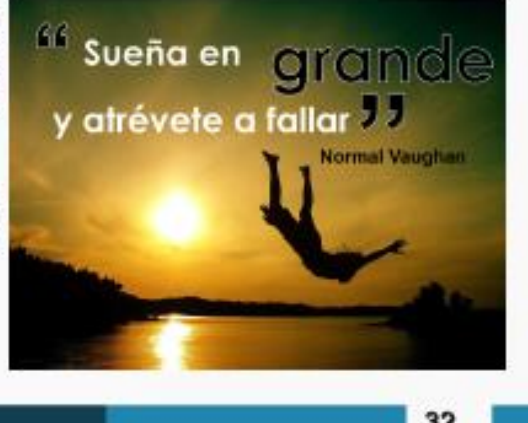

CIENCIAS, SISTEMAS & TECNOLOGÍA

32

# ¿Puede un robot quitarme mi trabajo?

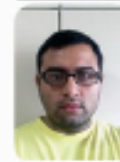

Carlos Ruperto Rodríguez Zea

Estudiante de Ingenieria en Ciencias y Sistemas -

Palabras daves; Robot, Tenología, Inteligencia Artificial (IA), Electrónica, Sensores, **LIDAR**, Computer Vision.

En 1981 Gabriel García Márquez publica su famosa obra Crónica de Una Muerte Anunciada", un texto que narra de una forma casi periodística un asesinato del cual todos tenían conocimiento y que nadie evitó... hoy en día se usa casi como un "dicho" para dar referencia a todo aquello que "se ve venir y es un maP, Vivimos en la era de la información, vehículos que se manejan solos y tenemos pantallas en McDonald's que toman nuestros pedidos, ¿Estamos entonces en la etapa en la que un robot puede quitamos nuestros trabajos?, el desarrollo de las tecnologías como la Inteligencia Artificial y el Machine Learning hacen capaces a una máquina de aprender, tecnologías de sensores y Computer Visión la hacen capaz de sentir y ver, esto nos hace pensar ¿Hasta dónde será capaz de llegar un robot?

Vivimos en la era de la información, donde los avances tecnológicos hacen eco en los medios de comunicación y la automatización hace que cada día nuestras tareas sean más sencillas para disponer de más tiempo para nosotros mismos; Pero ¿qué pasa si un día despertamos y tenemos la sorpresa de que en nuestros lugares de trabajo estánempezando a automatizar tareas y procesos?, esto no solo pretende que nuestro trabajo se realice de forma más eficiente y eficaz, sino que poco a poco las tareas que nos deleguen sean menos, entonces, ¿Estaremos empezando a ser reemplazados por procesos automatizados? ¿Una máquina será capaz de realizar nuestras tareas por completo?

En 1981 Gabriel García Márquez publica su famosa obra "Crónica de Una Muerte Anunciada", un texto que narra de una forma casi periodística un asesinato del cual todos tenían conocimiento y que nadie evitó... hoy en día se usa casi como un "dicho" para dar referencia a todo aquello que "se ve venir y es un mal" en un ámbito casi universal, esto me lleva entonces a la pregunta que es el título de este

artículo ¿Puede un robot quitarme mi trabajo? No saquemos conclusiones apresuradas, primero indaguemos un poco en el asunto.

Antes de entrar de lleno en el artículo debemos definir primero ¿Qué es un robot? El diccionario de la RAE define "robot2" como "Máquina o ingenio electrónico programable, capaz de manipular objetos y realizar operaciones antes reservadas solo a las personas."

Lo interesante de esta definición es que hace uso del término "personas", es decir, cosas que los humanos hacemos y que ahora los robots hacen, uno podría decir "Hay cosas que un robot nunca podrá hacer!" y estará en lo correcto, pero eso no hace de lado la idea de que esta pequeña invención de la humanidad podrá hacer cada vez más y más cosas.

La idea de este artículo llegó a mi persona, cuando hace unos días visitaba un restaurante McDonald's en la zona 9 capitalina, al entrar en dicho lugar tuve la sorpresa de encontrarme con 4 enormes pantallas, las cuales, transmitian claramente la idea de "Haga su orden aqui", por un momento pensé darme media vuelta y dirigirme a la "caja tradicional", pero en vez de eso decidí usar aquella curiosa pantalla para realizar mi pedido, poco después de haber terminado de realizar mi orden volvi la mirada hacia las cajas tradicionales y fue más grande mi sorpresa al ver que solo una de las cajas estaba abierta, me di cuenta de que con aquellas pantallas allí instaladas no solo permitian hacer una orden y hasta pagar, sino que, a su vez habían hecho que fuera fácil prescindir de los humanos para las cajas tradicionales.

Estamos en la era de la información, frases como "Inteligencia Artificial, Machine Learning, Mineria de Datos, Internet de las Cosas, Coches Autónomos y Apps<sup>®</sup> hacen cada vez más eco en los medios de comunicación, todos estos avances tecnológicos han hecho que en muchos aspectos la tecnología y sobre todo los robots empiecen a reemplazar a los humanos en algunos campos, mismos que van desde situaciones de peligro hasta ámbitos laborales.

 $\mathbf{e}$ **TECNOLOGÍA** w

El desarrollo de dispositivos electrónicos de nueva generación ha ocasionado un drástico aumento en cómo una máquina es capaz de "sentir y ver", ahora somos capaces de utilizar dispositivos como un Arduino y "enseñarle" a medir temperatura del ambiente, humedad, presión barométrica y hasta poder hacer que distingan colores, invenciones como los "Vehículos Autónomos" se acercan día a día a que algo como conducir sea cosa del pasado.

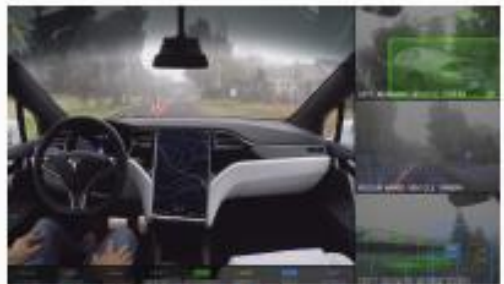

. Vehiculo Tesia haciendo análisis de su entomo.(6)

casi 5 años en el proceso de automatización de sus fábricas, lograron reducir su planilla laboral de 3,000 numérica para posteriormente ser utilizada por un robot trabajadores en el 2010 a poco menos de 1,000 en el 2015 para determinado fin. lo cual les permitió un ahorro de \$1.6M2.

fuerza laboral puede ser reemplazada hasta cierto punto. aumentada, reconocimiento facial, procesos de control, Veamos otro caso, en el 2015 un programador llamado seguridad y transporte entre otros. Nihad 'Narkoz'Abbasov2 compartio su historia en GitHub2. en la cual contaba que un ex compañero de trabajo que se fue de la empresa donde el trabajaba y que al cabo de un tiempo sus ex compañeros al buscar entre sus archivos descubrieron que él ex compañero había automatizado todo tipo de cosas, incluyendo partes de su trabajo, sus relaciones y hasta hacer el café.

El hombre había escrito un script que enviaba un mensaje de texto a su esposa, el cual enviaba la frase "trabajando hasta tarde<sup>s</sup> y luego seleccionaba una razón de una lista de razones pre programadas, esto se ejecutaba si él iniciaba sesión en alguna computadora de la empresa después de las 21:00 horas, también escribió otro script de comandos relacionados con un cliente que a él no le gustaba, el script

analizaba la bandeja de correo en busca de correos de este cliente y enviaba una respuesta automática, si no estaba temprano en el trabajo otro script enviaba un correo con una excusa y el texto <sup>4</sup>no me siento bien, trabajando desde casa".

Los ejemplos anteriores nos ponen un poco en contexto de las cosas que se pueden llegar a automatizar, pero esto no se logra solo "porque si", todos estos avances se han logrado gracias al desarrollo de tecnologías de distintas disciplinas, en el caso de los vehículos autónomos como los de Tesla o Google hacen uso de sensores llamados LIDAR2 (Light Detection and Ranging) el cual usa una técnica de detección óptica que utiliza un haz de luz láser para obtener una lectura, el haz es disparado hacia una superficie y se mide el tiempo en que este tarda al regresar a su emisor. esto le permite realizar un barrido de superficie y así medir la distancia hacia los objetos, profundidad, angulo y realizar mapeos, esta tecnología combinada con GPS permite a un vehículo conocer su ubicación, aparte de esta tecnología se aplica el conocimiento del campo de Computer Vision o Visión Artificial, la cual es una disciplina que incluye Fábricas como Rapoo Technology Co. en China tardaron métodos para adquirir, procesar, analizar y comprender las imagenes del mundo real a fin de conseguir información

Ciencias como Computer Vision tienen aplicación en El ejemplo de Rapoo Technology Co. hace ver como una muchos campos, por ejemplo, agricultura, realidad

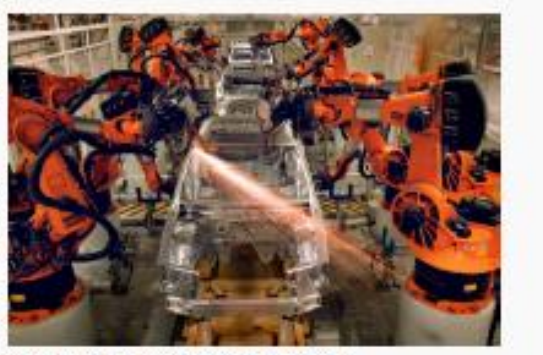

Imagen 2. Planta de ensamblaje de Audi en Alemania (4)

### ¿PUEDE UN ROBOT QUITARME MI TRABAJO?

A pesar de lo mucho que han avanzado los robots hoy en - No debemos llegar a depender completamente del uso día, es un poco difícil que puedan quitarnos el trabajo, de la tecnología, muchas de las habilidades que el ser siempre es necesaria la intervención de los humanos para humano posee tardaron siglos en desarrollarse, ahora es que las máquinas trabajen de manera correcta, los robots bastante común que hasta para realizar una suma simple más que nada deben ser vistos como herramientas para se use la calculadora del teléfono celular, incluso muchos lograr un objetivo, día a día vemos infinidad de máquinas de nosotros ni nos tomamos la molestía de aprender un ayudándonos a realizar las cosas más cotidianas desde número telefónico, la tecnología debe ser utilizada como preparar un café hasta lavar nuestra ropa, pero esto no una herramienta. significan que nos hayan reemplazado, tampoco significa que nos debamos hacer dependientes por completo, siempre seremos los humanos quienes daremos un uso y Referencias desarrollaremos estas herramientas. Guatemala ha sido en los últimos 5 años un ejemplo de como la tecnología puede 1. Definición de "Robot", Diccionario de la RAE llegar a ayudamos, App que permiten colocar denuncias en http://dle.rae.es/?id=WYRIhzm el MP, GPS y navegación, equipo médico y medios de producción; nuestro país es aún diamante en bruto que puede aprovechar estos avances para el beneficio de la 2. Fábricas chinas reemplazan la mano de obra con robots población, esperemos que más adelante eso sea una (9/11/2015) realidad.

### **Conclusiones**

años en implementarse, incluso décadas ya que se requiere de mucha investigación, desarrollo e inversión para lograr 4. Planta Audí - AP Images un producto de automatización viable.

· Los robots en su mayoría dependen de algún tipo de 5. Que son los datos LIDAR? (v. 10.3) entrada o feedback para poder funcionar de manera http://desktop.arcgis.com/es/arcmap/10.3/manage-data/lasautónoma, dicho esto cabe resaltar que también se necesita dataset/what-is-lidar-data-.htm del desarrollo de sensores o mejores algoritmos de programación para que al obtener dichas entradas ellos 6. Tesla Motors puedan llevar a cabo sus procesos.

· Es necesario un equipo multidisciplinario para llevar a cabo desarrollos de autómatas, ya que no es una sola 7. Un programador creó un código para automatizar casi disciplina la que involucra, se depende de muchas áreas y lodo su trabajo. Y enviarle mensajes a su mujer de gente especializada en estas mismas.

100% de mano de obra autómata, de hecho un artículo de su-trabajo-y-enviarle-mensajes-a-su-mujer/ la revista Forbes sugiere que quizás solo sea posible automatizar alrededor del 43% de la fuerza laboral.

http://www.eluniverso.com/vidaestilo/2015/11/09/nota/5231024/fabricas-chinasreemplazan-mano-obra-robots

3. Historia Original de Narkoz (Ultimo commit 29/02/2016) - Los procesos de automatización pueden tomar muchos https://github.com/NARKOZ/hacker-scripts

> https://thebreakthrough.org/images/main\_image/robot\_arms at\_car\_factory.jpg

http://www.teslarati.com/wp-content/uploads/2016/11/Teslaautonomous-self-driving-vision-sensors.ipg

 $(25/11/2015)$ 

http://www.upsocl.com/ciencia-y-tecnologia/un-· A pesar de los adelantos nunca será posible un uso del programador-creo-un-codigo-para-automatizar-casi-todo-

## 35

## EMPRENDIMIENTO

# Incubadoras de negocios en Guatemala

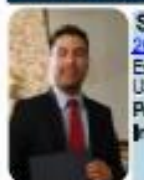

Sergio Antonio Avalos Esquivel<br>2011: 4339@mgeniora.usac.edu.gt Estudiante de Ingenieria en Ciencias y Sistemas -<br>USAC

Palabras daves: Emprendimiento, Negocios, ncubadoras, Guatemala,

El marco de los negocios informáticos en Guatemala ha tenido un auge en los últimos años, creando una necesidad de espacio y de oportunidad para éstos. De esta manera se presentan las incubadoras, que plantean ser proveedores de espacios y servicios necesarios para impulsar los negocios dentro y fuera del país.

### ¿Que es una incubadora?

Una incubadora es un espacio que provee los recursos para que jóvenes emprendedores empiecen su negocio. Además de proveer recursos como lo son escritorios, oficinas, líneas telefónicas, también ofrecen consejeros expertos, mentores,

soporte administrativo, entrenamiento y potenciales inversionistas. Las incubadoras representan una plataforma temporal de lanzamiento para los negocios, con la expectativa que estos eventualmente despeguen, crezcan y se trasladen.

Una incubadora alberga una variedad de tipos de negocios: tecnología, educación, ecología, seguridad, comida etc. Pero en la mayoría de ocasiones las incubadoras sirven a un mercado o industria en particular.

Cada proceso de aceptación es distinto partiendo de la incubadora. Las solicitudes suelen empezar a través de plataformas web que facilitan las empresas incubadoras, donde podemos completar toda la información referente a nuestro proyecto.

Para luego ser evaluada la propuesta y aquellos que cumplan con los requisitos de selección, avanzarán a las

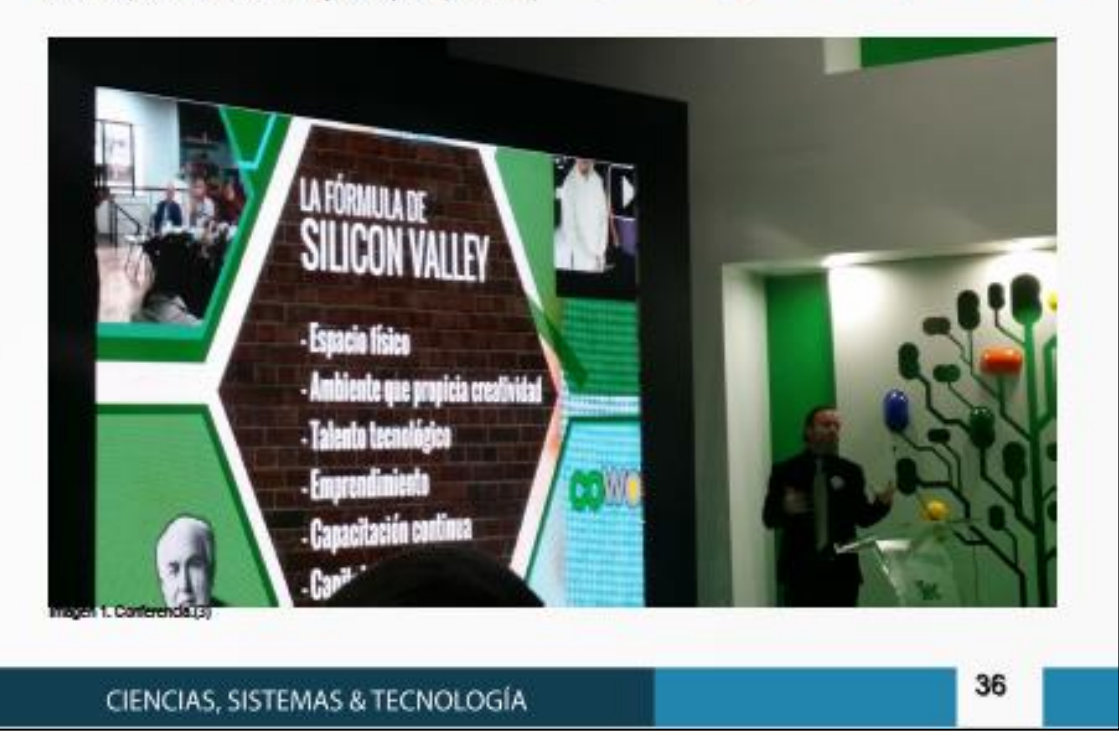

### **INCUBADORAS DE NEGOCIOS EN GUATEMALA**

respectivas entrevistas, donde la incubadora conocerá a los emprendedores, resolverá las dudas que surjan sobre el proyecto, para luego finalizar con los elegidos para sumarse al programa de la incubadora.

El proceso de incubación puede durar diferentes periodos, en promedio duran entre 4 y 12 meses, aunque dependerá del sector y el tipo de actividad al que están enfocados. Las incubadoras trabajan ya sea por periodo de tiempo o por alcance de metas, pero al final dependerán del programa estipulado y de cada proyecto.

### Modelo de una incubadora

Este modelo empezó en la década de 1970, como una herramienta para la creación de fuentes de trabajo además de fortalecer el inicio y el proceso de desarrollo de nuevas empresas.

Las incubadoras tuvieron un auge en Estados Unidos entre 1950 y 1960, pero no fue sino hasta la década de los 70 cuando ocurrió un colapso de la industria tradicional y fue necesaria una nueva estrategia para fortalecer el sector económico, de esta manera surgió el concepto de proveer servicios de asistencia empresarial, sin fines de lucro y en asociación con comunidades locales.

Dentro de estas incubadoras podemos comprender tres tipos, los cuales son:

Incubadoras tradicionales: Apoyan a los emprendedores con tecnología, infraestructura, papelería, lavandería, distribuidoras o restaurantes. Su incubación dura aproximadamente tres meses.

Incubadoras de tecnología intermedia: Se diferencian de las incubadoras tradicionales porque en este caso se agrega el servicio de personal semi-especializado como desarrolladores de software, telecomunicaciones o tecnología, su periodo de incubación es de doce meses aproximadamente.

Incubadoras de alta tecnología: Éstas apoyan a las empresas en sectores como tecnología de la información y comunicaciones, microelectrónica, biotecnología, alimentos o farmacéutica, estos pueden durar hasta dos años.

### Incubadoras en Guatemala

A continuación, se muestran algunas de las incubadoras que operan actualmente en Guatemala.

### Promipyme Incubadora de Negocios

Proyecto de desarrollo agrícola financiado por el Ministerio de Agricultura de Estados Unidos -USDA- y ejecutado por la Universidad del Valle de Guatemala.

La incubadora de negocios tiene como objetivo crear y fortalecer pequeños agro negocios proveyendo talleres de emprendimiento para las comunidades, incubar negocios pequeños y cooperativas, así como conectar productores con mercados. Actualmente trabaja en comunidades de 9 municipios de Sololá y en comunidades del municipio de Chichicastenango, El Quiche.

### Campus Tecnológico

La incubadora de Negocios del Campus Tecnológico es una incubadora de empresas, que tiene como objetivo principal acelerar el lanzamiento y crecimiento de nuevas iniciativas de alta tecnología en el parque tecnológico, a través de una plataforma que ofrece las herramientas y recursos necesarios para llevar un producto o servicio al mercado.

Es la organización localizada dentro del Campus Tecnológico que acelera el proceso de creación, crecimiento y consolidación de empresas y proyectos innovadores, así como la capacidad emprendedora de personas. Dispone de recursos técnicos, económicos, infraestructura y de una red de contactos para guiar a las empresas y los

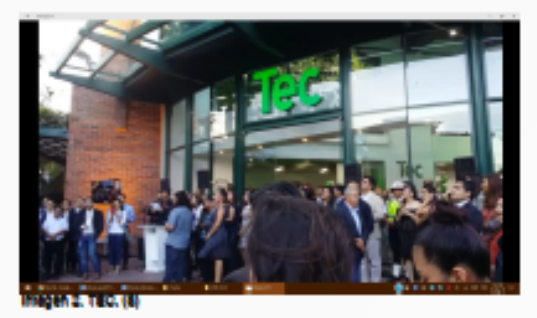

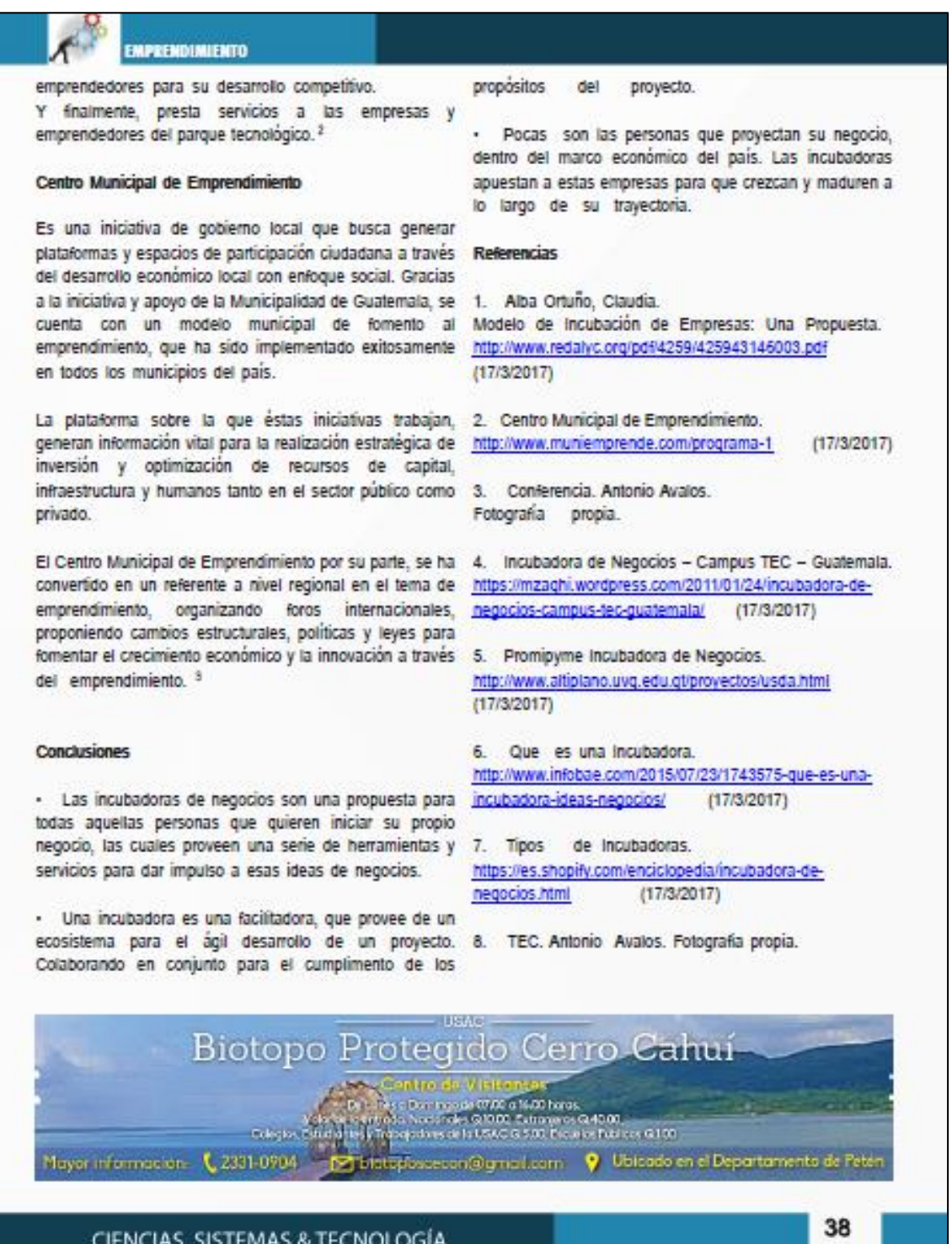

# Freelance, campo laboral para estudiante de Ingeniería en Ciencias y Sistemas

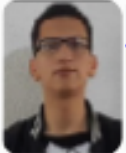

Kevin Alfredo Juárez Campos Estudiante de Ingenieria en Ciencias y Sistemas -**USAC** daves: Horarios, Estudiante, Freesnce, Carrera, Ingresos, Trabajo,

El estudiante de Ingeniería en Ciencias y Sistemas está bastante límitado en el campo laboral por el tiempo que exige la carrera y especialmente por los horarios de las clases magistrales que pueden abarcar todo el día, horarios de mañana y noche u horarios sabatinos.

Freelance es una opción bastante viable para obtener horarios ajustados, ya sea porque tuvieron inconvenientes remuneración por el conocimiento que se ha adquirido para ofrecer servicios o productos obteniendo retribución del trabajo según se tenga el tiempo disponible y la experiencia que se tenga para realizar proyectos.

La carrera de Ingeniería en Ciencias y Sistemas es una carrera de bastante exigencia no solo en esfuerzo, sino o necesita laborar la solución habitual es que la empresa en también en demanda de tiempo para cursos y proyectos de que se laborará dé permiso para tener esos horarios desarrollo. Los horarios del campo laboral no se ajustan fácilmente a las jornadas esporádicas que la carrera restringe para el estudiante. Freelance puede ser una necesidad de buscar tanto por empresas que den esas solución.

Cualquier estudiante de Ingeniería que haya encaminado La opción de Freelance significa trabajar para sí mismo o de sus pasos al campo laboral sabe que en muchos casos las oportunidades de trabajo piden experiencia laboral en remuneración por este. En Ingeniería en Ciencias y diferentes campos como requisitos incluso cuando Sistemas tenemos un enorme abanico de servicios que permiten no haber cerrado el pensum de estudios.

que cuando se cursa el cuarto o quinto año, muchos buscan entra a Freelance se podría decir que no tiene jefe y él es empezar su experiencia laboral o poner en práctica los su propia empresa que ofrece servicios o incluso conocimientos adquiridos para obtener remuneración por ello; sin embargo, los cursos específicos de la carrera en estos últimos años pueden complicar la tarea de conseguir Las ventajas de hacer Freelance es que la remuneración trabajo o mantener un trabajo al que se había adecuado en está directamente relacionada con la viveza que se tenga un ciclo anterior; por lo que buscan empleos donde se les para ofrecer servicio y el empeño que se le ponga para den facilidades a los estudiantes con horarios de trabajo

flexibles o de trabajo en casa para incluso aprovechar tiempo en la Universidad para realizarlo.

Los cursos de los últimos años particularmente, los tutores académicos e incluso los mismos catedráticos son flexibles con los estudiantes con respecto a ausencias u horarios para calificaciones de proyectos y prácticas porque se sabe que los horarios del estudiante no fácilmente coinciden con los laborales y se busca apovaries en estas maneras.

A esto se suma que una gran mayoría, si no es que todos zios estudiantes, que no llevan solo cursos del mismo Para obtener ingresos y experiencia laboral estar en semestre, lo que genera aún más traslapes de horarios y para cursarlo en semestre anterior, porque estén adelantando o hayan perdido el curso.

> Por lo anterior, la jornada de estudio de la carrera de Ingeniería en Ciencias y Sistemas incluye horarios en la mañana, en la tarde, en la noche y sabatinos. Y si se quiere flexibles. Sin embargo, hay otras opciones en los que podemos generar ingresos y tomar experiencia sin facilidades una de ellas es el Freelance.

forma autónoma ofreciendo sus servicios a terceros por una podemos prestar y en el que cada puede desarrollar para prestar cada vez un servicio más profesional mientras se En lo que he estudiado en la carrera me he dado cuenta obtiene el título de Ingeniero en Ciencias y Sistemas. El que productos.

**ESDE EL AULA** 

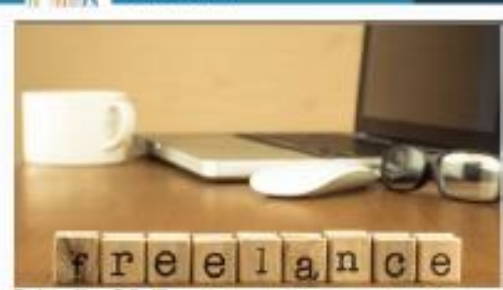

prestar servicios en buena cantidad y con calidad. Los horarios son determinados por los que cada uno considere que son accesibles y se ponga de acuerdo con el proveedor que recibirá el servicio.

Se pueden realizar trabajos en paralelo a según el tiempo que se tenga con disponibilidad y la experiencia que se tenga en los proyectos en los que se puede trabajar.

Existen páginas en internet (www.freelancer.com) en los que se presenta un curriculum para identificar las habilidades de una persona y se pueden seleccionar proyectos en los que se puedan ofrecer los servicios en línea. Hay apertura mundial sobre los campos de trabajo y de las diferentes habilidades que el estudiante de Ingeniería en Ciencias y Sistemas puede ofrecer para obtener diferentes oportunidades laborales.

La desventaja es que si se toma esta medida para obtener ingresos, para las empresas dentro del país no suele ser de mucho peso los proyectos que se hagan a empresas que no conocen o servicios que se prestaron individualmente cuando lo que suelen requerir es experiencia en tiempo laboral (aunque si deba tener su peso correspondiente el trabajar proyectos de desarrollo).

Los proyectos realizados en el país si pueden ser tomados en cuenta por las empresas en el momento que se desee volver a laborar por tener disponibilidad de tiempo, sin embargo dependerán de cada empresa el peso que quiera adjudicar de forma subjetiva por el proyecto realizado.

El Freelance entonces es una opción viable para un estudiante de Ingeniería en Ciencias y Sistemas que quiera entrar al mundo laborar o empezar a recibir

remuneración por el conocimiento que ha obtenido en la carrera, e incluso este lo puede mantener aún después de graduarse si se ha obtenido la suficiente experiencia en Freelance.

### Conclusiones

· Los horarios de estudio que la Facultad de Ingeniería presenta para los últimos semestres de la carrera de Ingeniería en Ciencias y Sistemas dificultan entrar en el campo laboral convencional en Guatemala.

· Freelance significa trabajar para si mismo o de forma autónoma ofreciendo sus servicios a terceros por una remuneración por este. Por lo que los ingresos percibidos se proporcionan al trabajo disponible para realizar por el estudiante

· La modalidad de trabajo de freelance es una opción perfectamente viable para un estudiante de Ingeniería en Ciencias y Sistemas que busca ingresos ante la imposibilidad de ofrecer jornadas específicas de trabajo por el sistema educativo que en la Universidad de San Carlos de Guatemala se ofrece para esta carrera.

### **Referencias**

1. Business News Daily http://www.businessnewsdaily.com/images/i/000/009/479/ori ginal/freelance.jpg

2. Julieta Eseverri (15/3/2017). ¿Qué es Freelance y cuáles son sus objetivos? http://nodocios.com.an/freelance-cuales-objetivos/  $(17/3/2015)$ 

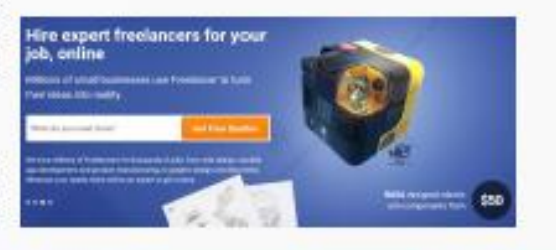

40

**ISA** 

# ¿Qué son los BlockChain? y su futuro en la sociedad

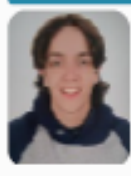

Marco David Galindo Samayoa Estudiante de Ingenieria en Ciencias y Sistemas -

a daves: Blockchain, Bitcoin, Monedas, Encriptadas, Protocolo de Confianza,

Desde su inicio, las transacciones por medio de internet. han presentado un problema que preocupa a quienes efectúan dichas operaciones, y este ha sido principalmente el proporcionar información de carácter confidencial y que esta información posteriormente pueda ser utilizada con otros fines y sin autorización del titular, debido a que en la mavoría de estas transacciones realizadas a través de la web se hacen utilizando un intermediario que facilita y de alguna manera garantiza el cobro, pago o transferencia en dicha operación, esta práctica a pesar de ser la más común, también provoca suspicacia entre los usuarios ya sea por la honorabilidad y seriedad del mismo intermediario o bien por las medidas de seguridad que este haya implementado para el resguardo de la información.

Cuando Bitcoin fue creado, se enfrentaba al mismo problema, sin embargo este fue superado con una nueva forma de almacenar información reservada, la que consiste en una estructura a la que llamaron la Bitcoin Blockchain. La idea se basa en el Protocolo de Confianza, que es una técnica que les da a los usuarios una forma de asegurarse que su información está a salvo; aunque esta nueva estructura fue originalmente creada para emplearse junto a las Bitcoins, hoy en día nos abre las puertas para darle numerosas aplicaciones en diferentes campos, materias o actividades.

El incremento en las transacciones por medios electrónicos ha presentado una nueva forma de posibilitar las distintas actividades económicas y financieras, sin importar las distancias, idiomas y horarios; sin embargo a planteado principalmente el inconveniente de confianza o certeza en el manejo de la información que necesariamente se debe proporcionar; tal problema aparentemente ha sido superado con el surgimiento de una nueva propuesta que pone fin a las inquietudes al respecto.

El sistema de seguridad introducido por Bitcoin, referenciado como Bitcoin Blockchain, crea una nueva ideología para asegurar las transacciones de monedas encriptadas a través de internet, pero al mismo tiempo que soluciona este problema en específico, abre las puertas a la tecnología para la aplicación de la misma estrategia en otros ámbitos de nuestra sociedad y sus relaciones.

En los primeros años del surgimiento del internet, su propósito se límitaba a proponer una nueva manera de comunicación e información tanto para mejorar como para acelerar las formas ya conocidas en aquel tiempo.

A medida que esta nueva alternativa de comunicación fue conocida se fue ampliando su campo de acción, es decir que nuevas ideas permitieron utilizar este medio para nuevas funciones, al grado que en la actualidad el internet se aplica en todo tipo de tareas públicas y privadas, desde investigaciones hasta transacciones en diferentes grados de importancia; no obstante las innumerables ventajas que este sistema presenta, paralelamente presenta también inconvenientes, siendo uno de ellos el tema de la seguridad, el cual hasta la fecha sigue planteando una limitante para su uso, sobre todo en los casos que interviene el dinero y otros bienes como elementos de una relación.

Hasta la fecha, al efectuar una transacción por medio del

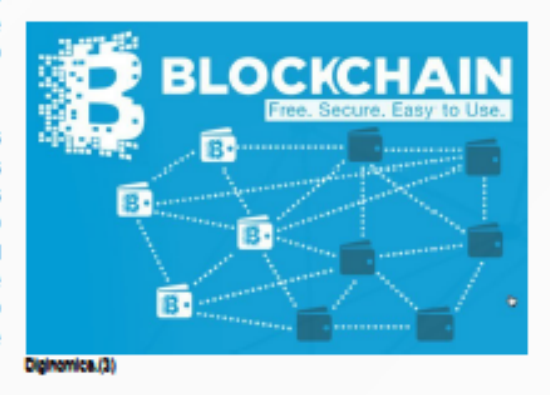

**DESDE EL AULA** 

internet entre dos entidades, se mantiene cierta preocupación o recelo acerca de la privacidad y seguridad de los datos que se introducen a la web, y por el momento, ninguna forma actual de procesar la información llega a convencer satisfactoriamente que la información sigue siendo privada, esto debido a que se ha requerido el uso de intermediarios entre las dos entidades que ayudan a facilitar el traslado de la información, y esto conlleva a que la seguridad de los datos se diluya.

Al referirse concretamente a las transacciones monetarias. no fue hasta la creación del Bitcoin, que el sistema de utilizar terceros para intercambios de dinero tal y como es el uso de una empresa dedicada a la operación de un sistema de pagos en línea, dejó de ser algo imperativo. Bitcoin es un tipo de moneda encriptada, y que por sus características no necesita de ninguna entidad ajena a las personas involucradas en un intercambio de dinero para realizar dicha transacción

Por supuesto, para eliminar a la entidad que verifica que la transacción sea autentica, se necesitan definir varios aspectos substanciales durante el proceso.

La idea utilizada por Bitcoin para verificar la legitimidad de sus transacciones es simple, hacer una estructura pública donde todos tengan acceso a la información y todos puedan verificar si un intercambio de monedas encriptadas es válido o no lo es: es una red distribuida en la que todos pueden confiar, dicho protocolo se llegó a llamar el Protocolo de Confanza

Este protocolo mencionado es la base del sistema de libros de transacciones (ledgers en inglés) que son llamados blockchains. La idea del sistema es realizar transacciones monetarias de una persona A hacia una persona B sin necesidad de intermediarios como bancos o tarjetas de crédito. Podemos ver al sistema de blockchains como una lista donde cada nodo contiene información de una transacción monetaria va verificada.

Cada vez que se realiza un intercambio de Bitcoins, se crea un bloque con toda la información de la transacción, este bloque es verificado (siempre por la comunidad) y agregado a la estructura pública que contiene más bloques, creando así una cadena de bloques (de ahí el nombre blockchain).

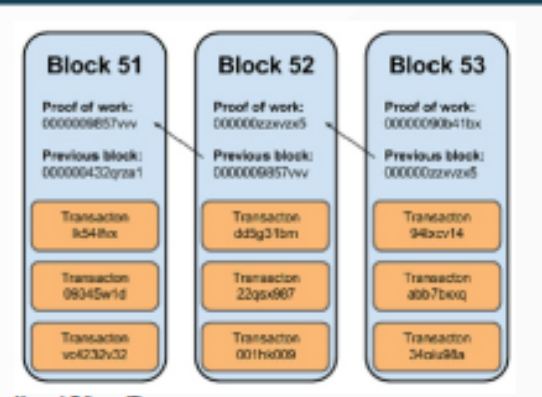

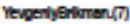

La seguridad de la estructura distribuida recae en el hecho de que es una estructura pública almacenada en muchos nodos, por lo que no es posible cambiar solo un nodo sin que los demás se percaten de dicho cambio.

Para apropiarse una Bitcoin de manera irregular, se tendría que modificar todo el historial de la moneda en el sistema de blockchains, lo que sería el equivalente a realizar un robo a plena luz del día con todos como testigos del hecho e identificando al ladrón.

MohitKaushaly SheelTyle escribe lo siguiente: "The elegance of the Blockchain is that it obviates the need for a central authority to verify trust and the transfer of value. It transfers power and control from large entities to the many, enabling safe, fast, cheaper transactions despite the fact that we may not know the entities we are dealing with.<sup>24</sup>

Con lo que nos dice que la elegancia del Blockchain es que ignora la necesidad de una autoridad central para verificar confianza y la transacción del activo. Transfiere el control de grandes entidades hacia los propios sujetos individualmente, habilitando transacciones seguras, rápidas y baratas a pesar del hecho de que no sepamos con que entidades estamos negociando.

La importancia de este sistema de blockchains va más allá de las monedas encriptadas como lo son las Bitcoins, dado a que el sistema crea una atmosfera de seguridad, se puede emplear en otros ámbitos de la sociedad, un ejemplo sería una implementación que automatizara el sistema de votaciones para distintos eventos electorales de un país, ya

### ¿QUÈ SON LOS BLOCKCHAIN? Y SU FUTURO EN LA SOCIEDAD

que la principal razón por la cual las votaciones por medio · El sistema de Blockchain posee un potencial enorme de internet no son comunes es por el tema de la seguridad para adaptarse y aplicarse a muchos ámbitos web. de los votos.

Otra aplicación podría ser un sistema de intercambios legales, como un traspaso de un carro o compra de una 1. Dan Schutzer (Enero 2016). What is a Blockchain and casa, ya que toda la información acerca del traspaso y un why is it important? contrato serian almacenados en los nodos de la estructura http:///sroundtable.org/cto-comer-what-is-a-blockchain-anddistribuida.

Básicamente la idea del blockchain se puede utilizar en 2. Don Tapscott y Alex Tapscott (2016). Blockchain cualquier ambito que requiera que se almacene información Revolution: How the Technology Behind Bitcoin Is Changing de una manera segura y usualmente que envuelva Money, Business, and the World. Nueva York, transacciones de algún tipo entre dos entidades. EstadosUnidos: Penguin-Publishing-Group.

### **Conclusiones**

pareciera resolver el problema de seguridad y confianza en las transacciones, sin embargo habrá que esperar el 4. Due.com (1 Diciembre 2016). 6 Blockchain Applications resultado después de impulsarlo a nivel global, es decir That Go Beyond Bitcoin. luego de haber superado muchas experiencias que puedan http://m.nasdaq.com/article/6-blockchain-applications-thataportar evaluaciones del sistema.

. El uso de un ente intermediario en una transacción 5. John Naughton (24 Enero 2016).Is Blockchain the most significa que la seguridad y control de los datos se important IT invention of our age? comparten, por lo que surge la preocupación al preguntarse https://www.thequardian.com/commentisfree/2016/jan/24/bl si estará segura la información, no obstante la propuesta ockchain-bitcoin-technology-most-important-tech-inventiondel sistema blokcchain indica la eliminación de este of-our-age-sir-mark-walport (16 Mar. 2016) intermediario, pero surge otra pregunta: ¿Quien administrará y dará mantenimiento a este sistema? Ya que 6. MohitKaushaly SheelTyle. podría no ser del todo cierto la eliminación del www.Brooking.com intermediario

· El sistema de Blockchain necesita el apoyo de toda una http://fsroundtable.org/wpcomunidad de entidades dispuestas a ser nodos de la estructura, es decir la contribución de todas aquellas personas que en el futuro serán los usuarios, para la construcción del sistema.

· El sistema en términos generales pareciera simple, sin embargo al profundizar en él, posee características técnicas complejas, por lo que además de su propio diseño técnico, habrá que preparar un instructivo para una transmisión más sencilla y efectiva.

### Referencias

why-is-it-important/  $(17$  Mar.  $2017)$ 

3. Diginomica http://16315-presscdn-0-27.pagely.netdna-cdn.com/wp-· Inicialmente la propuesta del sistema Blockchain content/uploads/2015/04/blockchain-image.jpg

> go-beyond-bitcoin-cm716269 (16 Mar. 2017)

7. YevgeniyBrikman

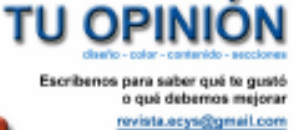

**Pavista digita**<br>Escuela de Ciencias y Sistema

## FACULTAD DE INGENIERÍA

43

# **DESDE EL AULA**

# Necesidad de la investigación estudiantil

Mynor Israel Miranda López Estudiante de Ingenieria en Ciencias y Sistemas -

Palabras daves: Investigación, Ingeniería, Estudiantes, ECYS, COESYS,

La investigación realizada por los mismos estudiantes de la carrera de Sistemas puede llevar a grandes logros para la Dada esta importancia es de esperarse que se tenga una Universidad y para el desarrollo de las ciencias, dando lugar idea de que cada Universidad tenga un centro especializado que así, que se forjen profesionales con grandes en-investigación, con-grandes-presupuestos-que-permitan-a conocimientos y principalmente con habilidades únicas estudiantes y docentes tomar un tema que este en el tintero para aplicar todo lo aprendido.

en la enseñanza superior a solo recibir clases, también enfermiza, con la cual el estudiantado que es la materia debe de crear, fomentar y desarrollar nuevo conocimiento prima de cada universidad, se inhibe de la oportunidad de en base a lo que está aprendiendo para la mejora continua llevar sus esfuerzos a una construcción de algo relevante. de las ciencias y de su propio legado.

Esto se logra satisfaciendo las inquietudes surgidas en el Oportunidades de Investigación tiempo en que estudia la carrera de su profesión. Del lado las autoridades académicas es importante fomentar e En nuestro país Guatemala a pesar de ser del tercer mundo incentivar que el estudiante pueda desarrollar y-tener-muchas-carencias-de-carácter-presupuestaria-y-deinvestigaciones de diversos temas de interés para interés estatal, tiene-una-gran-oportunidad-para-el-desarrollo beneficiar el desarrollo de los conocimientos que se de investigaciones que puedan alcanzar una importancia imparten en la Universidad para su bien y el de sus relevante para la nación. En la universidad de San Carlos sucesores como estudiante universitario.

Desde los albores de la creación de las Universidades, se trató de tener una institución que conglomerara todos los Pero siendo más concretos y dando importancia a los que conocimientos universalmente aceptados, con el fin de nos concierne, como estudiantes de la Ingeniería en inculcarlos y desarrollarlos. A lo largo de la historia, es Ciencias y Sistemas, poseemos más facilidades para el dentro de las universidades donde los conocimientos no desarrollo e investigación que el resto de carreras de la solo son inculcados, sino que además, son cuestionados, universidad. Nuestra materia prima es solamente el ingenio sometido a escrutinio, desarrollados y en algunos casos y el tiempo a disponer. Porque nuestra herramienta principal rechazados o sujetos a redefiniciones. Es así como las es el software que surja de nuestra creatividad. instituciones Universitarias, son los máximos impulsores de las ciencias en la humanidad.

medios de comunicación y leer en las redes sociales, los premisas de la constitución de la universidad y es la de últimos descubrimientos o proyectos realizado por equipos desarrollar nuevo conocimiento. Es importante que los científicos de universidades extranjeras. Es fácil escuchar estudiantes puedan incluso cuestionar la información que se que grupos multinacionales han propuesto nuevas teorías, está inculcando, con el fin de mejorar el conocimiento.

refutado hechos o desarrollados nuevos métodos para el beneficio de la humanidad. Estas investigaciones no solo dan valor personal a los participantes sino que permiten rediseñar el pensum de las carreras de las ciencias involucradas para permitir avanzar con lo más novedoso y universalmente aceptado.

e investigarlo y trabajarlo. Sin embargo esta idea es errónea, el pensar que debe de existir un equipo Un estudiante universitario no debe limitar su participación especializado a la investigación nos lleva a una pasividad

no hace falta tener grandes presupuestos para llevar a cabo investigaciones y desarrollos que den buenos resultados.

La importancia de que los estudiantes puedan realizar sus propias investigaciones por aparte de las exigencias de los En nuestros días es normal escuchar por medio de los cursos, es para cumplir con una de las más grandes

### NECESIDAD DE LA INVESTIGACIÓN ESTUDIANTIL

En la Carrera de Sistemas se da la peculiaridad de que muchos estudiantes no trabajan hasta que van al menos por la ultima tercera parte de los cursos aprobados. Por lo que se tiene a disposición de una gran calidad de personas con altas capacidades que tienen el tiempo y la energía para invertirlos en la investigación. La investigación no necesariamente debe de ser algo que vaya a ser de gran impacto mundial, sino que pueden ser temas de necesidad local; pequeños programas que surjan dentro de las aulas que ayuden a la ciudadanía o incluso en primera parte a la comunidad universitaria local.

Sin embargo, existe un mal concepto en la investigación, por cultura negativa se tiene por sentado que la investigación la realiza alguien que toma como profesión el hecho de ser investigador y que es necesario un lugar, un presupuesto y de un órgano que dicte que investigar. Esta forma de pensar ha hecho que muchos estudiantes vean como algo lejano y ajeno el desarrollar sus conocimientos para algún bien.

Incluso llega la peculiaridad que muchos estudiantes al momento de buscar la graduación prefieren realizar un Ejercicio profesional supervisado a desarrollar una tesis de un punto con el cual quieran expandir y dejar algo fruto de sus conocimientos.

### Intervención de las autoridades inmediatas

Es acá donde debe debería de intervenir la Escuela de Sistemas y el Comité de Congresos de la carrera, desarrollando mecanismos para incentivar la investigación personal o grupal, pero extracurricularmente, que aunque el tema de la investigación haya nacido dentro de las inquietudes surgidas por algún curso pueda el estudiante continuar con su desarrollo hasta lograr un producto que pueda presentar a la comunidad como un avance o el refutamiento de lo que aprendió teóricamente.

Las medidas a tomar deben de ser de acción, algo que pueda verse como el fruto del trabajo de los estudiantes, que puede ser un premio semestral o anual por la investigación con mayores frutos o el hecho de tomarse en cuenta el trabajo realizado para la concepción de la reforma curricular debido a la repercusión de la investigación. Esta medida vista en ojos de estudiantes menores de 25 años

será un logro memorable y hará que otros quieran tomar la batuta y aventurarse al desarrollo de investigaciones.

### Fomentar el interés en sectores más grandes

Pero entonces realizar esto significa un compromiso de inclusión en dos vías, en primer lugar por parte de los estudiantes al ver de los méritos alcanzados y la exhortación de continuar a la investigación y en segundo lugar de las autoridades de la universidad, que al ver la disposición de los estudiantes y de la escuela por forjar sus propias fuentes de conocimiento, desearán invertir y fortalecer las iniciativas de la Escuela o del comité de congresos para evitar que se pierdan los avances logrados.

De esta manera, se podría alcanzar tener instituciones de investigación más fuertes que llegarían a estar al lado de las grandes instituciones extranjeras, aprovechando que en la carrera de Sistemas más que presupuesto solo se necesita entusiasmo e ingenio para desarrollar soluciones en software e incluso creando nuevas tecnologías informáticas que beneficien a un sector específico; pero más importante, a los estudiantes que vienen en proceso de formación actualizando sus conocimientos y expandiendo los límites y el alcance de la Escuela de Ciencias y Sistemas

### Conclusiones

· La investigación es necesaria para el desarrollo de la vida universitaria de los estudiantes. Forjando estudiantes y danto una expansión del alcance académico de la Escuela.

· Existen mecanismos para lograr que los estudiantes puedan realizar pequeñas pero fructiferas investigaciones sin necesidad de grandes inversiones.

· Los temas de investigación deben de ser sencillos y buscar un alcance integral para que puedan dar grandes frutos. Haciendo uso de recursos tecnológicos.

### Referencias

1. Luis Eduardo Pinchao Benavides. SURGIMIENTO DE LAS UNIVERSIDADES. https://sites.google.com/site/identidadinstitucional/surgimient o-de-las- universidades  $(17/3/2015)$ 

## FACULTAD DE INGENIERÍA

45

## **DESDE EL AULA**

# Top 5: Herramientas de gestión de proyectos

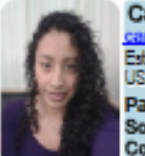

Carminia Elizabeth Fuentes Patzán Estudiante de Ingenieria en Ciencias y Sistemas -

Palabras claves: Proyectos, Herramientas, Software, Planificación, Tecnología, Contrucción, Equipo.

manejar, debido a la coordinación, comunicación y check-list, que nos permita compartir, y llevar un asignación de tareas a los miembros del equipo, por lo que seguimiento de las tareas, o bien una herramienta que nos es necesario utilizar las herramientas que ayudan a ayude a la comunicación con todas las personas alcanzar nuestros objetivos del proyecto. Herramientas que interesadas del proyecto, son opciones, pero sería proporcionan estructura, mejor control de la planificación, complicado utilizar diferentes aplicaciones para la creación de actividades, supervisión y buena comunicación realización de proyectos profesionales, por lo que es entre los miembros del equipo, para alcanzar buenos necesario contar con herramientas que nos ayuden no solo resultados a tiempo dentro del presupuesto.

Existen muchas herramientas para el manejo de proyectos, describiremos 5 herramientas que ayudan a gestionar En este artículo describiremos 5 herramientas que nos fácilmente un proyecto, las herramientas son: Activecollab, ayudaran a gestionar proyectos, dando la facilidad de Assembla, Basecamp, Sinnaps, IceScrum.

existen variedad de herramientas que nos ayudan de los proyectos. administrar de forma eficiente, por medio de la utilización de procesos especificos para la construcción en cada una de Estas 5 herramientas permitirán gestionar fácilmente los las fases de un proyecto, estas herramientas nos ayudan en proyectos, mostraremos sus características más la gestión de un proyecto, como lo es el manejo y importantes, para que podamos conocerlas y tomar una coordinación del equipo de trabajo, buena comunicación, mejor decisión para escoger cual se adapta mejor a un delegación y seguimiento de tareas, para tener un mejor proyecto. control.

Se describirán 5 herramientas que ayudarán al desarrollo de proyectos. Cada herramienta contiene un conjunto de Active Collab es una herramienta de gestión de proyectos funcionalidades, que nos permiten trabajar en un entorno de online, ayuda a organizar proyectos con el equipo de información compartida y actualizada, para no utilizar trabajo, donde los puedes invitar, asignarlos a proyectos. muchas herramientas, sino solo una.

manejar, tener reuniones con un equipo de trabajo, debatir archivos. Active Collab es fácil e intuitiva, se pueden cuales, y cómo serán distribuidas las tareas, llevar el generar informes de los calendarios y la tasa de seguimiento adecuado de cada integrante del equipo de actividades.

trabajo y de cada una de las etapas del proyecto (inicio, planificación, ejecución, control, y cierre) es difícil, hoy en día es un dolor de cabeza, por lo que existe una variedad de herramientas que nos ayudan a tener el control de un proyecto.

En la actualidad la gestión de proyectos se vuelve difícil de Podemos utilizar diferentes herramientas como tener un con llevar el control de tareas, si no que sean capaces de adaptarse a las necesidades del proyecto.

trabajar con equipos remotos online, facilitar la comunicación y transferencia de información, donde puedes Debido a la complejidad en la construcción de proyectos, tener a la mano las herramientas necesarias para la gestión

### 1. Active Collab:

Muestra a los stakeholders como van sus proyectos a lo largo del tiempo, pueden agregar comentarios, enviarse La construcción de proyectos, suelen ser difíciles de mensajes sin haber entrado al sistema, intercambiar
#### TOP 5: HERRAMIENTAS DE GESTIÓN DE PROYECTOS

Proporciona una forma ágil de creación de hitos y tareas para asignarlas a los miembros del equipo de trabajo, te avuda a mantener a tu equipo organizado, tiene útiles complementos que te ayudan a desarrollar tu proyecto.

Puedes importar proyectos existentes de Trello y Basecamp. Los proyectos se pueden categorizar para mantener una organización, establecer un presupuesto y realza un sequimiento de cuanto es lo que se ha gastado, ver cantidad de tareas que se han completado y cuantas están pendientes, organizando las tareas en una lista que se ajustan a su flujo de trabajo, se pueden descomponer una tarea en múltiples sub-tareas, descargar todos los archivos adjuntos de una tarea, muestra la línea de tiempo de las tareas de forma similar a Gantt, mover tareas de proyectos, quienes acceden a una determinada tarea, notificaciones cada vez que suceda algo, administrar quien puede ver la información, recordatorios, historial de cambios, etc.

Puedes conocer y probar esta herramienta de forma gratuita durante 30 días, lo puedes ejecutar en la nube o bien instalarlo en un servidor propio. Ver imagen 1.

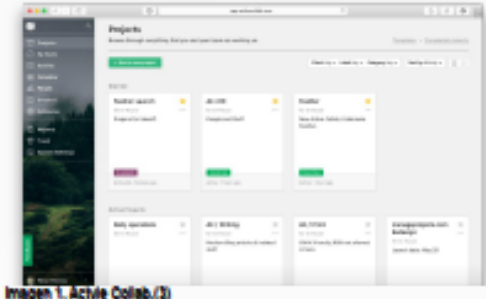

#### 2. Assembla:

Assembla es una empresa que provee herramientas actividades, basadas en la nube para organizar y administrar proyectos, con menos estrés, proporcionando los servicios necesarios Basecamp pide a cada miembro del equipo escribir lo que para agilizar el desarrollo de software, por medio de gestión trabajaron cada día, cada semana o una vez al mes según de tareas, versión de software, seguimiento de problemas y se pida, proporciona informes cada vez que se necesite. la colaboración en equipos de forma online. Posee una Además de Mensajería instantánea, cuenta con un chat de interfaz sencilla y fácil de usar.

Assembla permite colocar tu propio logotipo, crear tareas e hitos con una fecha de vencimiento, establecer relaciones, flujo de trabajo, subir archivos, enviar y recibir mensajes. Se pueden manejar varios proyectos permitiéndote dar prioridad a ciertos proyectos, ver el estado de cada proyecto. Assambla funciona más para las empresas orientadas a los proyectos como el desarrollo de software, consultoría en línea, empresas que contratan a freelancers, múltiples equipos y cualquier persona que tiene que coordinar sus esfuerzos de manera eficiente.

Puede utilizar repositorio de Git o utilizar integración con Github, podemos destacar sus funcionalidades de reportes e informes. Es muy bueno para los proyectos que se desarrollan siguiendo las metodologías tipo Scrum.

Puedes conocer y probar esta herramienta de forma gratuita durante 30 días. Ver imagen 2.

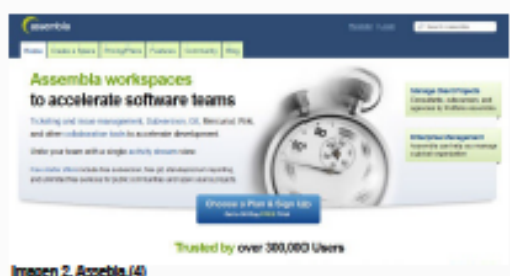

#### 3. Basecamp:

Basecamp es una herramienta fácil de usar, intuitiva, nos ayuda a organizar proyectos, tener comunicaciones internas con el equipo de trabajo y con los stakeholders en un solo lugar, para tener una fuente central, para no tener todas las cosas dispersas, proporciona creación y control de tareas, fechas de vencimiento y asignar la responsabilidades, mandando avisos para mantenerlos informados sobre sus

grupo y calendario de actividades.

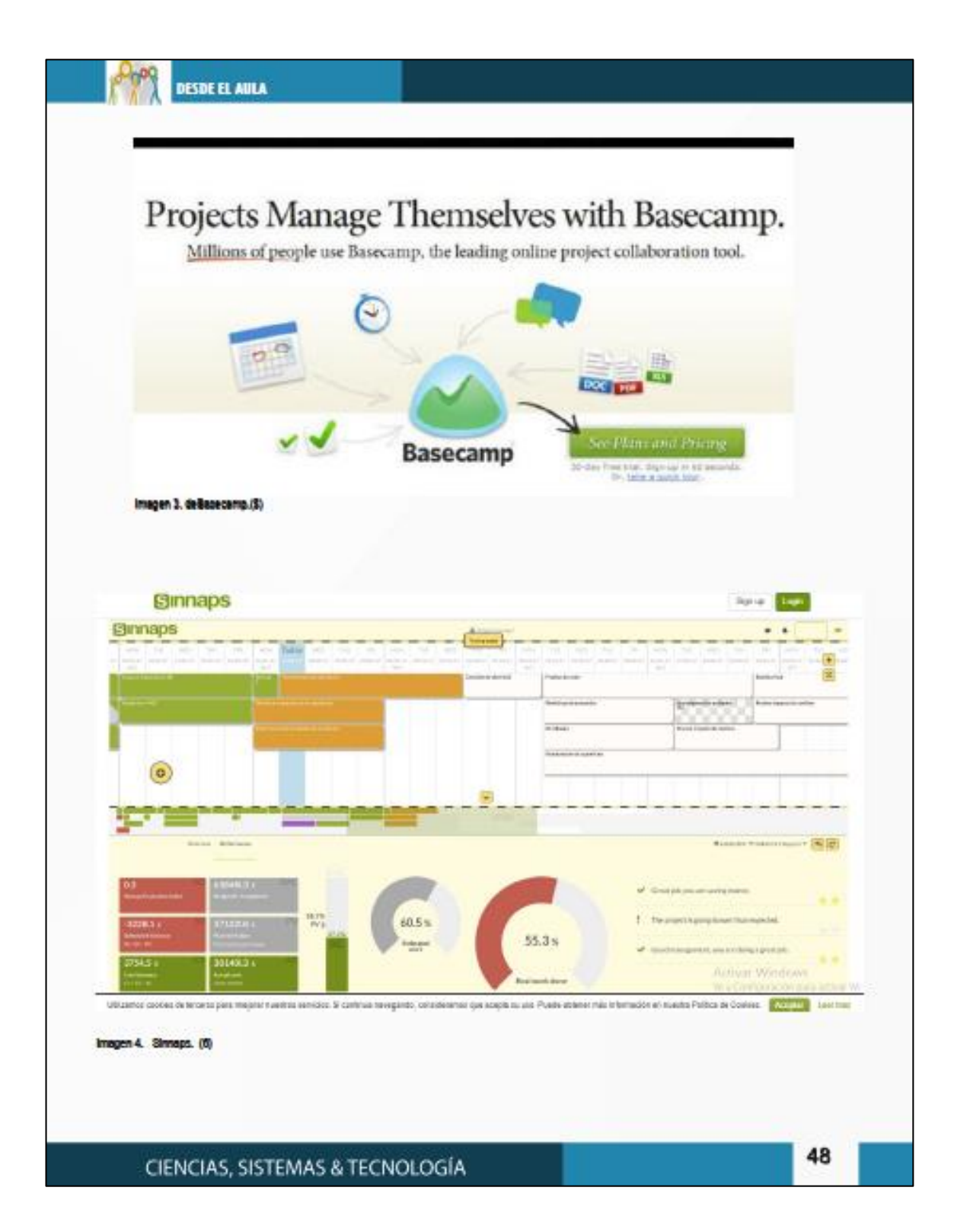

TOP 5: HERRAMIENTAS DE GESTIÓN DE PROYECTOS

#### Puedes conocer y probar esta herramienta de forma gratuita Sinnaps no es gratuita, no se puede descargar para instalar durante 30 días. Ver imagen 3. en tu propio servidor. Ver imagen 4, 4. Sinnaps: 8. icaScrum: Sinnaps es una herramienta online, que crea entornos IceScrum es una aplicación open source para la gestión de flexibles, basados en reglas lógicas sencillas, permite crear proyectos, creciendo alrededor de los pilares de Scrum para y describir tareas, cuando se tienen que realizar y para qué. avudar a los equipos a tener éxito en sus provectos. Dependiendo de los objetivos de su proyecto, Sinnaps muestra informes y métricas agiles, maneja los errores o selecciona las tares necesarias de manera automática. defectos como historias junto con las historias de usuarios realizando un proceso óptimo para cada situación, para de una cartera unificada. Permite la integración de guiar al equipo de trabajo, los miembros del equipo pueden herramientas como: controlador de versiones, control de editar la planificación y visualizar como los cambios pueden errores, Integración continua, definición de roles, chat en afectar el resto del equipo. línea e indicadores de producto. Sinnaps planifica de forma automática, aplica técnicas de Ice5crum se puede extender según las necesidades, posee valor ganado(EVM), optimiza recursos, controla tus costes y una interfaz intuitiva de post-its. Su versión gratuita tiene organiza el trabajo, se pueden crear flujos de trabajo, utiliza limitaciones como la integración de un grupo y un proyecto. tecnicas PERT y CPM para adaptar las rutas ya creadas a Su plan de precios empieza en 8 Elmes, con un 1GB de las circunstancias de cada proyecto, es capaz de gestionar almacenaje. Ver imagen 5, documentos, conversaciones, informes, gestionar portafolio. Funciona como una red social, donde se pueden crear roles y permisos para cada proyecto. Version R6#1 Biog La première version d'iosScrum pour 2013 est antwis l'Vous pouvez la télécharger où l'utiliser directement en ligne sur BIAD Version FIRELLE on in Cassi **BALLYWING PRICE** R6#1 - R6 - Sprint 1 (16/01/2013 - 25/01/2013) **Virsion POPTE** Nouvelles fonctionnaités et améliorations Verson 76/113 . ICESCPLAN-483 - Widgets embarqués : intégrez des vues loeScrum dans vos cocuments web (Documentation, Version 19545 Gerum Prob **BIAD Vence NWT 1** icationum - Backleg (actual loationum view generated with this new version :D) **BAU Verson FIERES Victor Trials** Print post-it in. Ratrospective In .. Découper une Ralesse plan **Ball Children District** What asporting the<br>sprint plan, I associated hold segedility to public<br>IEE "poetra" in annopol As a P.O.I next to Vienion Fears 1 Estimated Varylon Fittel 1 Extenter. 1 Estimated 1 Seinuted **BIAD Version PART Thrism circum codes in Se** Order sandbox Linking other Sto... Estimate in detai. Timeline informat. Version Point 1  $\begin{array}{l} \mbox{for a number of mass} \\ \mbox{for one of times of $T$0} \\ \mbox{for $T$} \end{array}$  $\ell$  is often encourage to  $100$  of the  $000\gamma$ it should be possible to:<br>more the story circle in Display the Holmata<br>goal and spents gears Virgion Földt 1 Extinuted 1 Estimated 1 Extension 1 Catinated Vanise R&Wid **BAAD Version REVIL-1** Vanice Idas **HOT (MA)** LDAP test Virtue Mirt **Undate Indicators** Restore seroting Business value ponnect...<br>As an idation of Pid<br>administrator, I would Viron atoplaying a pops<br>(e.g. upda ling a silayi) Gome industrie and<br>enly applated at the<br>speed act. Differed promun de la PERRA As a Product Owner I<br>would like to onser a **Veston frant** 1 Extrated 1 Estimated 1 Extented 1 Estrated **Vigellum** is chose and mun Imagen S. Icellown. (7) 49 **FACULTAD DE INGENIERÍA**

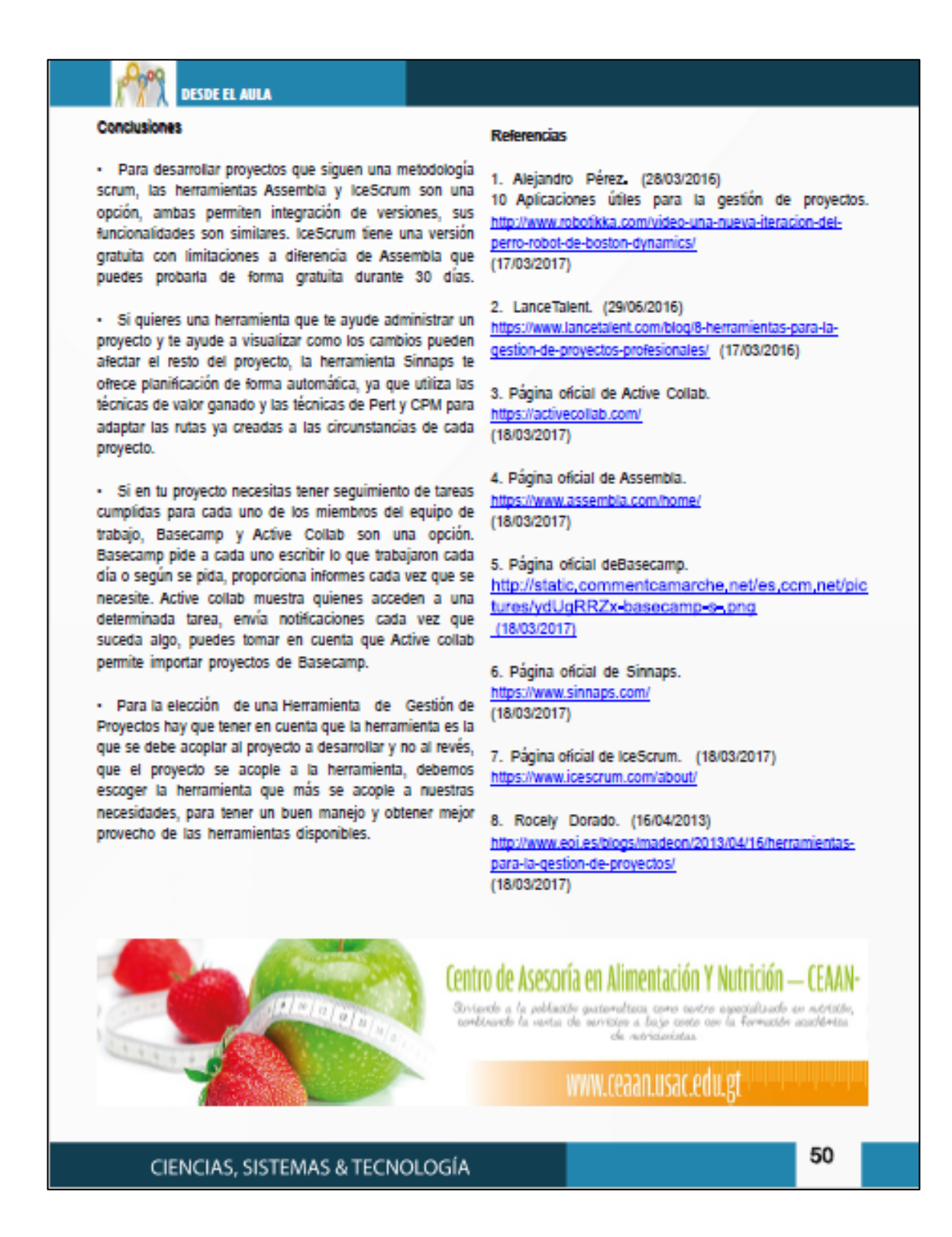

# límite entre la realidad y el mundo 3D

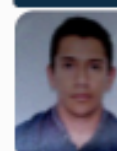

Luis Fernando Pérez Morán Estudiante de Ingenieria en Ciencias y Sistemas -**LISAC** 

Palabras daves: VR, Celuloides, Provectores,

Historia

La tecnología VR(virtual reality) por sus siglas en inglés, es una tecnología que en los últimos años ha crecido y que muchas empresas buscan como incursionar en ellas, ejemplo de esto son empresas como Sony y Google las cuales han desarrollado lentes especiales con los cuales pueden simular un ambiente 3D, en el caso de SONY los P5 VR son utilizados para juegos en ambiente 3D y películas 3D con su más reciente actualización en la consola de video juegos Playstation4, mientras que Google posee los Google cardboard que en si es un modelo o diseño, los cuales ellos proporcionaron y que muchos han adaptado a sus necesidades y gustos, su fabricación puede ser casera, por lo cual veremos cómo es su funcionamiento y cómo es que el mundo 3D inicio con el cine.

El objetivo del siguiente artículo es mostrarle al lector cómo ha cambiado el mundo de las proyecciones y tecnología 3D, desde ser proyectadas a una pantalla de cine en sus orígenes a tener tecnologías que mediante gafas o provectores nos muestran objetos, animaciones v ambientaciones 3D de lugares existentes o inexistentes en el caso de los video juegos y como estos van llegando a nuestros hogares en la actualidad y lo fácil que es acceder a esta tecnología.

Como sabemos hoy la tecnología crece a grandes pasos, tan grandes que uno mismo no puede imaginarse como es que esto sucede, pero la realidad del asunto es que muchas ideas tecnológicas ya habían sido pensadas o diseñadas en papel, pero no contaban con los recursos necesarios para implementar dichas tecnologías, que van apareciendo día con día en nuestro alrededor. Prueba de ello es la tecnología 3D, la cual en los últimos años ha tomado importancia, ya no se encuentra limitada a las pantallas de cine con los clásicos lentes rojo y azul sino ahora se aprecia en Televisores, sistemas holográficos, video juegos entre otros

Pero antes de hablar de las tecnologías que hoy en día podemos observar referente al mundo 3D, hablemos un poco de historia y es que por más increíble que parezca la idea de la proyección 3D no es algo que surgiera hace unos años atrás sino que esta nació casi después que se empezarán a proyectas las primeras películas, la idea de generar un cine 3D empezó a tomar fuerza ahí por los años 1890 a 1920 y es que el principio básico para el cine 3D está basado en nuestro propio órgano visual.

El ojo, el cual para generar un efecto de profundidad cada uno recibe una imagen y la transpone una sobre otra proceso del cual se encarga nuestro cerebro y con lo cual podemos lograr el efecto de ver nuestro ambiente en 3D, basando en el funcionamiento del ojo es como en sus orígenes se pretendía realizar el cine 3D, proyectando 2 cintas a la vez las cuales llegaban a ser capturadas una por cada ojo humano utilizándose para ello unos lentes distintivos con color rojo y azul o verde en algunos casos los cuales tenían como objetivo en que dependiendo el color uno de los proyectores proyectara una imagen en dicho color, para luego ser captada por el ojo, pero por ser una tecnología nueva y en desarrollo, esta contaba con ciertos defectos o inconvenientes los cuales repercutian en la experiencia en los usuarios entre ellos tenemos:

· Las películas eran proyectadas en blanco y negro debido a que se separaban por el color (rojo, azul o verde) para la proyección.

· Cualquier cambio o daño en una, los celuloides de la cinta repercutian en que se debía realizar en la otra para no afectar como se vería ésta al momento de ser proyectada.

· Era difícil mantener la sincronización entre ambos proyectores.

A pesar de este tipo de inconvenientes para la proyección de las películas 3D la primera película titulada "The power of the love" fue lanzada en el año de 1922 y aunque no tuvo mayor trascendencia ni éxito. fue el inicio de futuros cortometrajes de películas 3D, entre las cuales cabe

# **TECNOLOGÍA**

destacar películas como "Llegada de un tren", producida por Louis Lomiere, muchas otras producidas por la productora Metro Golden Mayer dieron paso a que el mundo del cine 3D empezara a llegar a la audiencias de países europeos.

Con el paso del tiempo el desarrollo del cine 3D se detuvo, debido a la caída de la bolsa de valores o "Wall street" y otros acontecimientos de la época, lo cual causó que hasta el año de 1935 se diera nuevamente el deseo por investigar y continuar con el desarrollo de la tecnología 3D.

#### La tecnología VR en Nuestro Hogar

VR por sus siglas en inglés "Virtual Reality" actualmente ha tenido un gran auge y es debido a que las computadoras. junto con sus procesadores, han mejorado la capacidad de almacenar y de transformar la información en gran medida. a esto agregamos que los componentes cada vez son más compactos y potentes.

Esto ha permitido tener cámaras de gran resolución en nuestros dispositivos móviles, así mismo sucede con la tecnología VR, la cual hoy en día ha tenido un gran auge, tanto que va se tienen dispositivos como los Playstation VR. los cuales tienen la función de generar un entorno 3D en una serie de juegos o películas selectos para la consola de juego de Sony Playstation4.

Este sistema funciona en conjunto con otros elementos pertenecientes a la consola como lo son la PS cámara y PS move, los cuales en conjunto simulan el ambiente 3D, la PS VR se encuentra diseñada a modo que una serie de

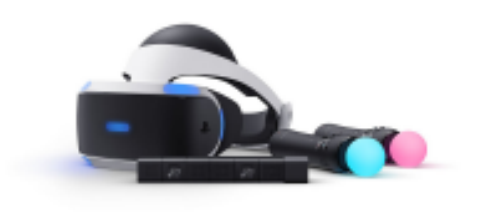

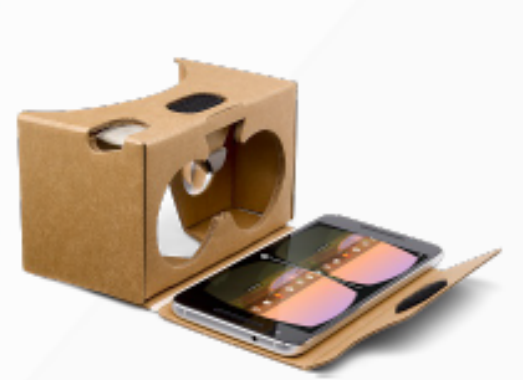

#### Imagen 2 (Google Cardboard) (3)

paneles led en su interior, funcionen basándose en los movimientos captados por los otros 2 componentes mencionados, con lo cual genera la proyección 3D con un solo movimiento de nuestra cabeza y manos.

Y Como ya sabremos todo tiene sus ventajas y desventajas entre las cuales cabe mencionar las ventajas del PS VR, es un sistema relativamente barato comparado con otros sistema VR en el mercado los cuales pueden llegar a oscilar entre 600 euros a 900 euros comparado con los 400 que vale, al pertenecer a una consola determina, su desarrollo puede verse mejor ya que otras empresas que desarrollan esta tecnología para los teléfonos inteligentes se ven limitados por modelos y características particulares de cada uno.

Así también este sistema posee ciertas desventajas entre las cuales las más notable es que comparado con otros sistemas en el mercado, la resolución que nos provee el sistema de P5 VR de SONY es muy baja y que su campo de visión también se encuentra reducido de los 110 grados de otras tecnologías a 90 grados que nos ofrece este sistema.

Como podemos observar con el paso del tiempo esa barrera entre lo real y lo ficticio lo creado por el hombre se va perdiendo ya que ahora estas tecnologías empiezan a simular ambientes externos sin que salgamos de nuestro hogar o incluso lugares que nunca imaginaríamos, se encuentran a tan solo un clic de nosotros y es que estas

Imagen 1 (PS VR) (2)

#### EL LÍMITE ENTRE LA REALIDAD Y EL MUNDO 3D

nuevas tecnologías vayan siendo probadas y el mercado vava demandando que estas cada vez sea mejor empezaremos a experimentar cada vez un mundo nuevo dentro de nuestro mundo.

Sabiendo que el precio por gozar esta tecnología varía dependiendo el producto que adquiramos, también es también bueno saber que existe una versión de esta tecnología que es compatible con teléfonos con sistema operativo Android y que es de muy bajo precio e incluso uno mismo como usuario puede llegar a construir estamos hablando de los conocidos "Google Cardboard" lo cual está basado en unos planos o modelo diseñado por google y que han sido utilizados como base para la creación de diferentes modelos por diversos usuarios y que muchos de estos modelos utilizan materiales como cartón, plástico y otros materiales que ayuden a hacerlos más confortables al *usuario* 

Para el funcionamiento de esta tecnología básicamente se necesita crear los lentes o bien comprarlos por internet y un dispositivo móvil del cual dependerá mucho nuestra experiencia ya que las gafas a no tener una tecnología especializado sino más bien solo ser un margo que solo se encarga de colocar el dispositivos de una manera amigable todo la experiencia recae en el dispositivo móvil que estemos usando y la aplicación que utilicemos al momento de querer experimentar el mundo 3D mediantes este dispositivos y es que debido a su bajísimo precio esto es una buena alternativa para tener un primer acercamiento a un mundo 3D con una calidad visual mediana mente aceptable.

Para finalizar podemos decir que con forme avance el tiempo podremos ir obteniendo tecnologias mucho más precisas y realistas en cuanto a 3D se trata, ya que muchos dispositivos de uso diario empiezan a tener animaciones 3D, juegos, películas, cine y recientemente proyecciones de objetos 3D lo cual nos indica que podemos esperar nuevas tecnologías que nos permitan disfrutar de diversos ambientes y situaciones sin salir de nuestra casa, un mundo de aventuras en la comodidad de nuestro hogar.

#### **Conclusiones**

· El mundo cambia y con ellos las forma de ver las cosas por lo que podemos observar que cada vez más aparatos empiezan a darnos propuestas de cambio de 2D a 3D en cuanto a ejecución y presentación de material audio visual como juegos, películas entre otros.

· El acceso a las tecnologías 3D cada vez es más fácil y barato ya que empezamos a tener juegos y consolas que generan animaciones 3D, en el cine ya tenemos pantallas 3D y imax-3D, en los televisores ya encontramos dispositivos que pueden reproducir películas en 3D e incluso los teléfonos inteligentes empiezan a tener también esta tecnología.

· El inicio del mundo 3D fue ocasionado gracias a las películas y proyecciones de películas en celuloide en los años de 1890 y debido al sueño de algunos cineasta de ver películas y experimentar estar dentro de ellas que hoy se busca que estas tecnologías nos brinde una experiencia lo más real y placentera posible.

#### **Referencias**

1. David Luque (10/6/2016) tecnología 3D en La las consolas http://www.laps4.com/avances/290721la tecnología 3d en las consolas.html (16/3/2017)

2. Imagen 1 (PS VR). www.destructoid.com https://www.destructoid.com/ul/349069-/psvr%201080pnoscale.jpg

3. Imagen 2 (Google Cardboard) https://lh3.googleusercontent.com/YtPm4pGocz\_Nen6La3k CW9xI7-PMGajf6SpE9kjW7TJ-Q8hK8rqH2uP1aq-**KHSUUni0** 

4. Sturm, Cony (26/2/2017) FL cine, 3D https://es.wikipedia.org/wiki/Cine\_3D (16/3/2017)

## FACULTAD DE INGENIERÍA

### **SEGURIDAD**

# Hacking de baja tecnología

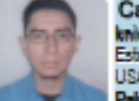

Carlos Haroldo Mejía Díaz knives50215@gmail.com<br>Estudiante de Ingenieria en Ciencias y Sistemas -**USAC** 

Palabras daves: Seguridad, Informática, Hacking,<br>Low-Tech, Historia

El término actual de hacking es visto generalmente desde la perspectiva informática, como el ingreso no autorizado a un sistema por medio de la explotación de diferentes vulnerabilidades del sistema. Estas vulnerabilidades a menudo se encuentran al someter al sistema a diferentes pruebas para encontrar fallos en la tecnología que utilizan. Aunque este aspecto del hacking es el más grande del campo, existe otro tipo de hacking, el cual es el preferido por los diferentes grupos de asesoría de seguridad y que es ignorado por los técnicos de IT, el hacking de baja tecnología.

A medida que avanzamos en el área de la tecnología, la seguridad juega un papel cada vez más importante en el ropa y un pedazo de tela para manipular el sensor de desarrollo de nuevas tecnologías. A pesar de todas las movimiento de una salida de emergencia para ingresar al medidas de seguridad planeadas durante la construcción de software siempre se encontraran casos fuera del enfoque original de desarrollo.

Algunas de estas vulnerabilidades son detectadas luego de varias horas de investigación y de diferentes intentos de ingresar o perjudicar un sistema como lo son la inyección de SQL o los ataques de "Man in the Middle", hasta el más reciente Malware que se almacena en la memoria temporal de una computadora, pero en algunos casos los sistemas son interferidos con métodos tan simples que, en varios casos, no utilizan ningún tipo de tecnología avanzada. Este tipo de casos son conocidos como hacking de baja tecnología.

El hacking de baja tecnología consiste en ataques diferentes realizados a los sistemas informáticos, los cuales tienen como meta, sobrepasar privilegios o restricciones impuestas de manera electrónica utilizando medios físicos para hacerlo.

Un ejemplo de este tipo de ataques es el de ingeniería social, en el que simplemente se trata de conseguir las

credenciales de seguridad de un sistema a través de tácticas sociales, manipulando a los individuos a entregar información importante de tal manera que ellos no se den cuenta. Tácticas tan simples como utilizar un uniforme de conserje falso, ver el teclado al momento de ingresar una contraseña o aparentar ser un empleado más resulta en fallos dentro de los sistemas de seguridad en algunas de las compañías que han sido víctimas de este tipo de ataques.

Jhonny Long, un hacker conocido como "j0hnny" o "j0hnnyhax" y experto en seguridad, publico un libro titulado 'No-Tech Hacking' (Hacking sin tecnología) en el cual expone que no todo el hacking es de alta tecnología.

Johnny Loggins cuenta una de sus experiencias de hacking de baja tecnología en un artículo para la revista Forbes. Empezando a hacer pruebas de seguridad en el edificio de uno de sus clientes, no le tomo más que un colgador de edificio. "Derrotamos millones de dólares en seguridad con un trozo de tela y un colgador<sup>et</sup>.

Este tipo de ataques llegan a ser independientes del acceso físico por parte del atacante a su objetivo. Por ejemplo el ataque a la centrifugadora Iraní por medio de un malware llamado Stuxnet. Este software malicioso, logro dañar físicamente el equipo utilizado en las instalaciones así como permitir el acceso desde el exterior al sistema atacado. Si bien es cierto que este tipo de ataque no es tan bajo en tecnología, la forma en que las computadoras fueron infectadas si fue de baja tecnología, el atacante dejo varias

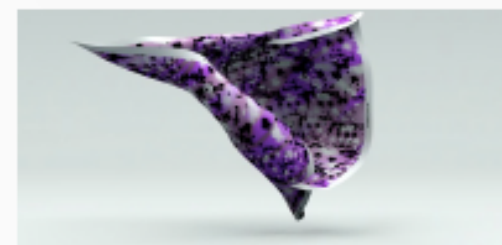

Textile pattern prototypes for Hyphen-Labs / NeuroSpeculative Ahall-eminism (NSAF) Pendering by Ese Tankal

Imagen 1. Adam Harvey (S)

CIENCIAS, SISTEMAS & TECNOLOGÍA

**HACKING DE BAJA TECNOLOGÍA** 

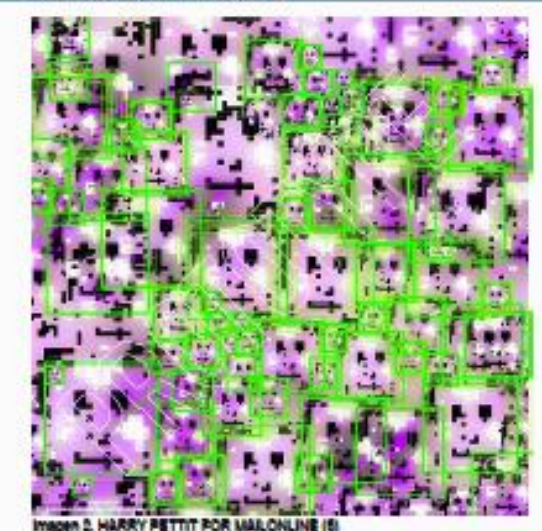

memorias USB en diferentes instalaciones, las cuales se creian que tenian acceso al complejo.

Los empleados de estas instalaciones recogian estas memorias y las probaban en equipos con conexión a la facilidad nuclear, logrando infectar al sistema exitosamente. La historia de este ataque y sus precedentes históricos ha sido recopilada en un libro, Countdown to Zero Day: Stuxnet and the Launch of the World's First Digital Weapon (Cuenta hacia el dia cero: Stuxnet y el lanzamiento de la primera arma digital) del autor Kim Zetter.

Uno de los métodos más comunes de encontrar información de manera fácil es a través de Google. Muchos de los archivos que se alojan en una página web quedan expuestos a los motores de búsqueda, es decir quedan indexados, permitiendo que desde este buscador se pueda ingresar al contenido almacenado en un servidor.

Para utilizar correctamente este sistema es necesario realizar las búsquedas correctas. Afortunadamente estas búsquedas se pueden encontrar en diferentes páginas web, las cuales registran las previas búsquedas y los resultados que han tenido. Esta técnica es usada para encontrar archivos de audio y descargar música de manera ilegal. En los años recientes el fácil acceso a los drones ha hecho que empiecen a ser un problema de seguridad en varios sentidos, desde la captura de imágenes en propiedades privadas, hasta el acoso con los drones resultando en accidentes, como lo sucedido a un triationista en Australia en el 2014<sup>2</sup>. El propietario del drone declaro que el drone fue victima de un ataque el cual ocasionó que perdiera el control del mismo causando el accidente. Las autoridades de Boston se encontraban bajo el mismo riesgo al celebrar una carrera en esta ciudad, ellos se encontraron con el problema de cómo asegurar el espacio aéreo durante la actividad.

La solución por parte de la policía local cuenta como una forma de hacking de baja tecnología. Su solución fue una simple pistola lanzadora de redes, atrapando las hélices del drone llevándolo a tierra<sup>3</sup>. Adicional a esto se utilizó un mecanismo basado en escucha de zumbidos, el cual comparaba el sonido de las helices de los drones y los comparaba con los registrados por los fabricantes de drones alertando por mensaje de texto a la policía en caso de que el sistema escuchara algún drone dentro de las áreas prohibidas.

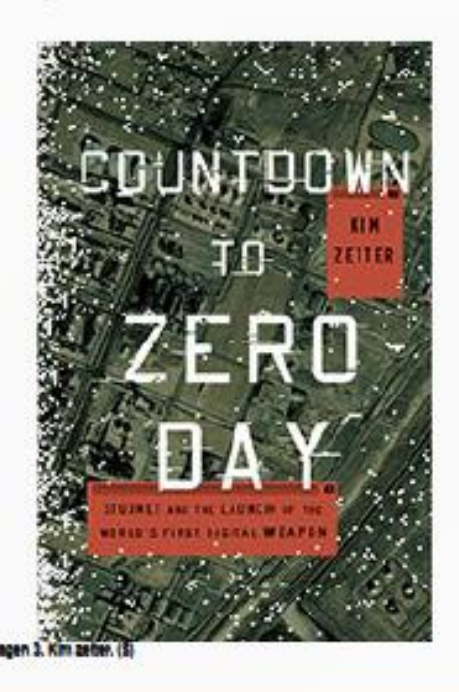

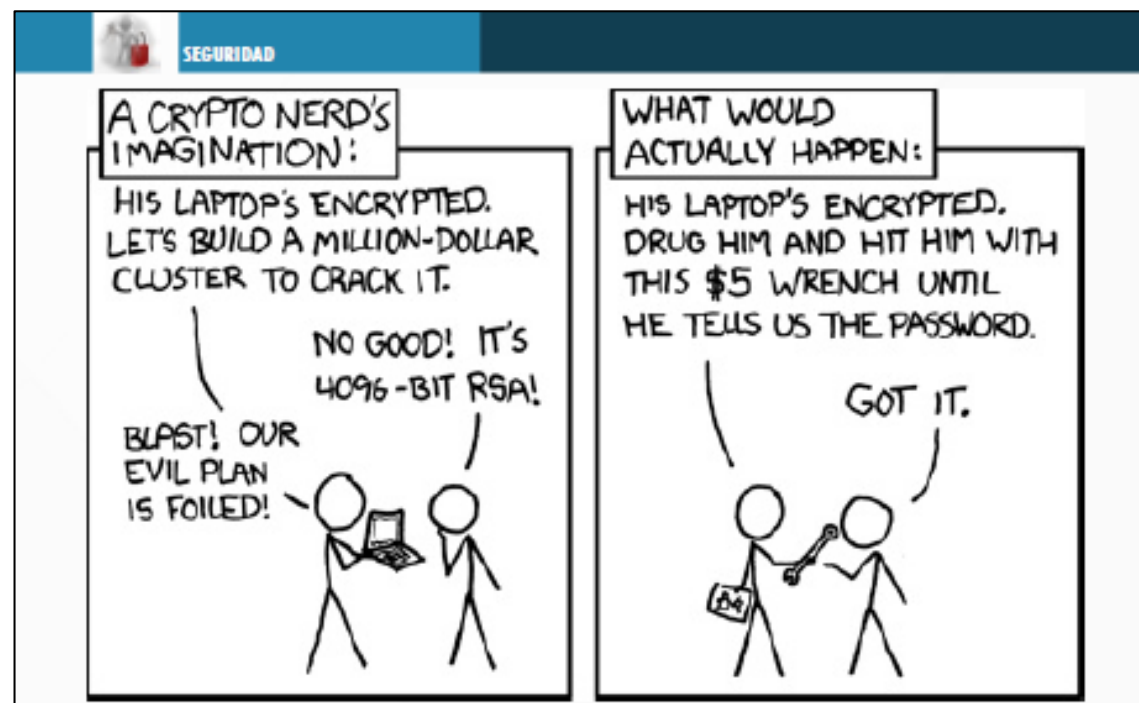

Imagen 4. Randal Munroe. Seguridad (8)

Las cámaras de seguridad y el software de reconocimiento facial, han hecho que sea posible identificar con éxito personas de interés en aeropuertos, bancos o los circuitos de cámaras en la vía pública.

Ante esta estrategia de identificación, y con un poco de paranoia, el artista Adam Harvey ha diseñado una tela con un patrón impreso<sup>4</sup>, el cual confunde a estos sistemas para evitar la detección facial. El patrón impreso satura a estos programas, haciéndolo "Ver" más caras de las que realmente existen.

Los sistemas de detección de rostros implementados en sistemas bancarios para teléfonos inteligentes también son vulnerables a este tipo de ataques, ya que dependen de la resolución y calidad del teléfono en sí.

Cabe destacar que esta solución es más eficiente que la mostrada por McArthur Wheeler, un ladrón de bancos que en el año 1995 trato de cometer este delito impregnándose la cara con jugo de límón, bajo la premisa que el jugo de limón el cual funciona como tinta invisible, podía hacerlo

invisible ante las cámaras del banco.

No todos estos métodos se remontan a la actualidad o exclusivamente a los sistemas computacionales. En 1960, Josef Engressia, vendía llamadas a larga distancia a sus compañeros de universidad por \$1. Esto lo lograba gracias a su gran sentido de audición (quizás por ser ciego de nacimiento), el cual le permitia imitar perfectamente los tonos de telefonía a través de silbidos. Al interpretar estos tonos en la línea telefónica, él podía conectar las llamadas de larga distancia y cobraba por este servicio. El departamento de comunicaciones de Canadá quedo muy sorprendido al enterarse de la discapacidad de Josef.

Durante la época de la transmisión de televisión por cable por medio del cable coaxial, existía un método que se utilizó bastante para recibir señal de manera gratuita. Esta se realizaba sin que el propietario de la línea se enterase que era víctima de robo de señal.

Este método tan eficiente era también sencillo y de bajo costo, consistía únicamente en insertar un alfiler en la línea principal y "enganchar" otro cable hacia el televisor del atacante.

#### **HAKING DE BAJA TECNOLOGÍA**

La interrogante entonces es como se puede proteger a los sistemas de estos ataques, y la respuesta recae en la instrucción del personal. Si bien varios de estos ataques requieren maniobras que recuerdan películas de espías o de ciencia ficción, algunos de estos ataques pueden ser prevenidos informando adecuadamente al personal de la empresa, creando protocolos para alertar actividades sospechosas o creando reglas en el uso de los equipos de las instalaciones, restringiendo acceso al personal a ciertas áreas para mejorar la seguridad.

Esto nos permitirá tener un mejor control de actividades irregulares y nos ayudara a prevenir algunos de estos ataques. Aunque no estaremos cubiertos al 100%, mientras las personas sigan teniendo creatividad, nuevos métodos de infitración surgirán, y como hemos visto en algunos de estos casos, no necesitaran grandes equipos de infiltración, bastara con una puerta mal cerrada, un empleado crédulo, o un cable mal puesto.

https://www.forbes.com/2008/02/28/long-hacker-csc-techsecurity-cx ag 0229hacker.html

4. HARRY PETTIT FOR MAILONLINE The antisurveillance clothing that hides people from security cameras using ghostly patterns http://j.dailymail.co.uk/i/pix/2017/01/04/17/3BD89AEF00000 578-4088076-New\_anti\_surveillance\_clothing\_hides\_its\_wearer\_from\_sec urity\_ca-m-59\_1483550888657.jpg

5. Kim zetter, Countdown to Zero Day: Stuxnet and the Launch of the World's First Digital Weapon. https://assets.wired.com/photos/w\_175/wpcontent/uploads/2014/10/ZeroDavSmall.ipg

6. Randall Munroe, Seguridad. https://imgs.xkcd.com/comics/security.png

7. Tela anti-villancia previene la detección de rostros a sus portadores. httpthequardian.com/technology/2017/jan/04/antisurveillance-clothing-facial-recognition-hyperface

8. Triationista autraliano herido después de accidente de drone

http://www.bbc.com/news/technology-26921504

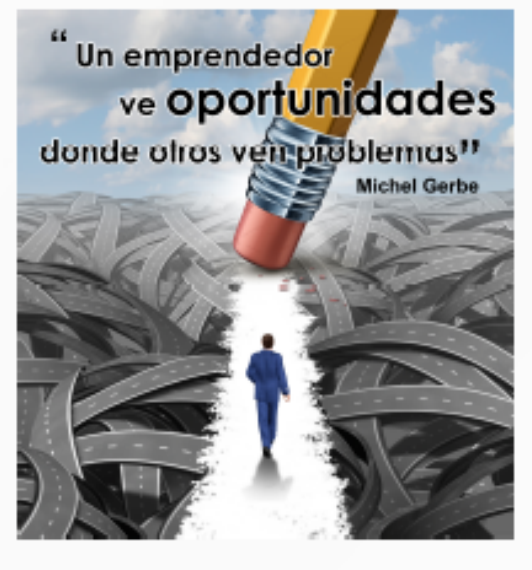

FACULTAD DE INGENIERÍA

# **Conclusiones**

· Aún meiorando as tecnologías de seguridad, no podemos pasar de alto la creatividad que las personas tienen sattar la seguridad de un sistema.

· En algunos casos la vulnerabilidad más obvia a un problema, el personal de IT puede no verla, y en IT, esto podría significar una gran pérdida de información,

#### **Referencias**

57

1. Adam Harvey https://www.thequardian.com/technology/2017/jan/04/antisurveillance-clothing-facial-recognition-hyperface#img-3

2. El sistema antidrones de baja tecnología en la maratón de Boston incluye mensajes de texto y redes. Artículo de la revista Quartz (16/4/2016) https://gz.com/387162/the-low-tech-anti-drone-technology-

at-the-boston-marathon-today-involves-net-guns-and-textmessages/

3. El hacker sin tecnología. Artículo del sitio Forbes (29/02/2008).

# **SEGURIDAD**

# Seguridad en el desarrollo del software

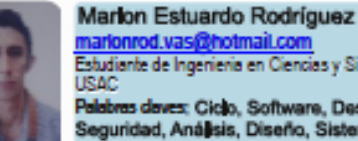

Estudiante de Ingenieria en Ciencias y Sistemas -Palabras daves: Ciclo, Software, Desarrollo, Seguridad, Análisis, Diseño, Sistemas,

Ciertamente, la seguridad en los productos de software establece una participación con un nivel ascendente a lo largo del proceso de desarrollo, desde su inicio hasta su fin, quiere decir en todo su ciclo de vida. Al hablar sobre la . Diseño: Al momento de comprender cada uno de los seguridad del software, debemos idealizar el sistema, acaparando el diseño, la codificación y el fortalecimiento del de desarrollo deriva la estructuración del sistema, todas las mismo. Con esto establecemos que la seguridad es una propiedad dinámica que varía en el tiempo, esta seguridad - Codificación: El paso de codificación conlleva la en los sistemas resultan críticos si consideramos la relación programación del sistema, teniendo en cuenta todos los en la sociedad moderna.

tienen su origen en fallas del diseño, estas fallas se van fin de evitar errores que se hayan codificado al momento de aumentando en desarrollo del software y tienen un impacto su desarrollo, con esto se asegura el buen funcionamiento tan profundo en el sistema que demanda la reingeniería del mismo. Para esto se debe desplegar los recursos . Documentación: Acá documentamos toda la información necesarios y fijar un buen diseño al inicio del ciclo de vida del software a fin de reducir costos que puedan producir las comprenderlo. fallas de seguridad en el producto de software.

La seguridad en cada uno de los procesos del software es muy importante, ya que este marca el destino del software para esto establecemos requerimientos y controles de al momento de ser desplegado. Las fallas en seguridad en el software afectan drásticamente su funcionamiento. marcando grandes problemas que muchas veces pueden ser remediados, dejan una mala imagen, para la organización que desarrollo dicho software. Con el fin de implementar buenas prácticas en cada una de las fases del desarrollo del software, muchos ingenieros en Sistemas computacionales se han esmerado mucho para mitigar por medio de procesos y estándares estos fallos que tienen consecuencias graves.

Al momento de desarrollar software se debe tener en cuenta muchos puntos importantes, para no tener . Algo que son, como las huellas digitales o la inserción de problemas en el ciclo de vida del mismo. En este artículo nos enfocaremos en el uso de los principios y/o buenas prácticas de seguridad durante el ciclo de vida del Software. El control de acceso es el proceso de decidir si el usuario

Entendemos por ciclo de vida del software como los pasos que son necesarios para su desarrollo, con esto se lleva un mejor control en el proceso. Estos pasos se definen de la siguiente manera:

· Analisis de los requisitos: En esto paso se describen los requisitos del cliente, para así examinarlos y reestructurar para comprenderios y absorber cada uno de los detalles que con llevan los mismos.

requisitos del cliente, el analista de software con su equipo interfaces y los datos que comprenden el software. requisitos del cliente ya bien diseñados y comprendidos.

· Validación: En esta parte del ciclo de vida se prueban Cabe destacar que gran porcentaje de las vulnerabilidades cada una de las funcionalidades del programa, esto con el del mismo.

relevante del software, para así ayudar al usuario a

Una vez comprendidos estos pasos nos adentraremos más en las características de seguridad de cada uno de ellos. seguridad en el ciclo de vida de desarrollo de software:

#### Análisis de los requerimientos

Control de autenticación: La autenticación es el proceso de identificación de un individuo sobre la base de sus credenciales. El objetivo de la autenticación es decidir si alquien es quien dice ser. Hay tres formas de reconocer a un usuario, que se conocen como factores:

- · Algo que saben, como una contraseña o PIN.
- · Algo que tienen, tal como la licencia de conducir o tarjeta de crédito.

los patrones.

#### SEGURIDAD EN EL DESARROLLO DEL SOFTWARE

tiene permiso para ejecutar algo o no.

Control de Roles y Privilegios: También llamado autorización, se refiere a la gestión de acceso a los recursos protegidos y al proceso de determinar si un usuario está autorizado a acceder a un recurso particular. Muchas aplicaciones cuentan con recursos que sólo están disponibles para los usuarios autenticados, recursos que sólo están disponibles para los administradores, y los recursos que están disponibles para todos. Así, al establecer privilegios de acceso a los usuarios podemos asegurar la confidencialidad y disponibilidad de la información; pero, además podemos:

· Aseguramos que sólo las personas autorizadas podrán acceder a ciertos recursos por sus funciones laborales. · Nos permiten identificar y auditar los accesos realizados, estableciendo controles de seguridad internos.

· Documentar los procedimientos de acceso a las diferentes aplicaciones que tratan datos personales.

· Controlar los accesos desde diferentes vistas: red, sistemas y aplicaciones.

Requerimientos Orientados al riesgo: Acá se procura formalizar conocimientos orientados a la minimización o evitación de riesgos en proyectos de desarrollo de software. mediante la generación de principios y buenas prácticas de aplicación realista.

Planteamos según Robert Charrete que:

· El riesgo afecta a los futuros acontecimientos.

Ciclo de vida de Software. (6) 59

· El riesgo implica cambios.

· El riesgo implica elección, y la incertidumbre que entraña esta.

Es indiscutible que están presentes permanentemente las características de incertidumbre (acontecimiento que caracteriza al riesgo y que puede o no ocurrir) y de pérdida (si el riesgo se convierte en una realidad ocurrirán consecuencias no deseables o pérdidas).

Así mismo definimos las categorías de riesgos de la siguiente manera:

· Riesgos del proyecto: Que amenazan el plan.

· Riesgos técnicos: Que amenazan la calidad y la planificación temporal.

· Riesgos del negocio: Que amenazan la viabilidad del proyecto o del producto.

· Riesgos conocidos: Los que se descubren en las evaluaciones

· Riesgos predecibles: Se extrapolan de la experiencia.

· Riesgos impredecibles: Pueden ocurrir, pero es muy difícil identificarlos de antemano.

A continuación se listaran las cuatro etapas en la administración o gestión de riesgos, el cual es un proceso iterativo que se aplica durante todo el proyecto.

- · Identificación de riesgos: Listado de riesgos potenciales.
- · Análisis de riesgos: Listado de priorización de riesgos.
- · Planificación de riesgos: Anulación de riesgos y planes de contingencia.
- · Supervisión de riesgos: Valoración de riesgos.

### **Diseño**

Acceso a recursos y Administración del sistema: La razón principal para las cuentas de usuario es verificar la identidad de cada individuo. Otra razón muy importante es la de permitir la utilización personalizada de recursos y privilegios de acceso.

Los recursos incluyen archivos, directorios y dispositivos. A menudo el acceso a un recurso es controlado por grupos. los grupos son construcciones lógicas que se pueden utilizar para enlazar a usuarios para un propósito común.

# **SEGURIDAD**

sistema.

contraseñas, las cuales nos indica quien está accediendo al sistema, para esto vemos que los nombres de usuario Codificación deben tener una característica principal, el indicar que Aseguramiento del Ambiente de desarrollo: Las personas deben ser únicos. Así mismo para garantizar una buena que realizan las actividades deben comprometerse con el seguridad se debe forzar al usuario a tener contraseñas trabajo y con la calidad. Resalta la importancia de la robustas y largas, con esto habrá menos probabilidad de formación de los miembros del equipo como instrumento que tenga éxito un ataque de fuerza bruta.

Auditoria en el software: Con esto nos enfocamos en auditar el software que se está desarrollando, esto significa realizar Codificación Segura: un control de todos los componentes de la empresa y ver cuál es la situación actual en referencia a las novedades y · Código neutral respecto a la seguridad; Respecto a la la legalidad de los programas utilizados, así como evaluar la seguridad el código neutral no ejecuta ninguna acción seguridad en cada uno de los componentes del software concreta con el sistema de seguridad. El código neutral se que se está desarrollando.

programas y equipos tecnológicos de las empresas y ver si de archivos, trabajo en red, etc.) ejecute una excepción no se corresponden con la normativa legal establecida en el controlada. entorno en el que se mueve.

requisitos usualmente mucho más rigurosos para sistemas aplicación no llama a otro código. Esto es diferente cuando incrustados que para el resto de sistemas computacionales. una parte de código malícioso puede llamar al código de Podemos destacar que un sistema es fiable si cumple sus nuestra aplicación. Muchas veces el desarrollador tiene especificaciones; es seguro si no pueden producir controlada esta parte de acceso, para evitar que código situaciones que causen daños, independientemente de que malicioso use los recursos del sistema, pero esta seguridad se cumpla la especificación o no.

Evitar fallos implica limitar la introducción de código confidencial. potencialmente defectuoso en la construcción del sistema. Para mejorar esto se puede tomar las siguientes medidas: Validación

- · Especificaciones rigurosas de requisitos.
- · El uso de buenas metodologías de diseño.

abstracción de datos.

Ejemplifiquemos este tema, si una organización tiene varios principios del control interno es la segregación de funciones administradores de sistemas, todos ellos se pueden colocar es para prevenir el fraude interno en la organización. Con en un grupo administrador del sistema. Luego se le pueden esto un individuo llevará a cabo todas las actividades de dar permisos al grupo para acceder a recursos claves del operación, no todo estará bajo su responsabilidad; ninguna persona debe ser capaz de registrar, autorizar y conciliar una transacción. Ello como mecanismo de protección para Además vamos a manejar los nombres de usuario y esas mismas personas y de la misma organización.

para sensibilizar y seguir un proceso de desarrollo con criterios para producir productos de calidad.

ejecuta con cualquier permiso que sea concebido. Esto con el fin de que puedan detectar excepciones de seguridad Con esto se busca la actualización continua de los asociadas con operaciones protegidas (como la utilización

· Código de la aplicación que no sea un componente Manejo apropiado de errores: La fiabilidad y seguridad son reutilizable: Vemos que la seguridad es muy sencilla en una puede ser burlada dejando al descubierto valores de campos o propiedades que contengan información

Inspección de software: Muchos desarrolladores creen que la calidad del software se debe de inspeccionar al terminar debe codificarse, esto es un gran error, ya que la calidad del · El uso de lenguajes con facilidades para modularidad y software es una actividad de protección que debemos garantizar a lo largo de todo el proceso de ingeniería de software. Por esto el llevar el control de calidad del software Separación de funciones (segregación): Uno de los implica una serie-de-revisiones, y pruebas que se hacen en

#### SEGURIDAD EN EL DESARROLLO DEL SOFTWARE

el trayecto del ciclo de desarrollo, con esto se asegura que fallos de vulnerabilidad que puedan comprometer el el software cumple con los requisitos asignados.

Pruebas de caja blanca: Las pruebas de caja blanca son destinadas para comprobar que el código hace · No podemos asegurar el sistema en un 100%, pero correctamente lo que el diseño de bajo nivel indica y otras podemos evitar fallos desde el inicio del proyecto haciendo que demuestren que no se comporta adecuadamente ante este menos vulnerable a intrusiones que puedan afectar el determinadas situaciones. Estas pruebas también son sistema. llamadas "Pruebas estructurales".

Pruebas de caja negra: Las pruebas de caja negra son diseñadas para que se puedan aplicar sobre el sistema sin 1. Carlos Allendes (08/04/2016), Desarrollo Seguro necesidad de conocer como está construido por dentro. Al https://www.owasp.org/images/1/17/DesarrolloSeguro\_RD.p sistema se ingresan un conjunto de datos y se analizan los df, datos de salida para determinar si la función se está desempeñando correctamente por el sistema bajo prueba. 2. Cesar R. Cuenca Estas pruebas también son llamadas "Pruebas funcionales". Desarrollo Seguro: Principios y Buenas Prácticas,

#### Conclusiones

desarrollo del software no es un producto, ya que esto es el desarrollo seguro de aplicaciones, una sumatoria de personas, procesos y tecnologías. http://www.welivesecurity.com/la-es/2015/03/12/10-También podemos concluir que es muy costoso aplicar la consejos-desarrollo-seguro-de-aplicaciones/, seguridad al final del desarrollo del software y no durante el proceso, ya que esto implica reingeniería en el software 4. José María Luna (3/7/2009). Pruebas de Caja Negra y finalizado.

· Así mismo debemos de estar pendientes de muchos detalles en el proceso de desarrollo de software, para evitar

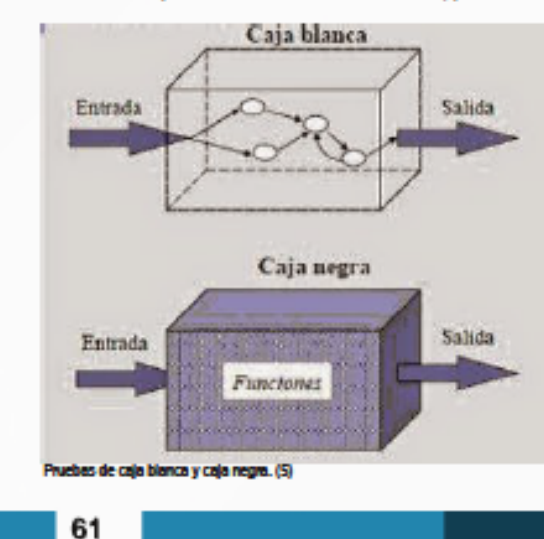

sistema, dando a personas mal intencionadas acceso a los datos de los clientes.

#### Referencias

(20/03/2017)

Díaz (OWASP) (6/7/2016) https://www.owasp.org/images/9/93/Desarrollo\_Sequro\_Prin cipios\_y\_Buenas\_Prácticas.pdf, (20/3/2017)

- Como pudimos observar, la seguridad en todo el ciclo de 3. Denise Guisto Bilic (12/03/2015), 10 consejos para

(20/3/2017).

Caja Blanca,

http://ingenierogestion.blogspot.com/2009/06/pruebas-decaja-negra-y-caja-blanca.html. (20/3/2017).

5. Martinez Burgos Arturo. Pruebas de caja blanca y caja negra.

http://martinezburgosarturoivan.blogspot.com/2015/01/2doparcial-2da-tarea-pruebas-de-caja.html

6. Mary Tenelema Ciclo de vida de Software. http://es.calameo.com/read/003285581c078a5847539

7. Microsoft (01/11/2007). Información general sobre codificación segura, https://msdn.microsoft.com/eses/ibrary/8a3x2b7f(v=vs.90).aspx, (20/3/2017).

8. SoftwareSeguridad (01/02/2016). Seguridad en el desarrollo de Software,

http://www.softwaresequridad.com/sequridadeneIdesarrollod esoftware.html, (20/3/2017).

# **DESDE EL AULA**

# ¿Office pirata? ¡Ya no más! Explora los beneficios de tu correo universitario

Rotando José Minera Alejandro <mark>ri minera@gmail.com</mark><br>Estudente de Ingenieria en Ciencias y Sistemas -**IRAC** Palabras daves: Microsoft, Office, Licencia,

Correo, Acceso, Beneficios.

El correo estudiantil, ofrecido por la facultad de Ingeniería, nos puede brindar grandes beneficios, pero el mayor beneficio es posiblemente el que más se desconoce y proviene de la empresa multinacional Microsoft. Esta empresa está dispuesta a impulsar a los estudiantes para terminar su carrera o al menos cerrar pénsum, por lo cual que logren más de lo que se proponen, en mejorar la experiencia estudiantil y que profundicen más en sus metas "lujo" y optan por descargar una versión pirata que profesionales como estudiantes.

Sin embargo, la mayoría de estudiantes dentro de la facultad no conocen de los beneficios que nos ofrece tener una dirección de correo electrónico que nos identifica como integrante de la universidad y otros estudiantes san carlistas han sido denegados de los beneficios al no tener acceso a un correo universitario que los Identificar como parte de de apoyo profesional y hacer crecer la pasión que tenemos dicha institución.

En la universidad, independientemente de nuestra carrera, Esto no solo se límita a Office, en realidad también solemos realizar distintos trabajos en computadora: tareas, investigaciones, reportes, etc. ¿Y cuál es la herramienta que la mayoría, si no es que todos, utilizamos para estas tareas? El viejo y confiable Microsoft Office. Pues sí, Microsoft Office nos ofrece diversos programas para efectuar estos trabajos, como Word, Excel, PowerPoint, entre otros.

¿Pero cómo conseguimos esta herramienta? Probablemente varios pagaron por la licencia y muchos seguramente recurrieron a la piratería. ¿Y si hubiera una forma de conseguirla de manera legal y a la vez gratis? En realidad, la hay, la compañía de Microsoft brinda la oportunidad a todo estudiante interesado en obtener esta herramienta y otros servicios de forma gratuita.

Microsoft Office es una de las herramientas más necesarias para los estudiantes, ya que nos permite elaborar nuestros distintos trabajos universitarios, pero uno de los problemas más comunes es cómo conseguir la licencia. Si acabas de comprar un nuevo computador seguramente estarás usando la licencia de Office con vigencia de un año que esta ofrece, sino puede que hayas pagado por ella.

La mayoría de estudiantes no poseen un trabajo sino hasta no suelen contar con el presupuesto para pagar por este encuentran en línea. Pero existe otra alternativa: Microsoft en realidad está proporcionando a los estudiantes acceso a Office y otras herramientas de manera totalmente gratuita.

Lo que la empresa desea es impulsar a los estudiantes a lograr sus objetivos, motivar al estudiante a tener una relación más inmersa con su carrera, fomentar experiencias como estudiantes.

proporciona cursos online para optimizar el uso de sus aplicaciones, cursos de programación para aquellos estudiantes que deseen sumergirse en ese mundo, además de las herramientas de programación para utilizar en los cursos, tutoriales, plantillas y mucho más.

Lo único necesario para obtener estos beneficios, es que tengas un correo electrónico que haya sido proporcionado por tu facultad, universidad o instituto. En este caso

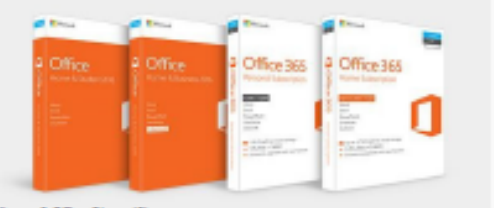

Microsoft Office Store. (2)

ingenieria.usac.edu.gt, lo estén usando o no.

entrar al correo la contraseña sería 12341234.

misma que utilizas para incresar al portal de ingeniería, si

universitario de Ingeniería, solo debes dirigirte al sitio para estudiantes de Microsoft Education e ingresar tu correo

puedes encontrar oportunidades profesionales, tales como

con nuestras habilidades mientras continuamos

ofertas de trabajo.

63

aprendiendo y creciendo.

¿OFFICE PIRATA? ¡YA NO MÁS! EXPLORA LOS BENEFICIOS DE TU CORREO UNIVERSITARIO

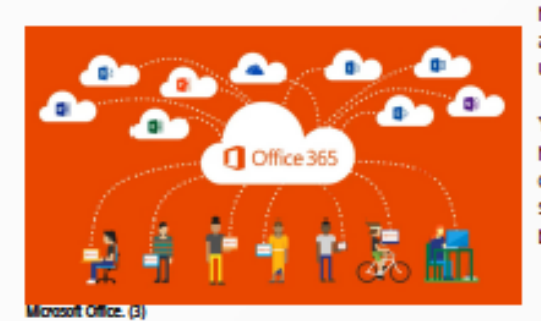

nosotros, los estudiantes de Ingeniería, gozamos de este oportunidades en diferentes áreas y ubicaciones, así que no servicio. Tu correo de la facultad ya existe y se encuentra importa si no eres parte de la rama técnica de ingeniería, en uso, a todo estudiante que se encuentre inscrito en la ellos ofrecen algo a todos los estudiantes de nuestra facultad de ingeniería se le crea un correo en el dominio facultad y también a las demás facultades.

A pesar de todo lo que he mencionado hasta ahora, existe Para tener acceso a él, solo debes dirigirte a cualquier un problema vigente en la universidad de San Carlos. Hace plataforma de correo (Gmail o Outlook, por ejemplo) e 2 semanas, me encontraba buscando Office de manera ingresar tu número de carnet seguido de gratuita por internet, fue-cuando-me-topé-con-el-enlace-de-"@ingenieria.usac.gt". La contraseña de usuario es la Microsoft para estudiantes.

es que no la has modificado y es menor de 8 caracteres, Como era de esperarse, emocionado por el hallazgo, pero escrita 2 veces. Por ejemplo, en caso de ser 1234 para solicité el servicio de manera inmediata, pero usar mi cuenta de correo personal no parecía funcionar, puesto que la compañía solicita exclusivamente un correo Ahora que ya sabes cómo tener acceso a tu correo proporcionado por una institución educativa registrada.

estudiantil. Con esto tendrás acceso a todas las Y claro, me recordé del correo de Ingeniería que tenía herramientas que mencione antes y más, además olvidado; ahora va tengo instalado una versión oficial de obtendrás 1 TB gratis de almacenamiento en OneDrive. Microsoft Office en todas mis máquinas de trabajo. Entonces le mencioné a mi hermana, estudiante de la Si esto no fuera suficiente, Microsoft también te ayudará a facultad de medicina, que ella también podía solicitar su planificar tu futuro. Dentro de la sección de estudiantes Office gratuito.

becas, prácticas en universidades o centros sociales y Fue ahí cuando nos dimos cuenta de la triste realidad de la situación: desafortunadamente sólo los estudiantes de la facultad de ingeniería contamos con un correo electrónico Microsoft se encuentra en medio de un cambio en su universitario, por ende, no es posible que los estudiantes de historia como empresa y desea que formes parte de ella, las otras facultades de la Universidad de San Carlos por lo que seguirá buscando ayudamos como estudiantes puedan solicitar estos beneficios.

La solución a este problema no se encuentra a mi alcance, sino en aquellos estudiantes que quieran hacer un cambio y Como empresa multinacional, tienen un amplio alcance de mejorar el sistema en el que trabaja su facultad o escuela, hablando con sus respectivos decanos y autoridades, acerca de las ventajas y singularidades que tiene el poseer un correo electrónico universitario.

> Ya que sin esto, se les impide la oportunidad de solicitar herramientas de trabaio, cursos de aprendizaie, becas v oportunidades de empleo como estudiantes. Pero claro, solo si desean hacerlo, ya que esto no es nada más que un beneficio extra.

## FACULTAD DE INGENIERÍA

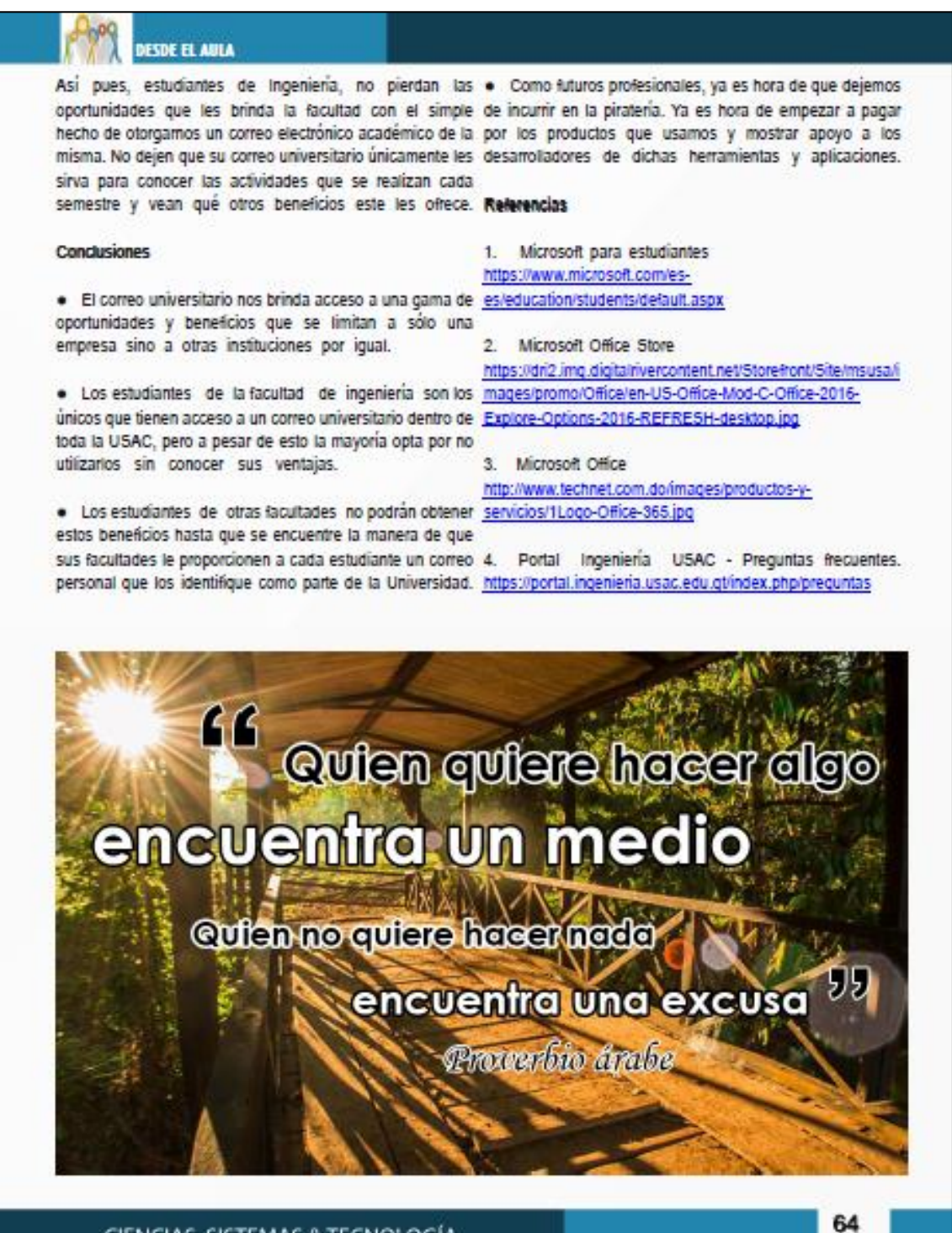

**TRA** 

# "Big Data y Data Science", los personajes principales de los videojuegos móviles

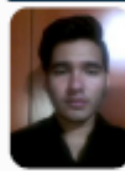

Ferri Omar Vásquez Escobar <mark>omar.v42@gmail.com</mark><br>Estudente de Ingenieria en Ciencias y Sistemas -

Palabras claves: Big Data, Data Science, Aplicaciones Móviles, Videojuegos.

Los videojuegos no solamente se limitan a consolas o PC, debido al auge de los dispositivos móviles la industria de los videojuegos se ha enfocado en este sector. Actualmente podemos encontrar diversos géneros de videojuegos para dispositivos móviles (Acción, RPG, Deportes, Estrategia, entre otros), la incursión en este sector se ve respaldado por las ganancias que se generan anualmente en este mercado.

La información y análisis de la misma, es un aspecto de relevancia para el éxito de una aplicación móvil. Dicha información es generada al momento en que descargamos un videojuego, jugamos o realizamos pagos dentro del mismo. En base a lo anterior creamos información que va desde tendencia de gustos, tiempo de juego, tendencia de gasto, entre otros. Al considerar la cantidad de usuarios que utilizan dispositivos móviles se generan grandes cantidades de datos, a partir de estos surge el concepto de Big Data. Big Data se define como toda aquella información que debido a su tamaño, no puede ser analizada por herramientas tradicionales. Por ello se apoya en conceptos como Data Science, la cual es la ciencia que se encarga del manejo y análisis de grandes cantidades de información.

Cuando incursionamos en el mercado de los videojuegos, debemos de realizar un análisis exhaustivo para alcanzar el éxito. Las tendencias de implementación de una nueva opción inclinan la balanza, hacia los dispositivos móviles. Pero competimos con grandes cantidades de aplicaciones similares. He aquí donde realizar un análisis correcto de los datos, nos puede permitir obtener ventaja sobre nuestros competidores.

El análisis de la información no basta con enfocarnos en una sola fuente de información, por ende debemos de complementar dicho análisis apoyándonos en diversas fuentes. Con el objetivo de inferir información que no sea tan visible, para obtener ventajas competitivas en el mercado.

### ¿Qué es Big Data y Data Science?

En la actualidad cuando hablamos de videoiuegos, no solamente nos podemos enfocar o delimitar a las consolas. En los últimos años los videojuegos para dispositivos móviles han tenido un gran auge, algunas aplicaciones llegan a tener un gran éxito entre los usuarios y por ende generan ganancias considerables.

Cada vez que jugamos un videojuego en nuestro dispositivo móvil, generamos grandes cantidades de información. Esta es generada por todos los usuarios que utilizan dispositivos móviles y nos conlleva a tener una gran cantidad de datos, lo cual generan concepto como Big Data el cual se "Aplica para toda aquella información que no puede ser procesada o analizada utilizando procesos o herramientas tradicionales<sup>11</sup>. Y a su vez para el análisis del mismo surge el concepto de Data Science "Ciencia que estudia la extracción de conocimiento a partir de grandes cantidades de datos<sup>22</sup>.

#### ¿Cómo se relaciona Bíg Data y Data Science con los videojuegos para dispositivos móviles?

Actualmente los juegos para dispositivos móviles, debido a su popularidad generan grandes ganancias, según la firma de análisis del mercado móvil "Juniper Research"<sup>3</sup>, "Los ingresos totales del mercado de títulos móviles en el año 2016 fueron de \$28.900 MDD<sup>36</sup>. Datos como estos respaldan la decisión de incursionar en este mercado,

Para aprovechar de mejor manera el mercado, han ido surgiendo modelos de negocios tales como "Free to Play", el cual consiste en ofrecer una versión completa. Pero ofrecen ciertas "ventajas" mediante micro pagos, con los cuales ofrecen acelerar tiempos, obtener contenido exclusivo, entre otros. Estos modelos de negocios, permiten explotar y maximizar ganancias en el mercado de las aplicaciones móviles. ¿Lo cual nos lleva a preguntarnos: ¿Cómo hacen las empresas desarrolladoras para crear juegos que tengan éxito? Al momento de lanzar al mercado un nuevo videojuego, los desarrolladores primero realizan un análisis del mercado.

**DESDE EL AULA** 

Para ello se abocan a grandes cantidades de datos (Big Data), datos tales como: géneros populares, tiempo de juego promedio, dinero que gasta el usuario, entre otros. Como sabemos el éxito de una aplicación radica

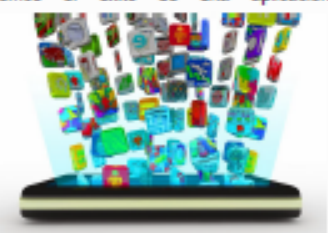

#### **Imagen 1. (2)**

primordialmente en el análisis y enfoque que le brindamos al proyecto, por ello nacen los Data Scientist los cuales son una "evolución" del analista de datos, se diferencia en que debe de enfocarse en el análisis de diversas fuentes de datos y no solo en una como lo realizaría un analista de datos.

En función de todos los datos recolectados, debe de generar patrones que permitan el análisis de los datos desde varios puntos de vista, con el objetivo de generar información nueva. Un correcto análisis de los datos, nos pueden posicionar entre las mejores aplicaciones según el rating del usuario. Claro ejemplo es el caso de SuperCell, en este caso se ha establecido como una empresa de desarrollo con muy buena aceptación por los usuarios. Según las estadísticas de Sensor Tower, "Clash of Clans posee un rating de 7, 713,442 votos y Clash Royale posee 1, 179,594 votos<sup>®4</sup>, lo cual no solo se refleja en la popularidad de sus aplicaciones sino también en sus ganancias.

#### **Conclusiones**

· Actualmente el mercado de los videojuegos en los dispositivos móviles, es un mercado en auge que día a día genera grandes ganancias y va ganando mayor popularidad entre los usuarios.

· El éxito de una aplicación radica en el análisis y enfoque que le damos a la información, ya que en función de esta se generan las decisiones por parte de una empresa con el objetivo de crear ventajas competitivas en el mercado.

· Herramientas como Big Data y Data Science nos permiten un correcto análisis de grandes volúmenes de

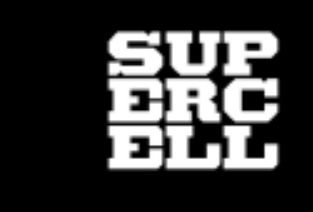

#### SuperCell. (3)

información. Ya que nos generan un mejor desglose de los datos, con lo cual podemos inferir aspectos importantes para generar diversos enfogues sobre el tema.

#### **Referencias**

1. Grado Estadística Uva (12/03/2017). ; Sabías que es data science? http://sabiasqueestadistica.blogspot.com/2014/03/sabias-quees-un-data-scientist\_3.html

2. Imagen 1. Oportunidades o Adicciones http://1.bp.blogspot.com/-LAOAqMA\_Vpk/UpRYSZIXkEI/AAAAAAAAAXA/q7H1U8LcQuQ/s 1600/Apps\_oportunidades\_o\_+adicciones.jpg

#### 3. Imagen 2. SuperCell

http://cdn.supercell.com/supercell.com/170301151115/supercel I.com/files/og\_mainpage.png

4. Juniper Research (13/02/2015). Juniper Research https://www.juniperresearch.com/home

5. Ricardo Barronco Fragoso (12/3/2017). ¿Qué es Big Data? https://www.ibm.com/developerworks/ssa/local/im/que-es-bigdata/

6. Roberto Zaragoza (13/2/2015). Juegos móviles generan casi 2900 MDD en 2016 http://www.levelup.com/noticias/280135/REPORTE-juegosmoviles-generaran-casi-29-000-MDD-en-2016

7. Sensor Tower (13/2/2015). Most user ratings https://sensortower.com/ios/leaderboard/most-user-ratings/allcategories

# CIENCIAS, SISTEMAS & TECNOLOGÍA

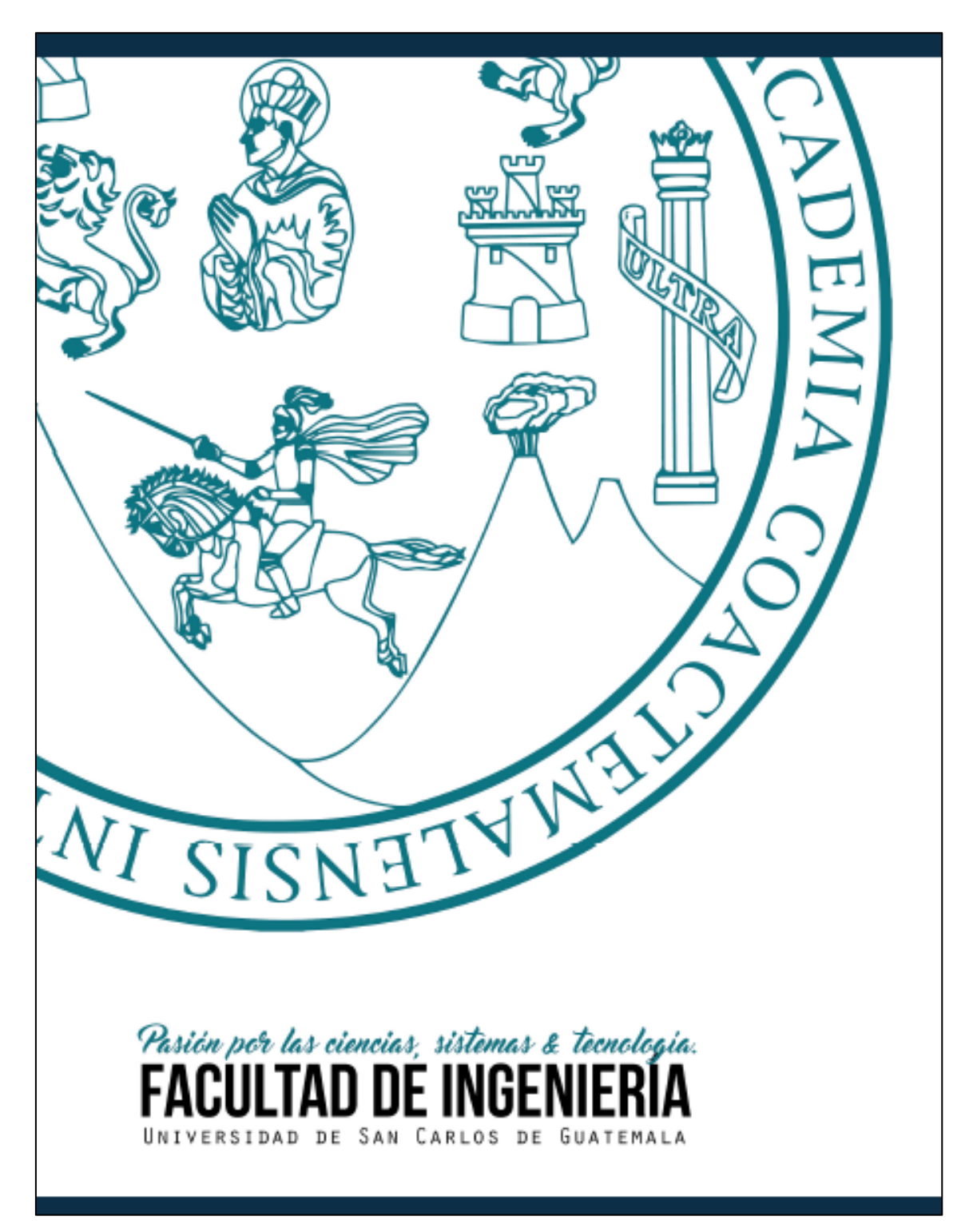

Fuente: elaboración propia, empleando Scribus y Adobe PhotoShop.